1

## **CBSE**

# **COMPUTER SCIENCE**

CLASS - XII

## **OLD QUESTIONS & ANSWERS**

(Source of Grasping Subject & Gaining Marks)

# "THE FEAR OF THE LORD IS THE BEGINNING OF WISDOM"

#### pdfMachine

#### Is a pdf writer that produces quality PDF files with ease!

#### **CONTENTS**

| Cnap<br>No             | Chapter Name                                  | Page<br>Number |
|------------------------|-----------------------------------------------|----------------|
| 1                      | C++ Revision Tour                             | 3              |
| 2                      | Structures                                    | 32             |
| 3                      | Object Oriented Programming                   | 39             |
| 4                      | Classes and Objects                           | 42             |
| 5                      | Constructors and Destructors                  | 54             |
| 6                      | Inheritance                                   | 75             |
| 8                      | Pointers                                      | 90             |
| 11                     | Database Concepts                             | 95             |
| 12                     | Structured Query Language                     | 99             |
|                        | Constructors and Destructors                  | 115            |
|                        | Material<br>CBSE Model Paper Set I            | 126            |
|                        | CBSE Model Paper Set II                       | 149            |
| Chap 7:                | Data File Handling                            | 170            |
| Chap 9:                | Arrays                                        | 183            |
| Chap 10                | Linked Lists, Stacks and Queues               | 194            |
| Networks               | Full Forms.                                   | 210            |
| Special T<br>Special T |                                               | 212<br>219     |
| The Rem                | naining Chapters (Which are not include       | ed in this     |
| Here only              | v questions are available.<br>Boolean Algebra | 226            |
| Chap 14                | : Communication and Network Concepts          | 229            |

#### pdfMachine

#### 1. C++ REVISION TOUR

#### 2008 Delhi:

```
1.b)Name the header files that shall be needed for the following
     void main()
          char String[] = "Peace";
          cout << setw(2)<<String;
Ans) iomanip.h
      iostream.h
1. c)Rewrite the following program after removing the
    syntactical error(s) if any. Underline each correction.
                                                             2
     #include<iostream.h>
     void main()
         First = 10, Second = 20;
         Jumpto(First;Second);
         Jumpto(Second);
     void Jumpto(int N1, int N2 = 20)
         N1=N1+N2;
         count << N1 >> N2;
     }
Ans)#include<iostream.h>
     void Jumpto(int N1,int N2=20); //Prototype missing
     void main()
         int First = 10, Second = 20; //Data type missing
         Jumpto(First, Second); //Comma to come instead of;
         Jumpto(Second);
     void Jumpto(int N1, int N2)
         N1=N1+N2;
         cout<<N1<<N2;
                              //Output operator << required
d)Find the output of the following program;
                                                             3
      #include<iostream.h>
      #include<ctype.h>
      void main()
```

#### pdfMachine

#### Is a pdf writer that produces quality PDF files with ease!

#### Ans: Solution:

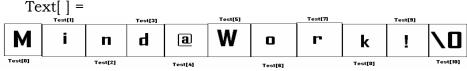

#### When I=0

Since Text[0] is 'M', Upper Case Letter,

(isupper(Text[I]) will becomes true.

So Text[I] = Text[I] + 1

So Text[0]=Text[0]+1

Text[0] =77(ASCII Value of M) + 1 = 78 =  $\mathbb{N}$ (78 is ASCII Value of N)

Now the String Text[] =

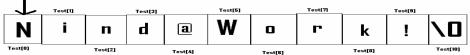

#### When I=1

Since Text[1] is 'i', Which is a character, but which is not Upper case,

else part will be executed.

Ie Text[I]=Text[I+1]Here Text[1]=Text[1+1]=Text[2]

Ie 'n' will be stored in place of 'i'

Now the String Text[] =

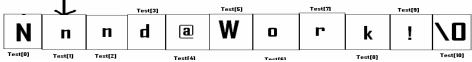

#### When I=2

Since Text[2] is 'n', Which is a character, but which is not Upper case, else part will be executed.

Ie Text[I]=Text[I+1]Here Text[2]=Text[2+1]=Text[3]

Ie 'd' will be stored in place of 'n'

Now the String Text[]=

#### pdfMachine

#### Is a pdf writer that produces quality PDF files with ease!

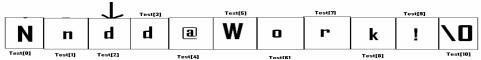

#### When I=3

Since Text[3] is 'd', Which is a character, but which is not Upper case, else part will be executed.

Ie Text[I]=Text[I+1]

Here Text[3]=Text[3+1]

=Text[4]

Ie '@' will be stored in place of 'd'

Now the String Text[ ] =

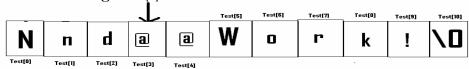

#### When I=4

Since Text[4] is '@', Since which is not an alphabet, (!isalpha(Text[I])) will becomes true.

#### Ie if(!isalpha(Text[I]))

#### Text[I]='\*';

Ie Text[4]='\*'

Ie "" will be stored in place of "@"

Now the String Text[] =

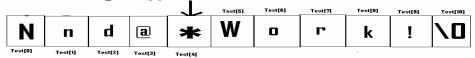

#### When I=5

Since Text[5] is 'W', Upper Case Letter,

(isupper(Text[I]) will becomes true.

So Text[I] = Text[I] + 1

So Text[5]=Text[5]+1

Text[5] =87(ASCII Value of W) + 1 = 88 = $\mathbf{X}$ (88 is ASCII Value of X)

Now the String Text[] =

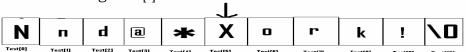

#### When I=6

Since Text[6] is 'o', Which is a character, but which is not Upper case, else part will be executed.

Ie Text[I]=Text[I+1]

Here Text[6]=Text[6+1]

=Text[7]

Ie 'r' will be stored in place of 'o'

Now the String Text[] =

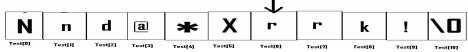

#### When I=7

#### pdfMachine

#### Is a pdf writer that produces quality PDF files with ease!

Produce quality PDF files in seconds and preserve the integrity of your original documents. Compatible across nearly all Windows platforms, if you can print from a windows application you can use pdfMachine.

Get yours now!

Since Text[7] is 'r', Which is a character, but which is not Upper case, else part will be executed.

Ie Text[I]=Text[I+1] Here Text[7]=Text[7+1]

=Text[8]

Ie 'k' will be stored in place of 'r'

Now the String Text[] =

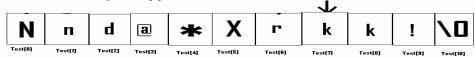

#### When I=8

Since Text[8] is 'k', Which is a character, but which is not Upper case, else part will be executed.

Ie Text[I]=Text[I+1]Here Text[8]=Text[8+1]=Text[9]

Ie '!' will be stored in place of 'k'
Now the String Text[] =

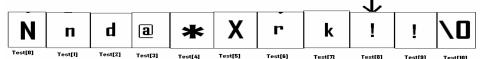

#### When I=9

Since Text[9] is '!', Since which is not an alphabet, (!isalpha(Text[I])) will becomes true.

Ie if(!isalpha(Text[I]))

Text[I]='\*';

Ie Text[9]='\*'

Output:

Ie '\*' will be stored in place of '!'
Now the String Text[] =

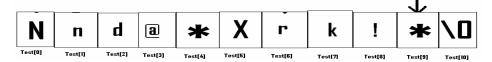

2

## Output: Nnd@\*Xrk!\*

**e)** Find the output of the following program:

#include<iostream.h>
void main()
{
 int U=10,V=20;
 for(int I=1;I<=2;I++)
 {
 cout<<"[1]"<<U++<<"&"<<V - 5 <<endl;
 cout<<"[2]"<<++V<<"&"<<U + 2 <<endl;
 }
}
Ans:</pre>

#### pdfMachine

#### Is a pdf writer that produces quality PDF files with ease!

```
[1]10&15
[2]21&13
[1]11&16
[2]22&14
```

**f)** In the following program, find the correct possible output(s) from the options:

```
#include<stdlib.h>
#include<iostream.h>
void main()
{
    randomize();
    char City[][10]={"DEL","CHN","KOL","BOM","BNG"};
    int Fly;
    for(int I=0; I<3;I++)
    {
        Fly=random(2) + 1;
        cout<<City[Fly]<<":";
    }
}</pre>
```

#### **Outputs:**

- (i) DEL: CHN: KOL:
- (ii) CHN: KOL: CHN:
- (iii) KOL: BOM: BNG:
- (iv) KOL: CHN: KOL:

**Ans)**Since random(2) gives either 0 or 1, Fly value will be either 1 or 2.

(random(n) gives you any number between 0 to n-1)

```
City[1] is "CHN"
City[2] is "KOL"
```

Since I value from 0 to 2 (ie<3), 3 iterations will takes place. So the possible output consists 3 strings separated by :, each of them may be either "CHN" or "KOL".

### So the possible output will be

(ii) CHN: KOL: CHN:

(iv) KOL:CHN: KOL:

char word[]="Exam";

#### 2008 Outside Delhi:

1.b) Name the header files that shall be needed for the following code: 1 void main() {

#### pdfMachine

#### Is a pdf writer that produces quality PDF files with ease!

```
cout<<setw(20)<<word;
Ans: iostream.h
     iomanip.h
1.c) Rewrite the following program after removing the syntax
   error(s) if any. Underline each correction.
    #include<iostream.h>
   void main()
        One=10,Two=20;
        Callme(One;Two);
        Callme(Two);
   void Callme(int Arg1,int Arg2)
       Arg1=Arg1+Arg2;
       Count<<Arg1>>Arg2;
Ans:
   void Callme(int Arg1,int Arg2=20);
   #include<iostream.h>
   void main()
        int One=10,Two=20;
        Callme(One,Two); //Given; instead of,
        Callme(Two);
   void Callme(int Arg1,int Arg2)
       Arg1=Arg1+Arg2;
       cout<<Arg1<<Arg2;
  1.d) Find the output of the following program:
                                                               3
      #include<iostream.h>
      #include<ctype.h>
      void main()
          char Mystring[] = "what@OUTPUT!";
          for(int I=0; Mystring[I]!='\0';I++)
                if(!isalpha(Mystring[I]))
                        Mystring[I]='*';
                else if(isupper(Mystring[I]))
                        Mystring[I]=Mystring[I]+1;
                else
                        Mystring[I] =Mystring[I+1];
```

#### Is a pdf writer that produces quality PDF files with ease!

```
cout<<Mystring;
}</pre>
```

Ans: Output: hat@\*PVUQVU\*

e) Find the output of the following program:

2

```
#include<iostream.h>
void main()
{
    int A=5,B=10;
    for(int I=1;I<=2;I++)
    {
        cout<<"Line1"<<A++<<"&"<<B-2 <<endl;
        cout<<"Line2"<<++B<<"&"<<A +3 <<endl;
    }
}
Ans: Output:</pre>
```

Line15&8 Line211&9 Line16&9 Line212&10

f) In the following program, find the correct possible output(s) from the options:

```
#include<stdlib.h>
#include<iostream.h>
void main()
{
    randomize();
    char Area[][10]={"NORTH","SOUTH","EAST","WEST"};
    int ToGo;
    for(int I=0; I<3;I++)
    {
        ToGo=random(2) + 1;
        cout<<Area[ToGo]<<":";
    }
}</pre>
```

#### **Outputs:**

```
(i) SOUTH: EAST: SOUTH:(ii) NORTH: SOUTH: EAST:(iii) SOUTH: EAST: WEST:(iv) SOUTH: EAST: EAST:
```

#### pdfMachine

#### Is a pdf writer that produces quality PDF files with ease!

**Ans)**Since random(2) gives either 0 or 1, ToGo value will be either 1 or 2.

(random(n) gives you any number between 0 to n-1)

Area[1] is "SOUTH" Area[2] is "EAST"

Since I value from 0 to 2 (ie<3), 3 iterations will takes place. So the possible output consists 3 strings separated by :, each of them may be either "SOUTH" or "EAST".

#### So the possible output will be

- (i) SOUTH: EAST: SOUTH:
- (iv) SOUTH: EAST: EAST:

#### 2007 Delhi:

**1.a)** Differenctiate between a Run Time Error and Syntax Error. Also give suitable examples of each in c++.

#### Ans:

**Run Time Errors:** Errors that occur during the execution of a program are called as run time errors. It is caused of some illegal operation taking place or inavailability of desired or required conditions for the execution of the program. For instance, if a program is trying to open a file which does not exist or it could not be opened, it results into an execution error. Similarly, if enough memory is not available or an expression is trying to divide a number by zero are run-time errors. Eg: Division by zero.

c=a/b;

User will give the values of a and b at the time of program execution.

If he give the value of b as '0', then division by zero, ie a run time error occurs.

**Syntax Errors:**Syntax errors occur when rules of a programming languages (syntax) is misused. Ie when a grammatical rule of C++ is violated.

Eg (i) c=a+b

In this statement, since there is no semicolon at the end of the statement, there will occurs a syntax error.

(ii)cin<<a;

In this statement, since stream insertion operator (<<) has given instead of stream extraction operation(>>), there will occurs a syntax error.

**1.b)** Name the header file(s) that shall be needed for successful compilation of the following C++ code.

```
void main()
```

#### pdfMachine

#### Is a pdf writer that produces quality PDF files with ease!

```
char String[20];
         gets(String);
         strcat(String,"CBSE");
         puts(String);
 Ans) stdio.h
                   string.h
1. c) Rewrite the following program after removing the
syntactical error(s) if any. Underline each correction.
                                                           2
       #include<iostream.h>
       const int Max 10;
       void main()
          int Numbers[Max];
          Numbers = \{20,50,10,30,40\};
          for(Loc=Max-1;Loc>=10;Loc--)
                 cout>>Numbers[Loc];
Ans)
        #include<iostream.h>
       const int Max=10;//Constant Variable 'Max' must be
               //initialized. Declaration Syntax Error
       void main()
           int Numbers[Max]=\{20,50,10,30,40\};
           for(Loc=Max-1;Loc>=0;Loc--)
                 cout>>Numbers[Loc];
e)Find the output of the following program.
                                                          3
       #include<iostream.h>
       void Withdef(int HisNum=30)
          for(int I=20;I<=HisNum;I+=5)
                  cout<<I<<",";
          cout<<endl;
      void Control(int &MyNum)
           MvNum+=10;
           Withdef(MyNum);
      void main()
           int YourNum=20;
           Control(YourNum);
           Withdef();
           cout<<"Number="<<YourNum<<endl;
```

#### Is a pdf writer that produces quality PDF files with ease!

```
Ans: Output:
         20,25,30,
         20,25,30,
         Number=30
  f)In the following C++ program what is the expected value of
  MyMarks from options (i) to (iv)given below. Justify answer.2
     #include<stdlib.h>
     #include<iostream.h>
     void main()
        randomize();
        int Marks[]={99,92,94,96,93,95},MyMarks;
        MyMarks = Marks [1+random(2)];
        cout<<MyMarks<<endl;</pre>
      (i) 99
              (ii) 94
                       (iii) 96 (iv) None of the above.
Ans: Output:
          (ii) 94
```

#### 2007 Outside Delhi:

**1.a)** Differentiate between a Logical Error and Syntax Error. Also give suitable examples of each in C++.

#### Ans:

**Logical Error:** A logical error is that error which causes a program to produce incorrect or undesired output.

An incorrectly implemented algorithm, or use of a variable before its initialization, or unmarked end for a loop, or wrong parameters passed are causes logical errors. These must be handled carefully.

For instance, if we are trying to print the table of a number 5 and if we say

```
counter=1;
while(counter>8)
{
    cout<<n*counter;
    counter=counter+1;
}</pre>
```

Here the loop would not be executed even once as the condition (counter>8) is not fulfilled at all. Therefore, no output will be produced. Such an error is logical error.

**Syntax Error:** Syntax errors occur when rules of a programming languages (syntax) is misused. Ie when a grammatical rule of C++ is violated.

Eg (i) c=a+b

#### pdfMachine

#### Is a pdf writer that produces quality PDF files with ease!

In this statement, since there is no semicolon at the end of the statement, there will occurs a syntax error.

(ii)cin<<a; In this statement, since stream insertion operator (<<) has given instead of stream extraction operation(>>), there will occurs a syntax error.

```
1.b) Name the header file(s) that shall be needed for successful
compilation of the following C++ code.
                                                                1
       void main()
           char Text[40];
           strcpy(Text,"AISSCE");
           puts(Text);
 Ans: string.h, stdio.h
  1.c) Rewrite the following program after removing the
    syntactical error(s), if any. Underline each correction.
       #include<iostream.h>
       const int Size 5;
       void main()
           int Array[Size];
           Array={50,40,30,20,10};
           for(Ctr=0;Ctr<Size;Ctr++)
                  cout>>Array[Ctr];
  Ans) #include<iostream.h>
       const int Size=5;
       void main()
           int Array[Size];
           Array={50,40,30,20,10};
           for(Ctr=0;Ctr<Size;Ctr++)
                  cout<<Array[Ctr];
 1.e) Find the output of the following program:
                                                                3
       #include<iostream.h>
       void Indirect(int Temp=20)
            for(int I=10;I<=Temp;I+=5)
                   cout<<I<<",";
            cout<<endl;
        void Direct(int &Num)
            Num+=10;
            Indirect(Num);
        void main()
            int Number=20;
            Direct(Number);
            Indirect();
```

#### pdfMachine

#### Is a pdf writer that produces quality PDF files with ease!

```
cout<<"Number ="<<Number<<endl;</pre>
Ans: Output:
                      10,15,20,25,30,
                     10,15,20,
                     Number =30
f) In the following C++ program what is the expected value of
Mysore from options (i) to (iv) given below. Justify your answer. 2
        #include<stdlib.h>
         #include<iostream.h>
         void main()
            randomize();
            int Score[] = \{25,20,34,56,72,63\}, Myscore;
             cout<<Myscore<<endl;
       Ii) 25
              (ii) 34
                           (iii) 20
                                          (iv) None of the above.
Ans: Expected Output:
             None of the above.
   (ii)
2006 Delhi:
1.a) Name the header file to which the following below:
                                                               1
      (i) abs()
                         (ii) isupper()
Ans) (i) abs()
                  - math.h, stdlib.h, complex.h
      (ii)isupper() - ctype.h
1.e) Find the output of the following program:
                                                               2
      #include<iostream.h>
      void main()
         Long NUM=1234543;
         int F=0,S=0;
         do
             int R=NUM % 10;
             if (R \%2 != 0)
                   F += R;
             else
                   S += R;
             NUM / = 10;
            while (NUM>0);
             cout<<F-S;
Ans: Output:
       2
```

#### 2006 Outside Delhi:

**1.a)** Name the header file to which the following belong:

#### pdfMachine

1

#### Is a pdf writer that produces quality PDF files with ease!

```
(i) pow ()
                        (ii)random()
Ans:
     (i)
                        - math.h, stdlib.h, complex.h
              random() - stdlib.h
     (ii)
1.e) Find the output of the following program:
      #include<iostream.h>
      void main()
          long Number=7583241;
          int First = 0, Second =0;
          do
              int R=Number%10;
              if(R\%2 == 0)
                     First += R;
              else
                     Second += R;
              Number / = 10;
           \} while (Number > 0);
           cout<<First-Second;</pre>
Ans: Output
```

2005 Delhi:

**1.a)** Differentiate between a Call by Value and Call by Reference, giving suitable examples of each.

**Ans: Call by value:** In call by value method, the called function creates a new set of variables and copies the values of arguments into them. The function does not have access to the original variables (actual parameters) and can only work on the copies of values it created. Passing arguments by value is useful when the original values are not to be modified.

In call by reference method, a reference to the actual argument (original variable) is passed to the called function. (Reference is an alias for a predefined variable. Ie the same variable value can be accessed by any of the two names: the original variable's name and the reference name.) Thus, in call by reference method, the changes are reflected back to the The call by reference method is useful in original values. situations where the values of the original variables are to be changed using a function.

#### Program to illustrate the call by value method of function invoking:

```
#include<iostream.h>
#include<conio.h>
int change(int);
void main()
{ clrscr();
 int orig=10;
  cout<<"\nThe original value is"<<orig<<"\n";
```

#### pdfMachine

#### Is a pdf writer that produces quality PDF files with ease!

```
cout<<"\nReturn value of function change()is
                               "<<change(orig)<<"\n";
   cout<<"\nThe value after function change() is
                                    over"<<orig<<"\n;
   getch(); }
  int change(int duplicate)
   duplicate=20;
   return duplicate;
 Ans: Output:
 The original value is 10
 Return value of function change() is 20
  The value after function change() is over 10
Program to illustrate the call by Reference method of
function invoking:
 #include<iostream.h>
 #include<conio.h>
 int change(int&);
 void main()
  { clrscr();
   int orig=10;
   cout<<"\nThe original value is"<<orig<<"\n";
   cout<<"\nReturn value of function change()is
                              "<<change(orig)<<"\n";
   cout<<"\nThe value after function change() is
                                   over"<<orig<<"\n;
   getch();
  int change(int &duplicate)
   duplicate=20;
   return duplicate;
  Output:
 The original value is 10
 Return value of function change() is 20
 The value after function change() is over 20
1. b) Name the header files to which the following belong:
                                                                1
                       (ii) strcmp()
      (i) abs()
                   - stdlib.h, math.h, complex.h
Ans) (i) abs()
     (ii) strcmp() - string.h
1. c) Rewrite the following program after removing the
  syntactical error(s), if any. Underline each correction.
                                                               2
      #include<iostream.h>
      const int Multiple 3;
      void main()
      value = 15;
      for(int Counter = 1;Counter = <5;Counter ++, Value -= 2)
```

#### Is a pdf writer that produces quality PDF files with ease!

```
if(Value%Multiple = = 0)
              cout<<Value * Multiple;</pre>
              cout << end 1;
         else
              cout<<Value + Multiple <<endl;</pre>
Answer:
      #include<iostream.h>
      const int Multiple=3;
      void main()
       int Value = 15;
      for(int Counter = 1;Counter <=5;Counter ++, Value -= 2)
        if(Value%Multiple == 0)
               cout<<Value * Multiple;
               cout<<endl;
        else
              cout<<Value + Multiple <<endl;</pre>
1. e) Find the output of the following program:
                                                                 2
        #include<iostream.h>
        #include<string.h>
        #include<ctype.h>
        void Convert(char Str[],int Len)
            for(int Count=0;Count<Len;Count++)
                  if(isupper(Str[Count]))
                     Str[Count]=tolower(Str[Count]);
                  else if (islower(Str[Count]))
                     Str[Count]=toupper(Str[Count]);
                  else if(isdigit(Str[Count]))
                     Str[Count]=Str[Count]+1;
                  else Str[Count]='*';
         void main()
            char Text[]="CBSE Exam 2005";
            int Size = strlen(Text);
            Convert(Text, Size);
            cout<<Text<<endl;
            for(int C=0,R=Size - 1;C <= Size/2;C++,R--)
                  char Temp=Text[C];
                  Text[C]=Text[R];
                  Text[R]=Temp;
            cout<<Text<<endl;
```

#### Is a pdf writer that produces quality PDF files with ease!

Ans:Output:

## cbse\*eXAM\*3116 6113\*MXAe\*esbc

**1. f)** Observe the following program SCORE.CPP carefully, if the value of Num entered by the user is 5, choose the correct possible output(s) from the options from (i) to (iv), and justify your option.

```
//Program: SCORE.CPP
         #include<stdlib.h>
         #include<iostream.h>
         void main()
              randomize();
               int Num, Rndnum;
               cin>>Num;
               Rndnum = random(Num) + 5;
               for(int N = 1; N \le Rndnum; N++)
                  cout<<N<<" ";
 Output Options:
    (i) 1
           2
                3
                                                (ii) 1
                         5
    (iii) 1
           2
                3
                              6
                                   7
                                       8
                                                (iv) 1
                                                            3
Ans:
    Expected Output:
          (iii) 1
2005 Outside Delhi:
1.b) Name the header files to which the following belong:
                                                               1
                          (ii)isalnum()
    (i) puts()
Ans)(i) puts()
                     stdio.h
    (isalnum() -
                     ctype.h
1.c) Rewrite the following program after removing the syntactical
error(s), if any. Underline each correction.
    #include<iostream.h>
    const int dividor 5;
    void main()
        Number = 15;
        for(int Count=1;Count=<5;Count++,Number -= 3)
             if(Number % dividor = = 0)
                  cout << Number / Dividor;
                  cout<<endl:
             else
                  cout<<Number + Dividor <<endl;</pre>
Ans: #include<iostream.h>
    const int dividor= 5;
    void main()
        int Number = 15;
        for(int Count=1;Count<=5;Count++,Number -= 3)
             if(Number \% dividor = = 0)
```

#### pdfMachine

{

#### Is a pdf writer that produces quality PDF files with ease!

```
cout << Number / Dividor;
                cout<<endl;
           }
           else
                cout<<Number + Dividor <<endl:
                                                     }
1. e) Find the output of the following program:
   #include<iostream.h>
  #include<string.h>
  #include<ctype.h>
  void Change(char Msg[],int Len)
      for(int Count=0;Count<Len;Count++)</pre>
           if(islower(Msg[Count]))
                Msg[Count] = toupper(Msg[Count]);
           else if(isupper(Msg[Count]))
                Msg[Count] = tolower(Msg[Count]);
           else if (isdigit(Msg[Count]))
               Msg[Count]=Msg[Count]+1;
           else Msg[Count] = "*";
  void main()
      char Message[]="2005 Tests ahead";
      int Size=strlen(Message);
      Change(Message, Size);
      cout<<Message<<endl;
      for(int C=0, R=Size - 1; C <=Size/2; C++, R--)
           char Temp=Message[C];
           Message[C]=Message[R];
           Message[R]=Temp;
     cout<<Message<<endl;
```

## Ans: Output: 3116\*tESTS\*AHEAD DAEHA\*SSTEt\*6113

**1.f)** Observe the following program GAME.CPP carefully, if the value of Num entered by the user is 14, choose the correct possible output(s) from the options from (i) to (iv), and justify your option.

```
//Program:GAME.CPP
#include<stdlib.h>
#include<iostream.h>
void main()
{
   randomize();
   int Num,Rndnum;
```

#### pdfMachine

#### Is a pdf writer that produces quality PDF files with ease!

```
cin>>Num;
        Rndnum=random(Num)+7;
        for(int N=1;N<=Rndnum;N++)
           cout<<N<<" ";
Output Options:
                     (ii) 1 2 3 4 5 6 7 8 9 10
                                                    11
    (i) 1 2 3
    (iii) 1 2 3 4 5
                    (iv) 1 2 3 4
Ans:
   Expected Output
   (ii) 1 2
                   5
                       6 7 8 9
                                        11
```

#### 2004 Annual Paper:

**1.b)** Write the names of the header files to which the following belong: (i) gets() (ii) strcmp() (iii)abs() (iv)isalnum()

#### Ans:

- (i) gets() stdio.h
- (ii) strcmp() string.h
- (iii) abs() math.h, stdlib.h,complex.h
- (iv) isalnum() ctype.h
- **1.e)** What will be the output of the following program #include<iostream.h>

```
void main()
{
   int var1=5,var2=10;
   for(int i=1,i<=2;i++)
   {
      cout<<var1++<<'\t'<< - - var2<<endl;
      cout<<var2- -<<'\t'<<+ + var1<<endl;
   }
}</pre>
```

Ans: Output:

5 9 9 7 7 7 7 9

f) Write definition for a function SumSequence() in C++ with two arguments/ parameters – double X and int n. The function should return a value of type double and it should perform sum of the following series.

$$1/x-3!/x^2+5!/x^3-7!/x^4+9!/x^5$$
 - -----upto n terms.

Note: The symbol! represents Factorial of a number

ie 5!= 1 X 2 X 3 X 4 X 5.

#include<iostream.h>
#include<math.h>
#include<conio.h>
double SumSequence(int x1,int n1);

#### pdfMachine

#### Is a pdf writer that produces quality PDF files with ease!

```
void main()
 int x;
 int n;
 clrscr();
 cout << "Enter the vaue of X and N";
 cin>>x>>n:
 cout << "\nThe sum of the series = "<< SumSequence(x,n);
 getch();
double SumSequence(int x1,int n1)
 double sum=0;
 int c=0:
 for(int i=1;i<=(2*n1);i=i+2)
   int f=1:
   for(int j=1;j <=i;j++)
      f=f*j;
   c=c+1:
   if(c\%2==1)
      sum=sum+f/(pow(x1,c));
   else
    sum=sum-f/(pow(x1,c));
 return sum;
```

#### 2003 Annual Paper:

**1.a)** What is the difference between global variables and local variables? Give an example to illustrate the same.

**Ans:** The local variables are the variables defined within any function (or block) and are hence accessible only within the block in which they are declared. In contrast to local variables, variables declared outside of all the functions in a program are called global variables. These variables are defined outside of any function, so they are accessible to all functions. These functions perform various operations on the data. They are also known as External Variables.

```
Eg: #include<iostream.h>
    int a,b;
    void main()
    {
        float f;
```

#### pdfMachine

#### Is a pdf writer that produces quality PDF files with ease!

}

In the above program segment, a and b are global variables, we can access a and b from any function. f is local variable to function main(), we can access f from main() only.

```
1.b) Name the header file, to which the following built-in
function belongs: (i) strcmp() (ii)getc()
                                                                1
Ans:
          (i) strcmp() -
                           string.h
          (ii)getc()
                           stdio.h
1.c) Rewrite the following program after removing all the syntax
error(s) if any.
    #include<iostream.h>
    void main()
       int P[]={90,10,24,15};Q,Number=4;
       for[int I=Number-1;I>=0,I--]
       switch(I)
           case 0;
           case 3:cout>>P[I]*Q<<endl;break;
           case 1:
           case 2: cout << P[I]+Q;
Ans:
    #include<iostream.h>
    void main()
       int P[]={90,10,24,15},Q,Number=4;
       0=9:
       for(int I=Number-1;I>=0;I--)
       switch(I)
           case 0:
           case 3:cout<<P[I]*Q<<endl; break;
           case 1:
           case 2: cout<<P[I]+Q;
1.e) Write the output of the following program:
    #include<iostream.h>
   int Execute(int M)
       if(M\%3==0)
                                        Output:
           return M*3;
       else
                                            0*11*12*9*
           return M+10;
```

#### pdfMachine

0\*11\*

#### Is a pdf writer that produces quality PDF files with ease!

```
void Output(int B=2)
       for(int T=0;T<B;T++)
           cout<<Execute(T)<<"*";</pre>
           cout<<endl;
                                          Output:
   void main()
                                              0*11*12*9*
      Output(4);
      Output();
                                              *11*
      Output(3);
                                               0*11*12*
f) Write a C++ function SUMFUN() having two parameters Y(of
type double) and m(of type integer) with a result type as double
to find the sum of the series given below:
     Y + Y^3 / 2! + Y^5 / 3! + ---- + Y^{2m-1} / m!
#include<iostream.h>
#include<math.h>
#include<conio.h>
double SUMFUN(int y1,int m1);
void main()
 int y;
 int m;
 clrscr();
 cout<<"Enter the vaue of Y and M";
 cin>>y>>m;
 cout<<"\nThe sum of the series = "<<SUMFUN(v,m);</pre>
 getch();
double SUMFUN(int y1,int m1)
 double sum=0;
 double upper;
 for(int i=1;i <= m1;i++)
   int f=1;
   for(int j=1; j < =i; j++)
      f=f*j;
   upper=pow(y1,(i*2-1));
   sum=sum+upper/f;
 return sum;
```

#### 2002:

1.b)Name the header files of C++ to which the following functions belong:2

#### pdfMachine

#### Is a pdf writer that produces quality PDF files with ease!

```
(i)get( )
               (ii)open()
                            (iii)abs()
                                        (iv)strcat()
Ans:
               get()
      (i)
                            iostream.h
      (ii)
               open() -
                             fstream.h
      (iii)
               abs()
                             math.h, stdlib.h
      (iv)
               strcat() -
                             string.h
1.c) Find the syntax error(s), if any, in the following program.
        #include<iostream.h>
        void main()
            int x;
            cin>>x;
            for( int y=0,y<10,y++)
            cout<<x+y;
Ans:
       #include<iostream.h>
        void main()
            int x;
            cin>>x;
            for( int y=0;y<10;y++)
            cout<<x+y;
1.d) Write the output of the following program.
                                                                 2
         void main()
            int x=5,y=5;
            cout<<x- -;
            cout<<",";
           cout<- - x;
           cout<<",";
           cout<<y- -<<","<<- -y;
Ans: Output:
             5,3,4,4
1.e)Write the output of the following program.
                                                                 3
         #include<iostream.h>
          void X(int &A,int &B)
             A=A+B;
             B=A-B;
             A=A-B;
          void main()
            int a=4,b=18;
            X(a,b);
            cout<<a<<","<<b;
Ans: Output:
```

#### 18,4

f)Write a function called zero\_Small() that has two integer arguments being passed by reference and sets the smaller of the two numbers to 0. Write the main program to access this function.

```
#include<iostream.h>
#include<conio.h>
void zero_Small(int &A,int &B)
{ if(A<B)
    A=0;
 else
    B=0:
void main()
{ clrscr();
 int a,b;
 cout << "Enter any two values...";
 cin>>a>>b;
 cout<<"Initial values of a and b are ";
 cout<<a<<" "<<b<<endl:
 zero_Small(a,b);
 cout << endl << "The final values of a and b are ";
 cout<<a<<","<<b;
 cout<<endl;
 cout<<"\nPress any key to continue...";</pre>
 getch();
```

#### 2001:

**1.b)** Name the header file to be included for the use of the following built in functions: (i)getc() (ii)strcat()

1

Ans:

- (i) getc() stdio.h (ii) strcat() - string.h
- **1.e)** Give the output of the following program:

```
#include<iostream.h>
#include<conio.h>
int g=20;
void func(int &x,int y)
{
    x=x-y;
    y=x*10;
    cout<<x<<','<<y<<'\n';
}
void main()
{
    int g=7;
    func(g,::g);
    cout<<g<<','<<::g<<'\n';
    func(::g,g);
    cout<<g<<','<<::g<<'\n';
}</pre>
```

Ans: Output:

#### pdfMachine

#### Is a pdf writer that produces quality PDF files with ease!

```
-13, -130
-13,20
33,330
-13,33
```

**1.f)** Write a function named SUMFIN(), with arguments x, N, which returns the sum of N terms of the following series.:

4

2

```
x - x^3/3 + x^5/5 - x^7/7 + x^9/9
#include<iostream.h>
#include<math.h>
#include<conio.h>
double SUMFIN(int x1,int n1);
void main()
{ int x;
 int n;
 clrscr();
 cout<<"Enter the vaue of X and N";
 cin>>x>>n;
 cout << "\nThe sum of Series = "<< SUMFIN(x,n);
 getch();
double SUMFIN(int x1,int n1)
{ double sum=0;
 int c=0;
 for(int i=1;i<=(2*n1);i=i+2)
   c=c+1;
   if(c\%2==1)
      sum=sum+(pow(x1,i))/i;
   else
    sum=sum-(pow(x1,i))/i;
 return sum;
                                                        2
```

#### 2000:

**1.b)** Name the header file, to which following built in function (iii)exp() (iv)strcmp() belong: (i) isupper() (ii)setw()

```
(i) isupper()
Ans)
                            - ctype.h
             (ii)setw()
                               iomanip.h
             (iii)exp()
                               math.h
             (iv)strcmp()
                               string.h
```

**1.c)**Will the following program execute successfully? If not, state the eason(s).

```
#include<stdio.h>
void main()
    int s1,s2,num;
    s1=s2=0;
    for(x=0;x<11;x++)
```

#### pdfMachine

#### Is a pdf writer that produces quality PDF files with ease!

```
cin<<num:
                   If(num>0)s1+=num;else s2=/num;
              cout << s1 << s2;
Ans: The program will not execute successfully.
Because some syntax errors are there in the program. They are
               cin and cout, stream objects used but iostream.h
               header file is not included in the program.
               x is not declared, it should be declared as int.
      (ii)
      (iii)
               With cin, we should use >> instead of <<.
               The shorthand operator /=, is given wrongly as
      (iv)
So the corrected program is as follows:
          #include<iostream.h>
          void main()
              int s1,s2,num;
               s1=s2=0;
               for(int x=0;x<11;x++)
                  cin>>num;
                   if(num>0)s1+=num;else s2/=num;
              cout << s1 << s2;
d)Give the output of the following program segment(Assuming
all required header files are included in the program):
          char *NAME="a ProFiLe";
          for(int x=0;x<strlen(NAME);x++)
              if(islower(NAME[x]))
                   NAME[x] = toupper(NAME[x]);
              else
                   If(isupper(NAME[x]))
                     If(x\%2!=0)
                       NAME[x]=tolower(NAME[x-1]);
                     else
                       NAME[x]--;
                   cout << NAME << endl;
                   AOROoliE
Ans: Output:
1.e)Write the output of the following program:
                                                              3
  #include<iostream.h>
  int func(int &x,int y=10)
     if(x\%y==0) return ++x;else return y- -; }
 void main()
  int p=20,q=23;
  q = func(p,q);
  cout<<p<<q<<endl;
  p=func(q);
  cout<<p<<q<endl;
  q=func(p);
  cout<<p<<q<endl;
```

#### Is a pdf writer that produces quality PDF files with ease!

```
Ans: Output:
                 2023
                 1023
                 1111
f) Write a function seqsum() in C++ with two arguments, double
x and int n. The function should return a value of type double
and it should find the sum of the following series.
 1+ x/2! + x^2/4! + x^3/6! + x^4/8! + x^5/10! + \dots + x^n/(2n)!
#include<iostream.h>
#include<math.h>
#include<conio.h>
double segsum(int x1,int m1);
void main()
{ int x;
 int m;
 clrscr();
 cout<<"Enter the vaue of X and M";
 cin>>x>>m;
 cout << "\nThe sum of the series = "<< seqsum(x,m);
 getch();
double seqsum(int x1,int m1)
{ double sum=1;
 for(int i=1;i<=m1;i++)
   int f=1;
   for(int j=1;j<=2*i;j++)
      f=f*j;
   sum=sum+pow(x1,i)/f;
 return sum;
1999 Annual Paper:
1.a) Why main() function is so special. Give two reasons?
Ans: Execution of the program starts and ends at main(). The
main() is the driver function of the program. If it is not
present in a program, no execution can take place.
1.b) Name the header file of C++ to which following functions
belong. (i)strcat()
                     (ii) scanf() (iii) getchar()
                                                   (iv)clrscr()
Ans:
          (i)strcat()
                             string.h
          (ii)scanf()
                             stdio.h
          (iii)getchar() -
                            stdio.h
                            conio.h
          (iv)clrscr()
1.c) Find the syntax error(s), if any, in the following program:
     #include<iostream.h>
     main()
        int x[5],*y,z[5];
        for(i=0;i<5;i++)
```

#### Is a pdf writer that produces quality PDF files with ease!

```
x[i]=i;
          z[i]=i+3;
          y=z;
          x=y;
Ans (i) Line No 5: Undefined symbol 'i'.
        The variable 'i' is not declared in the program.
     (ii)Line No 10:Assign the value of a pointer to an integer
        variable. Ie error in x=y.
1.e) Write the output of the following program.
    #include<iostream.h>
     static int i=100;
     void abc()
        static int i=8;
        cout <<"first ="<<I;
    main()
      static int i=2;
      abc();
      cout<<"second ="<<i<endl;
Ans: Output:
      First =8second =2
1.f) Write a C++ function that converts a 2-digit octal number
into binary number and prints the binary equivalent.
#include<iostream.h>
#include<conio.h>
void binary(int a)//member function for conversion
 int i,b[5]; //integer array 6
 for(i=3;i>=1;i--)
   b[i]=a\%2;
    a=a/2;
 for(i=1;i<=3;i++)
   cout<<br/>b[i];
void main()
 int n,x,y;
 clrscr();
 cout<<"Enter a two digit octal number: ";
 cin>>n;
 x=n/10;
 y=n\%10;
 binary(x);
 binary(y);
 getch();
```

#### Is a pdf writer that produces quality PDF files with ease!

```
1998 Annual Paper:
1.b)Name the header files, to which the following built in
   functions belongs to:(i)cos()(ii)setw()(iii)toupper()(iv)strcpy()
            (i) cos()
                              math.h
Ans:
            (ii) setw()
                              iomanip.h
            (iii) toupper() -
                              ctype.h
            (iv) strcpy()
                              string.h
1.c)Find the syntax error(s), if any, in the following program:
       include<iostream.h>
       void main()
          int R; W=90;
          while W>60
            R=W-50;
            switch(W)
              20:cout<<"Lower Range"<<endl;
              30:cout<<"Middle Range "<<endl;
              40:cout<<"Higher Range"<<endl;
Ans:
 (i)
          Line 1: It should be, #include<iostream.h>
           Line 4:Variables should be separated using commas.
 (ii)
             It should be int R,W=90;
 (iii)
          Line 5:Test expression should be in braces. It should
           be while (W>60)
          Line 10:It should be case 20;
 (iv)
          Line 11:It should be case 30;
 (v)
           Line 13:It should be case 40;
 (vi)
 So the corrected version of the program is as follows:
      #include<iostream.h>
       void main()
          int R, W=90;
          while (W>60)
            R=W-50;
            switch(W)
              case 20:cout<<"Lower Range"<<endl;
              case 30:cout<<"Middle Range "<<endl;
              case 40:cout<<"Higher Range"<<endl;
1.d) Give the output of the following program segment:
    char *NAME="IntRAneT";
     for(int x=0;x<strlen(NAME); x++)
```

#### Is a pdf writer that produces quality PDF files with ease!

```
if(islower(NAME[x])
       NAME[x]=toupper(NAME[x]));
     else if(isupper(NAME[x]))
         if(x\%2==0)
            NAME[x]=tolower(NAME[x]);
           NAME[x]=NAME[x-1];
    puts(NAME);
                INTTaNEE
Ans: Output:
1.f) Write the output of the following program:
    #include<iostream.h>
    void Execute(int &X,int Y=200)
      int TEMP=X+Y;
      X += TEMP;
      if(Y!=200)
                                          Output:
          cout<<TEMP<<X<<Y<<endl:
                                               50240
   void main()
                                               290340240
   \{ \text{ int A=50,B=20; } 
      Execute(B);
                                               340240
      cout<<A<<B<<endl;
      Execute(A,B);
      cout<<A<<B<<endl:
1.f) Write a C++ function having two value parameters X and N
with result type float to find the sum of series given below:
1 + x^{1}/2! + x^{2}/3! + x^{3}/4! + x^{4}/5! + - - - - x^{n}/(n+1)!
#include<iostream.h>
#include<conio.h>
#include<math.h>
float sum_series(float X,int N) //function being declared
{ float sum=0,term;
 int fact.f:
 sum+=1;
 for(int i=1;i \le N;i++)
   fact=1;
   for(f=1;f<=(i+1);f++)
   fact*=f;
   term=pow(X,i)/fact;
    sum+=term;
 return(sum);
void main()
{ clrscr();
 float x1;
 int n1;
 cout<<"\nEnter the value of X and N";</pre>
```

#### Is a pdf writer that produces quality PDF files with ease!

```
cin>>x1>>n1;
cout<<"\nThe Sum of the Series ..."<<sum_series(x1,n1);
getch();</pre>
```

#### 2. STRUCTURES

#### 2008 Delhi:

**1.a)** What is the difference between #define and const? Explain with suitable example.

9

**Ans:** While they both serve a similar purpose, #define and const act differently. When using #define the identifier gets replaced by the specified value by the compiler, before the code is turned into binary. This means that the compiler makes the substitution when you compile the application.

Eg: #define number 100

In this case every instance of "number" will be replaced by the actual number 100 in your code, and this means the final compiled program will have the number 100 (in binary).

#### #define with different types of data:

- The #define preprocessor allows u s to define symbolic names and constants.
  - Eg: #define PI 3.14159
- The #define allows you to make text substitutions before compiling the program.

Eg: #define MAX 70

Before compilation, if the C++ preprocessor finds MAX as one word, in the source code, it replaces it with the number 70.

• The #define preprocessor can be used in the creation of macros (code substitution).

Eg: #define SQUARE(x) x\*x

Before compilation, if the C++ preprocessor finds SQUARE(x), where x is any value in the source code, it replaces it with its square (ie x\*x). Here a macro substitutes text only; It does not check for data types.

On the other hand, when we use **const** and the application runs, memory is allocated for the constant and the value gets replaced when the application is run.

Syntax: const type variable\_name=value;

Eg: const int a=10;

The value of a constant is fixed and in the above example, the value for a in entire program is 10 only. You cannot change the value of a, since it is declared as constant.

#### Difference between #define and const in declaration:.

#### pdfMachine

#### Is a pdf writer that produces quality PDF files with ease!

**1.#define:** #define symbolic\_constant value.

**Eg:** #define number 100 //No semicolon ,no equal to symbol.

**2.const:** const type variable\_name=value;

**Eg:** const number=100; //Semicolon, equal to symbol.

2008 Outside Delhi:

**1.a)** What is the purpose of using a typedef command in C++? Explain with suitable example.

**Ans:** C++ allows you to define explicitly new data type names by using the keyword typedef. Using typedef does not actually create a new data class, rather it defines a new name for an existing type. This can increase the portability of a program as only the typedef statements would have to be changed. Typedef makes your code easier to read and understand. Using typedef can also aid in self documenting your code by allowing descriptive names for the standard data types.

The syntax of the typedef statement is

typedef type name;

Where type is any C++ data type and name is the new name for this type. This defines another name for the standard type of C++. For example, you could create a new name for float values by using the following statement:

typedef float amount;

This statement tells the compiler to recognize amount as an alternative name for float. Now you could create float variables using amount.

amount loan, saving, installment;

Using typedef does not replace the standard C++ data type name with the new name, rather the new name is in addition to the existing name. You still can create float variables using float. Once a new name has been defined by typedef, it can be used as a type for another typedef also.

Eg: typedef amount money;

Now, this statement tells the compiler to recognize money as another name for amount, which itself is another name for float. Typedef does not create any new data types rather provides an alternative name for standard types. Reference provides an alias name for a variable and typedef provides an alias name for a data type.

#### 2006 Delhi:

**1.b)** Illustrate the use of #define in C++ to define a macro.

2

**Ans:** The #define preprocessor can be used in the creation of macros (code substitution).

Eg: #define SQUARE(x) x\*x

Before compilation, if the C++ preprocessor finds SQUARE(x),

#### pdfMachine

#### Is a pdf writer that produces quality PDF files with ease!

Produce quality PDF files in seconds and preserve the integrity of your original documents. Compatible across nearly all Windows platforms, if you can print from a windows application you can use pdfMachine.

Get yours now!

where x is any value in the source code, it replaces it with its square (ie x\*x). Here a macro substitutes text only; It does not check for data types.

```
1.C) Rewrite the following program after removing the
    syntactical error(s), if any. Underline each correction.
     #include<iostream.h>
     void main()
        struct STUDENT
            char stu_name[20];
            char stu_sex;
            int stu_age=17;
        }student;
         gets(stu_name);
        gets(stu_sex);
Ans:
    #include<iostream.h>
    #include<stdio.h>
     void main()
        struct STUDENT
            char stu_name[20];
            char stu_sex;
            int stu_age;
   //Initialization of variables inside a structure is not allowed.
         }student;
        gets(student.stu name);
         cin>>student.stu_sex);
         //A single character cannot be read using gets
1.f) What are Nested Structures? Give an example.
Ans: Nested structures are structures as member of another
structure. For example, the date of birth is astructure within the
structure of a student as shown below.
                                               These types of
structures are known as nested structures.
                               DOB
   Name
              Roll
                                                  Marks
                       DD
                              ММ
                                      ΥΥ
```

Name Roll DOB Marks

DD MM YY

Eg1:
struct date
{
 int dd;
 int mm;
 int yy;
};
struct student
{

#### pdfMachine

#### Is a pdf writer that produces quality PDF files with ease!

```
char name[20];
   int roll;
   date dob;
   int marks;
The member of a nested structure is referenced from the
outermost to innermost with the help of dot operators.
  student stud:
Then the members of the nested structure can be accessed as
  stud.dob.mm=10;
Eg2:
  struct addr
      int houseno:
      char area[26];
      char city[26];
      char state[26];
   struct emp
      int empno;
      char name[26];
      char design[16];
      addr address:
      float basic;
   };
   emp worker;
2006 Outside Delhi:
1.C) Rewrite the following program after removing the
syntactical error(s), if any. Underline each correction.
                                                              2
     #include<iostream.h>
     void main()
        struct movie
               char movie_name[20];
               char movie_type;
               int ticket cost=100;
        }MOVIE;
         gets(movie_name);
         gets(movie_type);
Ans:#include<iostream.h>
    #include<stdio.h>
     void main()
        struct movie
               char movie_name[20];
               char movie_type;
               int ticket_cost;
   //Initialization of variables inside a structure is not allowed.
         }MOVIE;
```

#### Is a pdf writer that produces quality PDF files with ease!

```
gets(MOVIE.movie_name);
        cin>>MOVIE.movie_type;
        //A single character cannot be read using gets
2005 Delhi:
1.d) Find the output of the following program:
    #include<iostream.h>
    struct MyBox
       int Length, Breadth, Height;
    void Dimension(MyBox M)
      cout<<M.Length<<"x"<<M.Breadth<<"x";
      cout<<M.Height<<endl;
     void main()
       MyBox B1=\{10,15,5\},B2,B3;
       ++B1.Height;
       Dimension(B1);
                             Output:
       B3=B1;
                                     10x15x6
       ++B3.Length:
       B3.Breadth++;
                                     11x16x6
       Dimension(B3);
                                     10x16x11
       B2=B3;
       B2.Height+=5;
       B2.Length--;
       Dimension(B2);
2005 Outside Delhi:
1.d) Find the output of the following program:
    #include<iostream.h>
    struct Package
            int Length, Breadth, Height;
                                         };
    void Occupies(Package M)
      cout<<M.Length<<"x"<<M.Breadth<<"x";
      cout<<M.Height<<endl;
    void main()
      Package P1={100,150,50},P2,P3;
      ++P1.Height;
      Occupies(P1);
      P3=P1;
                           Output:
      ++P3.Lengh;
                                   100x150x51
      P3.Breadth++;
      Occupies(P3);
                                   101x151x51
      P2=P3;
                                   100x151x101
      P2.Height+=50;
```

#### Is a pdf writer that produces quality PDF files with ease!

```
P2.Length--;
      Occupies(P2);
2004:
1.c) Rewrite the corrected code for the following program.
Underline each correction if any.
    #include<iostream.h>
    structure Supergym
       int member number;
       char membername[20];
       char membertype[]="HIG";
    void main()
        Supergym person1,person2;
        cin>>"Member Number: ";
        cin>>person1.membhernumber;
        cout << "Member Name: ";
        cin>>person1.membername;
        person1.member type = "MIG";
        person2=person1;
        cin>>"Member Number;"<<person2.membernumber;
        cin<<"Member Name"<<person2.membername;
        cin<<"Member Number:"<<pre>rerson2.membertype;
Ans:#include<iostream.h>
    #include<string.h>
    struct Supergym
       int membernumber;
       char membername[20];
       char membertype[4];
    void main()
         Supergym person1,person2;
         cin>>"Member Number: ";
         cin>>person1.membernumber;
         cout<<"Member Name: ";
         cin>>person1.membername;
         strcpy(person1.membertype,"MIG");
         person2=person1;
         cin>>"Member Number;">>person2.membernumber;
         cin>>"Member Name">>person2.membername;
         cin>>"Member Number:">>person2.membertype;
2003:
1.d) Give the output of the following program:
    #include<iostream.h>
```

## Is a pdf writer that produces quality PDF files with ease!

```
struct Pixel
       int C,R;
    void Display(Pixel P)
        cout<<"col"<<P.C<<"Row"<<P.R<<endl:
    void main()
       Pixel X=\{40,50\},Y,Z;
       Z=X;
                                      Output:
       X.C+=10;
                                         col50Row50
       Y=X:
                                         col50Row70
       Y.R + = 20;
       Z.C-=15;
                                         col25Row50
       Display(X);
       Display(Y);
       Display(Z);
2001:
  1.e)Give the output of the following program.
                                                      (3)
        #include<iostream.h>
        #include<conio.h>
       int g=20;
       void func(int &x,int y)
         x=x-y;
         y=x*10;
         cout<<x<<','<<y<'\n';
                                          Answer:
       void main()
                                             -13,-130
                                            -13,20
          int g=7;
          func(g,::g);
                                             33,330
          cout<<g<<','<<::g<<'\n';
          func(::g,g);
                                             -13,33
          cout<<g<<','<<::g<<'\n';
```

### Is a pdf writer that produces quality PDF files with ease!

## 3.OBJECT ORIENTED PROGRAMMING

#### 2005 Delhi:

**2.a)** Define the term Data Hiding in the context of Object Oriented Programming. Give a suitable example using a C++ code to illustrate the same.

**Ans:** A class groups its members into three sections: private, protected and public. The private and protected members remain hidden from outside world. Thus through private and protected members, a class enforces data – hiding.

(The outside world is given only the essential and necessary information through public members, rest of the things remain hidden, which is nothing but abstraction. The act of representing only essential features without including background details is known as abstraction.)
Eg: class ABC

private: int a,b;
protected: int c,d;
public: int e,f;
void disp()
{
 ---}
-----

In the above class public members(ie e,f and disp()) only will be available to outside the class.. The other private members (a,b), protected members (c,d) will not be available to outside the class. This concept is called data hiding.

#### 2005 Outside Delhi:

2.a) Define the term Data Encapsulation in the context of Object Oriented Programming. Give a suitable example using a C++ code to illustrate the same.

**Ans:** Encapsulation is wrapping up of characteristics and behavior into one unit. While implementing encapsulation, following things are taken care:

- (i) Anything that an object does not know or cannot do is excluded from the objects.
- (ii) Encapsulation is used to hide unimportant implementation details from other objects.
- (iii) Packaging an object's variables within the protective custody of its methods is called encapsulation and this task is accomplished through classes. Ie the data and associated functions are wrapped up in one unit called class.

#### pdfMachine

## Is a pdf writer that produces quality PDF files with ease!

A class binds together data and its associated functions under one unit thereby enforcing encapsulation.

```
Eg:class Rectangle
```

Eg: Here in the above class the data members ie len,bre,area and the member functions ie readData(), calculate(), display() are bind together in a class named as Rectangle. Ie The member functions can access any data member in the class.

# Benefits with encapsulation:

- (i) Modularity.
- (ii) Information hiding.

## 2004

**1.a)** What is polymorphism? Give an example in C ++ to show its implementation in C++.

**Ans:**Polymorphism is the attribute that allows one interface to be used with different situation.C++ implements polymorphism through virtual functions, through overloaded functions and overloaded operators.

A virtual function is used to specify the interface in abstract class, but its implementation details are made available by the concrete class(es).

An overloaded function refers to a function having (one name and) more than one distinct meanings. Similarly, when two or more distinct meanings are defined for an operator, it is said to be an 'overloaded operator'.It is the compiler's job to select the specific action as it applies to each situation.

**Eg:** The program in the next answer.

### 2003:

**2.a)** What do you understand by function overloading? Give an example illustrating its use in a c++ program.

**Ans:** A function name having several definitions that are differentiable by the number or types of their arguments, is known as an overloaded function and this process is known as function overloading.

#### pdfMachine

### Is a pdf writer that produces quality PDF files with ease!

Function overloading not only implements polymorphism but also reduces number of comparisons in a program and thereby makes the program run faster.

# Example program illustrating function overloading:

```
//Program to find out area of a circle or area of rectangle using
//function overloading.
   #include<iostream.h>
   #include<conio.h>
  void area(float r)
  { cout < "\nThe area of the circle = "< 3.1415"r;
  void area(float 1,float b)
  { cout<<"\nThe area of the rectangle = "<<l*b;
  void main()
      float rad, len, bre;
      int n;
      clrscr();
      cout<<"\n1. Area of a Circle...";
      cout<<"\n2. Area of a Rectangle...";
      cout<<"\n\nEnter your choice: ";</pre>
      cin>>n;
      switch(n)
           case 1: cout<<"\nEnter the radius: ";
                    cin>>rad;
                    area(rad);
                    break;
           case 2: cout<<"\nEnter the length and breadth: ";
                    cin>>len>>bre;
                    area(len,bre);
                    break;
           default: cout<<"\nYou have to enter either 1 or 2";
      } //end of switch
      getch();
```

## 2000:

**1.a)** Illustrate the concept of function overloading with the help of an example.

**Ans:** The above answer.

#### 1998:

1.a) Define the following terms: (i) Inheritance (ii) Encapsulation.

**Ans:a) Inheritance:** The capability of one class to inherit properties from another class is called as inheritance.

The class inheritance, lets you generate a model that is closer to the real world. The class inheritance lets you derive new classes (derived class) from old ones (base class), with the derived class inheriting the properties, including the methods of the old class.

### **Uses of Inheritance:**

- 1) Capability to express the inheritance relationship which ensures the closeness with the real world models.
- 2) Reusability.

#### pdfMachine

### Is a pdf writer that produces quality PDF files with ease!

- 3) Transitive nature of inheritance.
- **b) Encapsulation:** The wrapping up of data and functions into a single unit (class) is called as encapsulation.

# 4.CLASSES AND OBJECTS

#### 2008 Delhi:

**2.a)** Differentiate between public and private visibility modes in context of Object Oriented Programming using a suitable example illustrating each.

#### Ans:

## public and private visibility modes in context of OOP:

The visibility mode (private or public or protected) in the definition of the derived class specifies whether the features of the base class are privately derived or publicly derived or protected derived. The visibility modes basically control the access specifier to be for inheritable members of base class, in the derived class.

**Public visibility mode:** The public derivation means that the derived class can access the public and protected members of the base class but not the private members of the base class. With publicly derived class, the public members of the base class become the public members of the derived class, and the protected members of the base class become the protected members of the derived class.

**Private visibility mode:** The private derivation means, the derived class can access the public and private members of the base class privately. With privately derived class, the public and protected members of the base class become private members of the derived class. That means the inherited members can be accessed only through member functions of the derived class.

| accessed only unough member functions of the derived class. |                |                |                |
|-------------------------------------------------------------|----------------|----------------|----------------|
| Visibility                                                  | Inheritable    | Inheritable    | Private        |
| Mode                                                        | public         | protected      | member of      |
|                                                             | member         | member         | base class are |
|                                                             | becomes ( in   | becomes (in    | not directly   |
|                                                             | derived class) | derived class) | accessible to  |
| public                                                      | Public         | protected      | derived class. |
| private                                                     | Private        | private        |                |

# public and private access specifiers in context of OOP:

public access specifier is used to define any method or a variable which may be accessed by any member function of the same class and also from outside the class. Private access specifier is used to make any variable or a method which has a limited access within the class only.

#### pdfMachine

### Is a pdf writer that produces quality PDF files with ease!

The concept of data hiding is implemented through the private access specifier only.

Here, since rno and name are declared in private, they can be accessed only inside the class. Since age,input() and display() are declared in public, they can be accessed from outside class also.

## 2008 Outside Delhi:

**2.a)** Differentiate between private and protected visibility modes in context of object oriented programming using a suitable example illustrating each.

#### Ans:

# private and protected visibility modes in context of OOP:

The visibility mode (private or public or protected) in the definition of the derived class specifies whether the features of the base class are privately derived or publicly derived or protected derived. The visibility modes basically control the access specifier to be for inheritable members of base class, in the derived class.

**Private visibility mode:** The private derivation means, the derived class can access the public and private members of the base class privately. With privately derived class, the public and protected members of the base class become private members of the derived class. That means the inherited members can be accessed only through member functions of the derived class.

**Protected visibility mode:** The protected derivation means that the derived class can access the public and private members of the base class protectedly. With protectedly derived class, the public and protected members of the base calss become protected members of the derived class. That means the inherited members are now not available to the outside world and can be accessed only through the member functions of the derived class and the classes based upon the derived classes. These members can be inherited further if any classes are inheriting from the derived class.

#### pdfMachine

### Is a pdf writer that produces quality PDF files with ease!

| Visibility | Inheritable    | Inheritable    | Private        |
|------------|----------------|----------------|----------------|
| Mode       | public         | protected      | member of      |
|            | member         | member         | base class are |
|            | becomes ( in   | becomes (in    | not directly   |
|            | derived class) | derived class) | accessible to  |
| protected  | Protected      | protected      | derived class. |
| private    | Private        | private        |                |

## private and protected access specifiers in context of OOP:

private access specifier is used to make any variable or a method which has a limited access within the class only.

At the time of inheritance, these variables cannot be accessed (inherited) to the derived class.

protected access specifier is used to make any variable or a method which has a limited access within the class only (here like private). But at the time of inheritance, these variables can be inherited to the derived class.

Except regarding inheritance, both access specifiers ie private and protected will work same.

```
Eg:
class student
{
    private:
        int rno;
        char name[21];
    protected:
        int age;
        void input();
        void display();
}
```

Here, since rno and name are declared in private, they can be accessed only inside the class. Since age,input() and display() are declared in protected, they also can be accessed only inside the class but they can be inherited, where as private members (rno and name) cannot be inherited.

## 2006 Delhi:

**2.c)** Define a class named ADMISSION in C++ with the following descriptions:

#### **Private Members:**

AD\_NO integer(Ranges 10 – 2000)

NAME Array of characters(String)

CLASS Character

FEES Float

## **Public Members:**

Function Read\_Data() to read an object of ADMISSION type. Function Display() to display the details of an object. Function Draw-Nos.() to choose 2 students randomly.

#### pdfMachine

## Is a pdf writer that produces quality PDF files with ease!

And display the details. Use random function to generate admission nos. to match with AD\_NO.

```
Ans:
class ADMISSION
 int AD NO;
 char NAME[31];
 char CLASS:
 float FEES;
public:
 void Read_Data()
   cout<<"\nEnter the Admission Number: ";
   cin>>AD NO;
   cout<<"\nEnter the Student Name: ";</pre>
   gets(NAME);
   cout<<"\nEnter the Class: ";</pre>
   cin>>CLASS;
   cout<<"\nEnter the Fees: ";</pre>
   cin>>FEES;
  void Display()
   cout<<"\nThe Admission Number of the student: "<<AD_NO;
   cout<<"\nThe name of the Student: "<<NAME;</pre>
   cout<<"\nThe Class of the Student: "<<CLASS;</pre>
   cout<<"\nThe Fees of the Student: "<<FEES;</pre>
 void Draw_Nos();
void ADMISSION::Draw_Nos()
   //Dear Students, a test for you. Complete this member function.
```

## 2006 Outside Delhi:

1.b) Illustrate the use of Inline function in C++ with the help of an example. 2

## Ans:

**INLINE FUNCTIONS:** The inline functions are a C++ enhancement designed to speed up programs. The coding of normal functions and inline functions is similar except that inline functions definitions start with the keyword inline.

#### pdfMachine

### Is a pdf writer that produces quality PDF files with ease!

## The working of inline functions:

After writing any program, it is first compiled to get an executable code, which consists of a set of machine language instructions. When this executable code is executed, the operating system loads these instructions into the computer's memory, so that each instruction is stored in a specific memory location. Thus, each instruction has a particular memory address.

After loading the executable program in the computer memory, these instructions are executed step by step. When a function call instruction is encountered, the program stores the memory address of the instruction immediately following the function call statement, loads the function being called into the memory, copies argument values, jumps to the memory location of the called function, executes the function code, stores the return value of the function, and then jumps back to the address of the instruction that was saved just before executing the called function.

With inline code, the compiler replaces the function call statement with the function code itself (this process is called expansion) and then compiles the entire code. Thus, with inline functions, the compiler does not have to jump to another location to execute the function, and then jump back as the code of the called function is already available to the calling program.

Inline functions run a little faster than the normal functions as function calling overheads are saved, however there is a memory penalty. If 10 times an inline function is called, there will be 10 copies of the function inserted into the code.

A function can be declared inline by placing the keyword inline before it. An inline function definition should be placed above all the functions that call it. The functions should be inlined only when they are small. Since for large functions, they will become memory penalty.

## The inlining does not work for following situations:

- a. For functions that return values and are having a loop or a switch or a goto.
- b. For functions not returning values, if a return statement exists.
- c. If functions contain static variables.
- d. If the function is recursive(a function that calls itself).

## Inlining and the member functions:

The member function of a class, if defined within the class definition, are inlined by default. Therefore, only very small member functions should be defined within the class definition.

#### pdfMachine

### Is a pdf writer that produces quality PDF files with ease!

The member functions defined outside the class definition can be made explicitly inline by placing the keyword inline before their definition.

Inline functions are best for small functions that are called often.

The compiler may even ignore your attempt to linline a function if it consists more than 50 lines of code.

**2. c)** Define a class named HOUSING in C++ with the following descriptions:

## **Private Members:**

REG\_NO integer(Ranges 10-1000)

NAME Array of characters(String)

TYPE Character

COST Float

## **Public Members:**

Function Read\_Data() to rread an object of HOUSING type. Function Display() to display the details of an object. Function Draw\_Nos() to choose and display the details of 2 houses selected randomly from an array of 10 objects of type HOUSING. Use random function to generate the registration nos. to match with REG NO from the array.

## Ans:

```
class HOUSING
 int REG_NO;
 char NAME[31];
 char TYPE;
 float COST;
public:
 void Read_Data()
   cout<<"\nEnter the House Registration Number: ";
   cin>>REG_NO;
   cout<<"\nEnter the House Name: ";
   gets(NAME);
   cout<<"\nEnter the House Type: ";
   cin>>TYPE:
   cout<<"\nEnter the House Cost: ";
   cin>>COST;
 void Display()
 cout<<"\nThe Registration Number of the House: "<<REG_NO;</pre>
   cout<<"\nThe name of the House: "<<NAME;</pre>
   cout<<"\nThe Type of the House: "<<TYPE;</pre>
   cout<<"\nThe Cost of the House: "<<COST;
 void Draw_Nos();
```

# pdfMachine

## Is a pdf writer that produces quality PDF files with ease!

```
void HOUSING::Draw Nos()
{ //Dear Students, a test for you. Complete this member function.
2004:
2.b) Declare a class myfolder with the following specifications:
Private members of the class:
   Filenames
                     an array of strig of size[10][25]
                  (to represent all the names of files inside myfolder)
   Availspace
                  (to represent total number of bytes available in myfolder)
   Usedspace
                  (to represent total number of bytes used in myfolder)
Public members of the class:
Newfileentry(): A function to accept values of Filenames,
                Availspace and Usedspace from user.
Retavailspace(): A function that returns the value of total
                kilobytes available (1 kilobyte=1024 bytes)
Showfiles(): A function that displays the names of all the files in
               myfolder
Ans:
class myfolder
 char Filenames[10][25];
 long Availspace;
 long Usedspace;
public:
 void Newfileentry()
    cout<<"\nEnter any 10 file names: ";
    for(int i=0;i<=9;i++)
        cout<<"\nEnter the "<<i+1<<" file name: ";
        gets(Filenames[i]);
    cout<<"\nEnter the Available Space (In Kilobytes): ";</pre>
    cin>>Availspace;
    cout<<"\nEnter the Used Space (In Kilobytes): ";</pre>
    cin>>Usedspace;
 long RetavailSpace()
    ret Availspace;
 void Showfiles()
```

## Is a pdf writer that produces quality PDF files with ease!

```
{
    cout<<"\nThe names of the files in myfolder object....";
    for(i=0;i<=9;i++)
    {
        puts(Filenames[i]);
        cout<<endl;
    }
}</pre>
```

#### 2002:

**2.a)** What do you understand about a member function? How does a member function differ from an ordinary function?

**Ans:** A member function is a function declared within a class. It is said to be defined in two ways. Ie Outside the class and inside the class. When a member function is defined outside the class, the name of the function must be the full name including the class name as well. When a member function is defined inside the class, the name of the function is similar to an ordinary function but it will become an **inline** function.

**2.b)** Define a class Student for the following specifications.

## Private members of the Student are:

```
roll_no integer
name array of characters of size 20
class_st array of characters of size 8
marks array of integers of size 5
Percentage float

Calculate() that calculates overall percentage
```

marks and returns the percentage

### Public Members of the Student are:

**Readmarks** reads mark and invoke the calculate function **Displaymarks** prints the data.

#### Ans:

```
class Student
{
  int roll_no;
  char name[20];
  char class_st[8];
  int marks[5];
  float percentage;
  float calculate()
  {
  percentage=(marks[0]+marks[1]+marks[2]+marks[3]+marks[4])/5;
    return percentage;
  }
  public:
  void Readmarks()
```

#### pdfMachine

## Is a pdf writer that produces quality PDF files with ease!

```
cout<<"\nEnter any 5 subject marks;
  cin>>marks[0]>>marks[1]>>marks[2]>>marks[3]>>marks[4];
  calculate();
 void Displaymarks()
   cout<<"\nThe Roll Number of the Student: "<<roll_no;</pre>
   cout<<"\nThe Name of the Student: "<<name;</pre>
   cout<<"\nThe class of the Student: "<<class_st;
   cout << "\n5 subject marks of the student...\n";
   cout<<marks[0]<<"\t"<<marks[1]<<"\t"<<marks[2]<<"\t";
   cout<<marks[3]<<"\t"<<marks[4]<<"\n";
   cout<<"Percentage ="<<percentage;</pre>
};
```

#### 2001:

**2.b)** Declare a class to represent bank account of 10 customers with the following data members. Name of the depositor, account number, type of account (S for Savings and C for Current), Balance amount. The class also contains member functions to do the following:

```
(i)To initialize data members.
```

(ii) To deposit money

(iii)To withdraw money after checking the balance (minimum balance is Rs. 1000)

(iv) To display the data members.

[Note: You are also required to give detailed function definitions.] class Bank

```
char name[15];
  int acc_no;
  char acc_type;
  float bal_amount;
public:
  void readData()
      cout << "\nEnter the name: ";
      gets(name);
      cout<<"\nEnter the account number: ";</pre>
      cin>>acc no;
      cout<<"\nEnter the account type: ";</pre>
      cin>>acc_type;
      cout<<"\nEnter the amount to deposit: ";
      cin>>bal_amount;
  void deposit()
     float deposit;
```

#### pdfMachine

### Is a pdf writer that produces quality PDF files with ease!

```
cout<<"\nEnter your account number: ";</pre>
       cin>>acc no:
       cout<<"\nEnter the amount to deposit: ";
       cin>>deposit;
       bal amount=bal amount + deposit;
    void withdraw()
      float w_amount;
      cout<<"\nEnter your account number: ";</pre>
      cin>>acc no;
      cout<<"\nEnter amount to withdraw";</pre>
      cin>>w_amount;
      if((bal_amount-w_amount)<1000)
         cout<<"\nWithdraw is not possible";
      else
         bal_amount=bal_amount-w_amount;
         cout<<"\nThe balance is "<<bal amount-w amount;
    void display()
      cout<<"\nName of the depositor: "<<name;
      cout<<"\nAccount Number: "<<acc_no;</pre>
      cout<<"\nAccount Type: "<<acc_type;</pre>
      cout<<"\nThe balance amount is "<<bal_amount;
};
2000:
2.b) Define a class worker with the following specification.
Private member of class worker:
    wname
                   25characters
   hrwrk, wgrate float (hours worked and wagerate per hour)
   totwage
                   float(hrwrk*wgrate)
                  A function to find hrwrk*wgrate with float
   cakcwg()
                  return type
Public members of class worker:
In data(): A function to accept values for wno, wname,
hrrwrk, wgrate and invoke calcwg() to calculate totpay.
Out_data(): A function to display all the data members on the
           screen you should give definitions of functions.
class worker
   char wname[25];
   float hrwrk, wgrate;
   float totwage;
   float cakewg()
         return hrwrk*wgrate;
```

### Is a pdf writer that produces quality PDF files with ease!

```
public:
    void In_data()
    {
    cout<<"\nEnter Worker number,name,hours worked and wage rate";
        cin>>wno;
        gets(wname);
        cin>>hrwrk>>wgrate;
        calcwg();
    }
    void Out_data()
    {
        cout<<"\nThe Worker Number: "<<wno;
        cout<<"\nThe Name of the worker: "<<wname;
        cout<<"\nNumber of hours worked by the worker: "<<hr/>
        cout<<"\nThe Wage Rate of the Worker: "<<wgrate;
        cout<<"\nThe total wages of the worker: "<<totwage;
}</pre>
```

## 1999:

**2.b)** Define a class Teacher with the following class specification:

## Private members:

Name 20 characters Subject 10 characters Basic, DA, HRA float Salary float

Calculate() function computes the salary and returns it.

Salary is sum of Basic, DA and HRA

#### Public members:

ReadData(): Function accepts the data values and invoke the calculate function.

DisplayData():Function prints the data on the screen.

```
class Teacher
{    char Name[20];
    char subject[10];
    float Basic,DA,HRA,Salary;
    float Calculate()
    {
        Salary=Basic+DA+HRA;
        return Salary;
    }
    public:
    void ReadData()
    {
        cout<<"\nEnter Basic, Dearness Allowance and "
        cout<<" House Rent Allowance: ";
        cin>>Basic>>DA>>HRA;
        Calculate();
```

#### pdfMachine

### Is a pdf writer that produces quality PDF files with ease!

```
void DisplayData()
{    cout<<"\nThe Basic : "<<Basic;
    cout<<"\nThe Dearness Allowance: "<<DA;
    cout<<"\nThe House Rent Allowance: "<<HRA;
    cout<<"\nThe Salary: "<<Salary;
}
};

1998 Annual:
</pre>
```

**2.b)** Define a class student with the following specifications:

## Private members of class student:

```
Admno integer

Sname 20 character

English float

Math float

Science float

Total float

Ctotal() A function to calculate English +

math + science with float return type
```

## Public member functions of class student:

```
Takedata():Function to accept values for admno, sname,
  English, math, science and invoke ctotal to calculate total.
Showdata():Function to display all the data members on
  the screen.
    class student
       int Admno;
       char Sname[20];
       float English, Math, Science, Total;
       float Ctotal()
          Total=English+math+science;
          return Total;
       public:
       void Takedata()
      cout<<"\nEnter the admission number,name of the
student: ":
          cin>>Admno;
          gets(sname);
          cout<<"\nEnter English, Maths, Science Marks: ";
          cin>>English>>Math>>Science;
          Ctotal();
      void Showdata()
```

#### pdfMachine

cout<<"\nThe admission number of the student: "<<Admno;</pre>

### Is a pdf writer that produces quality PDF files with ease!

```
cout<<"\nThe name of the student: "<<Sname;</pre>
      cout<<"\nEnglish, Maths and Science Marks are...";
      cout<< English<<"\t"<<math<<"\t"<<science<<"\n";</pre>
      cout<<"\nTotal marks of the student: "<<Total;</pre>
};
```

## **5.CONSTRUCTORS & DESTRUCTORS**

### **DELHI 2008**

```
2.b) Answer the questions (i) and (ii) after going through the
                                                                2
following program:
#include <iostream.h>
#include<string.h>
class bazaar
   char Type[20];
   char product [20];
   int aty;
   float price;
   bazaar()
                                      //function 1
      strcpy (type, "Electronic");
      strepy (product, "calculator");
      qty=10;
      price=225;
 public:
                                     //function 2
   void Disp()
 cout<< type <<"-"<<pre>roduct<<":" <<qty<< "@" << price << endl;</pre>
void main ()
   Bazaar B;
                                     //statement 1
                                    //statement 2
   B. disp();
(i) Will statement 1 initialize all the data members for object B
with the values given in the
```

function 1? (YES OR NO).

Justify your answer suggesting the correction(s) to be made in the above code.

**Ans:** No. The reason is the constructor should be defined under the public visibility label.

#### pdfMachine

### Is a pdf writer that produces quality PDF files with ease!

(ii) What shall be the possible output when the program gets executed? (Assuming, if required \_ the suggested correction(s) are made in the program).

**Ans:** Possible Output:

## Electronic-Calculator: 10@225

2.c) Define a class Garments in c++ with following descriptions 4

## private members:

GCode of type string
GType of type string
Gsize of type intiger
Gfabric of type istring
Gprice of type float

A function **Assign()** which calculate and the value of GPrice as follows.

For the value of GFabric "COTTON",

| GType   | GPrice(RS) |  |
|---------|------------|--|
| TROUSER | 1300       |  |
| SHIRT   | 1100       |  |

For GFabric other than "COTTON", the above mentioned GPrice gets reduced by 10%

## public members:

A constructor to assign initial values of GCode, GType and GFabric with the a word "NOT ALLOTED" and Gsize and Gprice with 0.

A function Input ()to the values of the data membersGCode, GType,Gsize and GFabric and invoke the Assign() function.

A function Display () which displays the content of all the data members for a garment.

#### pdfMachine

## Is a pdf writer that produces quality PDF files with ease!

```
Gprice=1100;
    else
         if(strcmp(strupr(GType), "TROUSER")==0)
              Gprice=1300*0.90;
         if(strcmp(strupr(GType), "SHIRT")==0)
             Gprice=1100*0.90;
  public:
    Garments()
      strcpy(GCode,"NOT ALLOTED");
      strcpy(GType,"NOT ALLOTED");
      Gsize=0;
      strcpy(Gfabric,"NOT ALLOTED");
      Gprice=0;
    void Input()
      cout<<"\nEnter the Grament Code: ";</pre>
      gets(GCode);
      cout<<"\nEnter the Garment Type: ";</pre>
      gets(GType);
      cout<<"\nEnter the Garment Size: ";
      cin>>Gsize;
      cout<<"\nEnter the Garment Fabric: ";</pre>
      gets(Gfabric);
      Assign();
    void display()
      cout<<"\nThe Garment Code: "<<GCode;</pre>
      cout<<"\nThe Garment Type: "<<GType;</pre>
      cout<<"\nThe Garment Size: "<<Gsize;</pre>
      cout<<"\nThe Garment Fabric: "<<Gfabric;</pre>
      cout<<"\nThe Garment Price: "<<Gprice;</pre>
};
void main()
  Garments G;
  G.Input();
  G.display();
```

## **OUTSIDE DELHI 2008**

#### pdfMachine

### Is a pdf writer that produces quality PDF files with ease!

**2.b)** Answer the questions (i) and (ii) after going through the following program:

```
#include<iostream.h>
#include<string.h>
class Retail
  char category[20];
  char item[20];
  int qty;
  float price;
  retail ()
                        //function 1
    strcpy (category, "cerial");
    strcpy (Item, "Rice");
    qty = 100;
    price =25;
public;
 void show()
                            //function 2
cout << category <<"-"<< Item << ":"<< Qty<<"@"<< price << endl;
};
void main()
  Retail R:
                                     //statement 1
                                     //statement 2
  R. show ();
```

(i) will statement 1 initialize all the data members for objects R with the given in the function 1? (YES OR NO). Justify your Answer suggesting the corrections(s) to be made in the above code.

**Ans:**No. The reason is the constructor should be defined under the public visibility label.

(ii) What shall be the possible out put when the program gets executed? (Assuming, if required the suggested correction(s) are made in the program)

**Ans:** Possible Output:

cerial-Rice:100@25

**2.c** ) Define a class clothing in  $c^{++}$  with the following descriptions :

## private members:

code of type string type of type string size of type intiger

#### pdfMachine

### Is a pdf writer that produces quality PDF files with ease!

material of type string price of type float

A function **calc\_price()** which calculates and assigns the value of GPrice as follows;

For the value of material as "COTTON":

```
Type price (Rs)
TROUSER 1500.
SHIRT 1200.
```

for material other than "COTTON", the above mentioned GPprice price gets reduced by 25%

## public members:

- \* A constructor to assign initial values of code ,type and material with the word "NOT ASSIGNED "and size and price with 0.
- \* A function enter() to input the values of the data members code, type, size and material and invoke the caclPrice () function.
- \* A function show which displays the content of all the data members for a clothing.

```
#include<iostream.h>
#include<string.h>
#include<conio.h>
#include<stdio.h>
class clothing
   char Code[21],Type[21];
   int size;
   char material[21];
   float price;
   void calc_price()
       if(strcmp(strupr(material), "COTTON")==0)
            if(strcmp(strupr(Type), "TROUSER")==0)
                price=1500;
            if(strcmp(strupr(Type), "SHIRT") == 0)
                price=1200;
       else
           if(strcmp(strupr(Type), "TROUSER")==0)
                price=1500*0.75;
            if(strcmp(strupr(Type), "SHIRT") == 0)
                price=1200*0.75;
      public:
       clothing()
       strcpy(Code,"NOT ALLOTED");
         strcpy(Type,"NOT ALLOTED");
         size=0;
         strcpy(material,"NOT ALLOTED");
         price=0;
```

#### pdfMachine

### Is a pdf writer that produces quality PDF files with ease!

```
void enter()
    { cout<<"\nEnter the Cloth Code: ";</pre>
      gets(Code);
      cout<<"\nEnter the Cloth Type: ";
      gets(Type);
      cout<<"\nEnter the Cloth Size: ";</pre>
      cin>>size;
      cout<<"\nEnter the cloth material: ";</pre>
      gets(material);
      calc_price();
    void show()
      cout<<"\nThe Cloth Code: "<<Code;</pre>
      cout<<"\nThe Cloth Type: "<<Type;</pre>
      cout<<"\nThe Cloth Size: "<<size;</pre>
      cout<<"\nThe Cloth Material: "<<material;</pre>
      cout<<"\nThe Cloth Price: "<<pre>rice;
};
void main()
   clothing C;
   C.enter();
   C.show();
```

**DELHI: 2007** 

2.a) Differentiate between Constructor and Destructor function in context of Classes and Objects Using C++?

#### Ans:

| Constructor                            | Destructor                             |  |
|----------------------------------------|----------------------------------------|--|
| <b>Purpose:</b> Is used to intitialize | <b>Purpose:</b> Is used to destroy the |  |
| the objects of that class type         | objects that have been created         |  |
| with a legal initial value             | by a constructor                       |  |
| Name: The name of the class            | Name: The name of the class            |  |
|                                        | preceded by a ~.                       |  |
| Calling: It will be called             | Calling: It will be called             |  |
| automatically at the time of           | automatically at the time of           |  |
| creation of the object.                | destruction of an object.              |  |
| Ie Implicite calling                   | Ie Implicite calling                   |  |
| Return Type: No return type            | Return Type: No return type            |  |
| not even void                          | not even void                          |  |

**Constructor:** A constructor is used to intitialize the objects of that class type with a legal initial value. If a class has a constructor, each object of that class will be initialized before any use is made of the object.

#### pdfMachine

### Is a pdf writer that produces quality PDF files with ease!

(A member function with the same name as its class is called Constructor and it is used to initialize the objects of that class type with a legal initial value.)

**Destructor:** A destructor is used to destroy the objects that have been created by a constructor. A destructor destroys the values of the object being destroyed.

2

2.b) Answer the question (i)and (ii)after going through the following class:

cout << "Chapter Over";

**}**;

(i) Name the specific features of class shown by member Function 1 and Member Function 2 in the above example.

**Ans:** Member function 1 is a (non-parameterized or default) constructor (, which will be executed automatically at the time of creation of an object of class Maths).

Member function 2 is a destructor (,which will be executed automatically at the time of destruction of an object of class Maths).

(ii) How would Member Function 1 and Member Function 2 get executed?

**Ans:** They will be executed automatically.

Member function 1 will be executed at the time of creation of an object of class Maths. Member function 2 will be executed at the time of destruction of an object of class Maths.

**2.c)**Define a class Tour in C++ with the description given below4

## **Private Members:**

TCode of type string
No of Adults of type integer
No of Kids of type integer
Kilometers of type integer

#### pdfMachine

### Is a pdf writer that produces quality PDF files with ease!

TotalFare of type float

#### **Public Members:**

• A constructor to assign initial values as follows:

TCode with the word "NULL"

No of Adults as 0

No of Kids as 0

Kilometers as 0

TotalFare as 0

• A function AssignFare() which calculates and assigns the value of the data member Totalfare as follows

For each Adult

| Fare (Rs) | For Kilometers |
|-----------|----------------|
| 500       | >=1000         |
| 300       | <1000 & >=500  |
| 200       | <500           |

For **each** Kid the above Fare will be 50% of the Fare mentioned in the above table

For Example:

If Kilometers is 850, Noofadults =2 and NoofKids =3 Then TotalFare should be calculated as Numof Adults \*300+ NoofKids \*150 i.e.. 2\*300+ 3 \*150 =1050

- A function EnterTour() to input the values of the data members TCode, NoofAdults, NoofKids and Kilometers; and invoke the AssignFare() function.
- A function ShowTour() which displays the content of all the data members for a Tour.

### Ans:

```
#include<conio.h>
#include<stdio.h>
#include<string.h>
#include<iostream.h>
class Tour
 char TCode[21];
 int NoofAdults, NoofKids, Kilometres;
 float TotalFare;
public:
 Tour()
 { strcpy(TCode,"NULL");
  NoofAdults=NoofKids=Kilometres=TotalFare=0;
 void AssignFare()
 { if(Kilometres>=1000)
      TotalFare=NoofAdults*500+NoofKids*250;
  else if(Kilometres>=500)
      TotalFare=NoofAdults*300+NoofKids*150;
  else
      TotalFare=NoofAdults*200+NoofKids*100;
```

#### pdfMachine

## Is a pdf writer that produces quality PDF files with ease!

```
void EnterTour()
 { cout<<"\nEnter the Tour Code: ";
  gets(TCode);
  cout<<"\nEnter the Number of Adults: ";
  cin>>NoofAdults;
  cout<<"\nEnter the Number of Kids: ";
  cin>>NoofKids:
  cout<<"\nEnter the Number of Kilometres: ";</pre>
  cin>>Kilometres;
  AssignFare();
 void ShowTour()
  cout<<"\nThe Tour Code: "<<TCode;</pre>
  cout<<"\nThe Number of Adults: "<<NoofAdults;</pre>
  cout<<"\nThe Number of Kids: "<<NoofKids;</pre>
  cout<<"\nThe Number of Kilometres: "<<Kilometres;</pre>
  cout<<"\n\nThe Total Fare: "<<TotalFare;</pre>
void main()
  clrscr();
  Tour T;
  T.EnterTour();
  T.ShowTour();
  getch();
OUTSIDE DELHI: 2007
2.b) Answer the questions (i) and (ii) after going through the
following class:
                                                                2
  class Science
      char Topic[20];
      int Weightage;
  public:
      Science ()
                         //Function 1
            strcpy (Topic, "Optics");
            Weightage = 30
            cout<<"Topic Activated";</pre>
      ~Science()
                         //Function 2
            cout<<"Topic Deactivated"; }</pre>
};
(i)Name the specific features of class shown by Function 1 and
Function 2 in the above example.
Ans: Member function 1 is a (non-parameterized or default)
   constructor (, which will be executed automatically at the
   time of creation of an object of class Science).
```

### Is a pdf writer that produces quality PDF files with ease!

Member function 2 is a destructor (,which will be executed automatically at the time of destruction of an object of class Science).

(ii) How would Function 1 and Function 2 get executed?

**Ans:** They will be executed automatically.

Member function 1 will be executed at the time of creation of an object of class Science. Member function 2 will be executed at the time of destruction of an object of class Science.

**2.c)** Define a class Travel in C++ with the description given below:

## **Private Members:**

T\_Code of type string
No\_ of\_ Adults of type integer

No \_of \_Children of type integer
Distance of type integer
TotalFare of type float

#### **Public Members:**

A constructor to assign initial values as follows:

TCode with the word "NULL"

No \_of\_ Adults as 0

No of Children as 0

Distance as 0

TotalFare as 0

 A function AssignFare() which calculates and assigns the value of the data member Totalfare as follows
 For each Adult

| Fare (Rs) | For Kilometers |
|-----------|----------------|
| 500       | >=1000         |
| 300       | <1000 & >=500  |
| 200       | <500           |

For **each** Child the above Fare will be 50% of the Fare mentioned in the above table

For Example:

If Distance is 750, No\_of\_adults = 3 and

No\_of\_Children =2

Then TotalFare should be calculated as Num\_of \_Adults \*300+ No\_of\_Children \*150 i.e., 3\*300+ 2 \*150 =1200

- A function EnterTour() to input the values of the data members T\_Code, No\_of\_Adults, No\_of\_Children and Distance; and invoke the AssignFare() function.
- A function ShowTravel() which displays the content of all the data members for a Travel.

#include<conio.h>

#include<stdio.h>

#include<string.h>

#### pdfMachine

## Is a pdf writer that produces quality PDF files with ease!

Produce quality PDF files in seconds and preserve the integrity of your original documents. Compatible across nearly all Windows platforms, if you can print from a windows application you can use pdfMachine.

Get yours now!

```
#include<iostream.h>
class Travel
 char T Code[21];
 int No_of_Adults,No_of_Children,Distance;
 float TotalFare;
public:
 Travel()
 { strcpy(T_Code,"NULL");
  No_of_Adults=No_of_Children=Distance=TotalFare=0;
 void AssignFare()
  if(Distance>=1000)
      TotalFare=No_of_Adults*500+No_of_Children*250;
  else if(Distance>=500)
      TotalFare=No_of_Adults*300+No_of_Children*150;
  else
      TotalFare=No of Adults*200+No of Children*100;
 void EnterTravel()
  cout<<"\nEnter the Travel Code: ";</pre>
  gets(T_Code);
  cout<<"\nEnter the Number of Adults: ";
  cin>>No_of_Adults;
  cout<<"\nEnter the Number of Children: ";
  cin>>No_of_Children;
  cout<<"\nEnter the Distance in Kilometres: ";</pre>
  cin>>Distance;
  AssignFare();
 void ShowTravel()
  cout<<"\nThe Travel Code: "<<T_Code;</pre>
  cout<<"\nThe Number of Adults: "<<No of Adults;</pre>
  cout<<"\nThe Number of Children: "<<No_of_Children;</pre>
  cout<<"\nThe Distance in Kilometres: "<<Distance;</pre>
  cout<<"\n\nThe Total Fare: "<<TotalFare;</pre>
void main()
  clrscr();
  Travel T;
  T.EnterTravel();
  T.ShowTravel();
  getch();
```

## Is a pdf writer that produces quality PDF files with ease!

2

2

### **DELHI 2006**

```
2.b) Answer the following questions (i) and (ii) after going
through the following class.
   class Interview
        int Month:
   public:
                                               //constructor 1
        interview(int y) {Month=y;}
                                               //constructor 2
        interview(Interview&t);
   };
(i) create an object, such that it invokes Constructor 1.
Ans: Interview A(10); //invoking constructor 1 by passing a
number.
(ii) write complete definition for Constructer 2.
        Interview(Interview &t) //This is a copy constructor.
             Month=t.Month;
```

### **OUTSIDE DELHI 2006**

- **1.f)** What is a default constructor? How does it differ from destructor?
- **a) Default constructor:** A constructor that accepts no parameter is called the default constructor.

With a default constructor, objects are created just the same way as variables of other data types are created.

If a class has no explicit constructor defined, the compiler will supply a default constructor. This implicitly declared default constructor is an **inline public** members of its class. Declaring a constructor with arguments hides the default constructor.

There can be a default constructor as well as another constructor with arguments for a class, having multiple constructors is called as constructor overloading.

#### pdfMachine

### Is a pdf writer that produces quality PDF files with ease!

```
2.b) Answer the following questions (i) and (ii) after going
                                                               2
through the following class.
   class Exam
        int Year;
      public:
       Exam(int y)
                                      //Constructor 1
             Year=y;
                                     //Constructor 2
       Exam(Exam &t);
       Create an object, such that it invokes Constructor 1
 (i)
 Ans:
        Exam E((2008);
       Write complete definition for constructor 2.
 (ii)
 Ans:
        Exam(Exam &t)
                                       //Copy Constructor.
           Year=t.Year;
DELHI 2005
2.b) Answer the following questions (i) and (ii) after going
through the following class.
      class Test
          char Paper[20];
          int Marks
      public:
          Test()
                                                   //Function 1
               strcpy(Paper,"Computer");
               Marks=0;
                                                   //Function 2
          Test(char P[])
                strcpy(Paper,P);
                Marks=0;
                                                   //Function 3
          Test(int M)
                strcpy(Paper,"Computer");
               Marks=M;
          Test(char P[],int M)
                                                   //Function 4
                strcpy(Paper,P);
                Marks=M;
      };
```

### Is a pdf writer that produces quality PDF files with ease!

(i) Which feature Object Oriented Programming is demonstrated using Function 1, Function 2, Function 3 and Function 4 in the above class text?

**Ans:** Function overloading (here it is constructor overloading). (ii) Write statements in C++ that would execute Function 2 and Function 4 of class Text.

## **Private Members:**

Plancode of type long

Place of type character array(string)

Number\_of\_travellers of type integer Number\_of\_buses of type integer

#### **Public Members:**

\*A constructer to assign initial values of PlanCode as 1001, Place as "agra", Number\_of\_travellers as 5, Number\_of\_buses as 1

\* A function NewPlan() which allows user to enter PlanCode, Place and Number\_of travelers. Also, assign the value of Number\_of\_buses as per the following conditions:

#### 

Less than 20 1
Equal to or more than 20 and less than 40 2
Equal to 40 or more than 40 3

\* A function ShowPlan() to display the 3 content of all the data members on the screen.

#### Ans:

```
#include<iostream.h>
#include<conio.h>
#include<stdio.h>
#include<string.h>
class TravelPlan
{ long PlanCode;
 char Place[21];
 int Number_of_travellers, Number_of_buses;
public:
 TravelPlan()
 { PlanCode=1001;
   strcpy(Place,"Agra");
   Number_of_travellers=5;
   Number_of_buses=1;
 void NewPlan()
 { cout<<"\nEnter the Plan Code: ";
```

# **pdf**Machine

## Is a pdf writer that produces quality PDF files with ease!

```
cin>>PlanCode;
   cout<<"\nEnter the Place to Travel: ";
   gets(Place):
   cout<<"\nEnter the Number of Travellers: ";</pre>
   cin>>Number of travellers;
   if(Number_of_travellers>=40)
                    Number of buses=3;
   else if(Number_of_travellers>=20)
                    Number of buses=2:
   else
                    Number_of_buses=1;
 void ShowPlan()
 { cout<<"\nThe Plan Code: "<<PlanCode;
   cout<<"\nThe Place of Travel: "<<Place;</pre>
   cout<<"\nNumber of Travellers: "<<Number_of_travellers;</pre>
   cout<<"\nNumber of Buses: "<<Number_of_buses;</pre>
void main()
   clrscr();
   TravelPlan T;
   T.NewPlan();
   T.ShowPlan();
   getch();
```

## **OUTSIDE DELHI 2005**

**1.a)** Differentiate between a default constructer and copy constructer, giving suitable examples of each.

**Ans:** A default constructor also called as non-parameterized constructor will take no argument and initialize the object with the predefined values in that constructor,

Where as a copy constructor will take an already created object of that class and stores that object values into the newly created object of that class. A copy constructor takes a reference to an object of the same class as an argument.

2.b) Answer the following questions (i)and (ii) after going through the following class.

#### pdfMachine

### Is a pdf writer that produces quality PDF files with ease!

(i)Write statements in C++ that would execute Function 3 and Function 4 of class Exam.

- (i) Exam A(X); //Will execute Function 3 (ii) Exam B(name,X); //Will execute Function 4
- (ii) Exam B(name,x), // win exceute ranetion r

(ii)Which feature Object Oriented Programming is demonstrated using Function 1, Function 2, Function 3 and Function 4 in the above class text?

**Ans:** Function overloading (here it is constructor overloading).

**2.c)** Define a class Travel in C++ with the following descriptions:

# **Private Members:**

Travelcode of type long

Place of type character array(string)

Number\_of\_travellers of type integer Number\_of\_buses of type integer

## **Public Members:**

- \* A constructer to assign initial values of TravelCode as 201, Place as "Nainital", Number\_of\_travellers as 10, Number of buses as 1
- \* A function NewTravel() which allows user to enter TravelCode, Place and Number\_of travelers. Also, assign the value of Number\_of\_buses as per the following conditions:

#### 

Less than 20 1
Equal to or more than 20 and less than 40 2
Equal to 40 or more than 40 3

\* A function ShowTravel() to display the content of all the data members on the screen.

#### Ans:

#include<iostream.h>
#include<conio.h>
#include<stdio.h>

#### pdfMachine

### Is a pdf writer that produces quality PDF files with ease!

```
#include<string.h>
class Travel
{ long TravelCode;
 char Place[21];
 int No of travellers, No of buses;
public:
 Travel()
  { TravelCode=201;
    strcpy(Place,"Nainital");
   No_of_travellers=5;
   No_of_buses=1;
 void NewTravel()
   cout<<"\nEnter the Travel Code: ";
    cin>>TravelCode;
   cout<<"\nEnter the Place to Travel: ";</pre>
    gets(Place);
   cout<<"\nEnter the Number of Travellers: ";</pre>
    cin>>No_of_travellers;
   if(No_of_travellers>=40)
                     No_of_buses=3;
   else if(No_of_travellers>=20)
                     No_of_buses=2;
   else
                     No_of_buses=1;
 void ShowTravel()
   cout<<"\nThe Plan Code: "<<TravelCode;</pre>
   cout<<"\nThe Place of Travel: "<<Place;</pre>
   cout<<"\nNumber of Travellers: "<<No_of_travellers;</pre>
   cout<<"\nNumber of Buses: "<<No_of_buses;</pre>
void main()
   clrscr();
   Travel T;
   T.NewTravel();
   T.ShowTravel();
    getch();
DELHI 2004
2.a) Given the following C++ code, answer the questions (i) and (ii)
    class TestMeOut
          public:
                                                     //Function 1
                 ~TestMeOut()
```

### Is a pdf writer that produces quality PDF files with ease!

(i) In Object Oriented programming, what is Function 1 referred as and when does it get invoked/called?

**Ans:** Function 1 is called as Destructor, It will automatically executed at the time of destruction of the object of class TestMeOut.

(ii) In Object Oriented Programming, what is Function 2 referred as and when does it get invoked/called?

**Ans:** Function 2 is called as constructor (Non-parameterized or default constructor), it will automatically executed at the time of creation of the object of class TestMeOut.

#### **DELHI 2003**

**2.b)** Define a class **Play** in C++ with the following specifications:

Private members of class Play

• Play code integer

• Playtime 25 character

Duration float Noofscenes integer

Public member function of class bPlay

- A constructer function to initialize Duration as 45 and Noofscenes as
- Newplay() function to values for Playcode and Playtitle.
- Moreinfor() to assign the values of assign the values of Duration and Noofscenes with the of corresponding values passed as parameters to this function.
- Shoplay() function to display all the dataq members on the screen.

```
Ans: #include<iostream.h>
#include<conio.h>
#include<string.h>
#include<stdio.h>
class Play
{ int Playcode;
    char Playtitle[25];
    float Duration;
    int Noofscenes;
```

#### pdfMachine

### Is a pdf writer that produces quality PDF files with ease!

```
public:
         Play()
         { Duration=45;
          Noofscenes=5;
         void Newplay()
          cout<<"\nEnter the Play Code: ";
          cin>>Playcode;
          cout<<"\nEnter the Play Title: ";
          gets(Playtitle);
        void Moreinfor(float D,int N)
         { Duration = D;
          Noofscenes = N;
        void Showplay()
         { cout<<"\nThe Play Code : "<<Playcode;
          cout<<"\nThe Play Title : "<<Playtitle;</pre>
          cout<<"\nThe Duration : "<<Duration;</pre>
          cout<<"\nThe No of Scenes:"<<Noofscenes;</pre>
      void main()
      { clrscr();
        Play P;
        P.Newplay();
        float Dur;
        int NS;
        cout<<"\nEnter the Duration and Number of Scenes: ";</pre>
        cin>>Dur>>NS;
        P.Moreinfor(Dur, NS);
        P.Showplay();
        getch();
DELHI 2002
2.c) Write the oputput of the following program.
Ans: #include<iostream.h>
      class Counter
       private:
          unsigned int count;
       public:
          Counter()
          { count=0;
                                     Output:
          void inc_Count()
              count++;
                                             C1=0
          int get Count()
              return count;
                                             C2 = 0
      };
```

### Is a pdf writer that produces quality PDF files with ease!

## **DELHI 2000**

**2.a)** Why is destructor function required in classes? Illustrate with the function with an example.

**Ans:** A destructor is a function which de-allocates/frees the memory which was reserved by the constructor.

Here in the above example the destructor ~Sample() will be automatically executed at the time of destruction of an object, and which is used to de-allocate the memory, before doing it whatever written in the destructor will be executed.

Ie in the above example whenever an object of the class is being destroyed, "Destructor at work" will be displayed.

## **DELHI 1998**

**2.a)** What is a copy constructor? What do you understand by constructer overloading?

### pdfMachine

## Is a pdf writer that produces quality PDF files with ease!

**Ans:** copy constructor is a constructor of the form **classname(classname &).** The compiler will use the copy constructor whenever you initialize an instance using values of another instance of same type.

```
Eg: Sample S1; //Default constructor used
Sample S2 = S1; //Copy constructor used. Also
//Sample S2(S1);
```

In the above code, for the second statement, the compiler will copy the instance S1 to S2 member by member. If you have not defined a copy constructor, the compiler automatically, creates it and it is public.

A copy constructor takes a reference to an object of the same class an argument.

## **Constructor Overloading:**

With same constructor name, having several definitions that are differentiable by the number or types of their arguments (ie Parameterized, non-parameterized and copy constructors) is known as an overloaded constructor and this process is known as constructor overloading.

Constructor overloading implements polymorphism.

## An Example using Constructor Overloading:

1.Program to find area of a circle using class, constructor functions and destructor.
#include<iostream.h>
#include<conio.h>

```
class Circle
   float r,a;
                 //r and a are private
 public:
   Circle()
                 //Non parameterized or Default Constructor
   \{ r=0.0; 
                a=0.0;
   Circle(float rad)
                      //Parameterized Constructor
   \{ r = rad; \}
    a = 3.1415*r*r;
   Circle(Circle &obj) //Copy Constructor
   \{ r = obj.r; \}
    a = obj.a;
   ~Circle()
        cout<<"\nThe object is being destroyed...."; }
   void take()
   { cout<<"Enter the value of Radius: ";
    cin>>r;
   void calculate()
      a = 3.1415*r*r;
   void display()
   { cout<<"\nThe Radius of the Circle = "<<r;
    cout<<"\nThe Area of the Circle = "<<a;
```

### pdfMachine

## Is a pdf writer that produces quality PDF files with ease!

```
};
void main()
{ clrscr();
  Circle c1; /*Default Constructor will be called implicitely.
           ie c1.r = 0.0 and c1.a = 0.0 */
  Circle c2(10.3); //Parameterized Constructor will be called
                  //implicitely
  Circle c3(c2);
                  //Copy Constructor will be called implicitely
  c1.take();
  c1.calculate();
  c1.display();
  c2.display();
  c3.display();
                getch();}
                     6. INHERITANCE
DELHI 2008
2.d) Answer the questions (i) to(iv) based on the following code:
      class Dolls
      { char Dcode[5];
        protected:
           float Price;
           void CalcPrice(float);
        public:
           Dolls();
           void DInput();
           void DShow();
      class SoftDolls:public Dolls
           char SDName[20];
           float Weight;
         public:
           SoftDolls();
           void SDInput();
           void DShow();
      };
      class ElectronicDolls:public Dolls
           char EDName[20];
           char BatteryType[10];
         int Batteries;
        public:
         ElectronicDolls();
         void EDInput();
         void EDShow();
(i) Which type of Inheritance is shown in the above example?
Ans: Hierarchical Inheritance.
Since the sub classes are derived from a single base class(Dolls).
(ii) How many bytes will be required by an object of the class
ElectronicDolls?
```

## Is a pdf writer that produces quality PDF files with ease!

```
Ans: 41 Bytes
(Explonation: The memory will be reserved as follows:
    char Dcode[5];
                              //5 Bytes
   float Price;
                               //4 Bytes
                              //20 Bytes
   char EDName[20];
   char BatteryType[10];
                              //10 Bytes
   int Batteries:
                              //2 Bytes
                                              Total = 41 Bytes)
iii)Write name of all data members accessible from member
function of the class SoftDolls.
Ans: Dolls::Price,
      SoftDolls:: SDName,
      SoftDolls::Weight
(iv)Write name of member functions accessible an object of the
class ElectronicDolls?
Ans: ElectronicDolls::EDInput(),
     ElectronicDolls::EDShow(),
     Dolls::DInput(),
     Dolls::DShow()
OUTSIDE DELHI 2008
2.d) Answer the questions (i) to(iv) based on the following code:
      class Toys
         char Tcode[5];
         protected:
          float Price;
          void Assign(float);
        public:
          Toys();
          void Tentry();
          void Tdisplay();
      class SoftToys:public Toys
          char STName[20];
          float Weight;
        public:
          SoftToys();
          void STentry();
          void STDisplay();
      class ElectronicToys:public Toys
          char ETName[20];
          int No of Batteries;
       public:
         ElectronicToys();
         void ETEntry();
         void ETDisplay();
(i) Which type of Inheritance is shown in the above example?
Ans: Hierarchical Inheritance.
Since the sub classes are derived from a single base class(Dolls).
```

## Is a pdf writer that produces quality PDF files with ease!

```
(ii) How many bytes will be required by an object of the class
SoftTovs?
Ans: 33 Bytes
(Explonation: The memory will be reserved as follows:
      char Tcode[5];
                               //5 Bytes
      float Price:
                               //4 Bytes
      char STName[20];
                               //20 Bytes
      float Weight;
                               // 4 Bytes
                                              Total = 33 Bytes)
(iii) Write name of all data members accessible from member
function of the class SoftTovs.
Ans: Toys::Price,
     SoftToys::STName,
     SoftToys::Weight
(iv)Write name of member functions accessible an object of the
class ElectronicToys?
Ans: ElectronicToys::ETEntry(),
     Electronic Toys::ETDisplay(),
     Toys::TEntry(),
     Toys::TDisplay()
DELHI 2007
2.d) Answer the questions (i) to(iv) based on the following code:4
      class Trainer
            char TNo[5], Tname[20], specialization[10];
            int Days:
      protected:
            float Remuneratoin;
            void AssignRem(float);
      public:
            Trainer();
            void TEntry();
            void TDisplay();
      class Learner
            char Regno[10],LName[20],Program[10];
      protected:
            int Attendance, grade;
      public:
            Learner();
            void LEntry();
            void LDisplay();
      class Institute:public Learner,public Trainer
            char ICode[10],IName[20];
      public:
            Institute();
            void IEntry();
            void IDisplay();
      };
```

## Is a pdf writer that produces quality PDF files with ease!

**(i)**Which type of inheritance is depicted by above example? **Ans:** Multiple Inheritance.

Since here the class Institute is deriving from the classes Learner and Trainer.

(ii)Identify the member function(s) that cannot be called directly from the objects of class Institute from the following

TEntry() LDisplay() IEntry()

**Ans:** All the above 3 member functions can be called directly from the objects of class Institute.

(iii) Write name of all member(s) accessible from member functions of class institute.

**Ans:**Data Members – Trainer::Remuneration,

Learner::Attendance, Learner::Grade, Institute::ICode. Institute::IName

Trainer::TDisplay(), Learner:: LEntry(), Learner::LDisplay(),

Institute::IEntry () (LDisplay can call IEntry())
Institute::LDisplay()(IEntry can call LDisplay())

(iv) If class institute was derived privately from class Learner and privately from class Trainer, then name the member function(s) that could be accessed through Objects of class Institute.

Ans: Institute::IEntry(), Institute:: IDisplay(),

## **OUT SIDE DELHI 2007**

**2.a)** Differentiate between Protected and Private members of a class in context of inheritance using C++.

**Ans:** Protected members will be inherited into the derived class (they are accessible from the derived class). But Private members cannot be accessed from the derived class.

(Remember that the memory will be reserved for private as well as protected members for the derived class object)

**2.d)** Answer the questions (i) to(iv) based on the following code:

```
class Teacher
{       char TNo[5],Tname[20],Dept[10];
       int Workload;
protected:
       float Salary;
       void AssignSal(float);
public:
       Teacher();
       void TEntry();
       void TDisplay();
};
class Student
{       char Admno[10],SName[20],Stream[10];
```

### pdfMachine

## Is a pdf writer that produces quality PDF files with ease!

```
protected:
           int Attendance, Totmarks;
     public:
            Student();
            void SEntry();
            void SDisplay();
      class School:public Student,public Teacher
            char SCode[10], SName[20];
      public:
            School();
            void SchEntry();
            void SchDisplay();
(i) Which type of inheritance is depicted by above example?
Ans: Multiplel Inheritance.
(ii) Identify the member function(s) that cannot be called directly
from the objects of class School from the following
                TEntry()
                SDisplay()
                SchEntry()
Ans: All the above three member function(s) can be called from
the objects of class School.
(iii) Write name of all member(s) accessible from member
functions of class School.
Ans: Data Members: Teacher::Salary
                        Student::Attendance
                        Student::Totmarks
                        School::SCode
                        School::SName
     Member Funcions:Teacher::AssignSal()
                        Teacher::TEntry()
                        Teacher::TDisplay()
                        Student::Sentry()
                      Student::SDisplay()
                      School::SChEntry()
                      School::SChDisplay()
privately
         from class
```

(iv) If class School was derived privately from class Learner and Trainer, then name the member function(s)that could be accessed through Objects of class School.

Ans: School::SChEntry() School::SChDisplay()

## **DELHI 2006**

2.a) Define Multilevel and Multiple inheritance in context of Object Oriented Programming. Give suitable example to illustrate the same. 2

Multilevel Inheritance: When a subclass inherits from a class that itself inherits from another class, it is known as multilevel inheritance.

### pdfMachine

## Is a pdf writer that produces quality PDF files with ease!

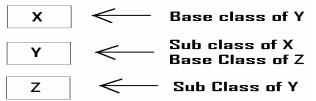

Multi level Inheritance

## Eg: (for Multi Level Inheritance)

**Multiple Inheritance:** When a sub class inherits from multiple base classes, it is known as multiple inheritance.

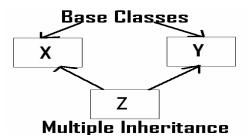

## Eg: (for Multiple Inheritance)

## pdfMachine

## Is a pdf writer that produces quality PDF files with ease!

```
2.d) Answer the questions (i) to(iv) based on the following code
      class stationary
           char Type;
           char Manufacture[10];
      public:
           stationary();
           void Read_sta_details();
           void Disp_sta_details();
      };
      class office:public stationary
           int no_of_types;
           float cost_of_sta;
      public:
           void Read_off_details();
           void Disp_off_details();
      };
      class printer:private office
           int no_of_users;
           char delivery_date[10];
      public:
          void Read_pri_details();
          void Disp_pri_details();
      };
      void main()
        printer MyPrinter;
(i) Mention the member names which are accessible by
MyPrinter declared in main() function.
Ans:
         printer::Read_pri_details();
         printer::Disp_pri_details();
(ii) What is the size of MyPrinter in bytes?
Ans: 29 Bytes
(iii) Mention the names of functions accessible from the member
function Read_pri_details() of class printer.
Ans:
         stationary::Read_sta_details()
         stationary::Disp_sta_details()
         office::Read_off_details()
         office::Disp_off_details()
         printer::Disp_pri_details()
OUT SIDE DELHI 2006
2.d) Answer the questions (i) to(iv) based on the following code:4
      class furniture
           char Type;
           char Mode[10];
```

## Is a pdf writer that produces quality PDF files with ease!

```
public:
           furniture();
           void Read_fur_details();
           void Disp fur details();
      };
      class sofa:public furniture
           int no_of_seats;
           float cost_sofa;
      public:
           void Read_sofa_details();
           void Disp_sofa_details();
      class office:public sofa
           int no_of_pieces;
           char delivery_date[10];
      public:
          void Read office details();
           void Didp_office_details();
      };
      void main()
        office MyFurniture;
(i) Mention the member names which accessible by Myfurniture
declared in main() function.
Data Members: No data member can be called from Myfurniture
object.
Member Functions:
      Furniture::Read_fur_details()
      Furniture::Disp_fur_details()
      Sofa::Read sofa details()
      Sofa::Disp_sofa_details()
      Office::Read office details()
      Office::Didp office details()
(ii) what is the size of Myfurniture in bytes?
Ans: 29 Bytes
(iii) Mention the names of functions accessible from the member
function Read_office_details() of class office.
Ans:
      Furniture::Read_fur_details()
      Furniture::Disp_fur_details()
      Sofa::Read_sofa_details()
      Sofa::Disp sofa details()
      Office::Disp_office_details()
DELHI 2005
2.d) Answer the questions (i) to(iv) based on the following code:4
```

class Medicine

## Is a pdf writer that produces quality PDF files with ease!

```
char Category[10];
          char Date_of_manufacture[10];
          char Company[20];
      public:
          Medicine();
          void entermedicinedetails();
          void showmedicinedetails();
      class capsule:public Medicine
      protected:
          char capsule_name[30];
          char volume_lable[20];
      public:
          float Price;
          capsules();
          void entercapsuledetails();
          void showcapsuledetails();
      class Antibiotics:public Capsule
          int Dosage_units;
          char side_effects[20];
          int Use_within_days;
      public:
          Antibiotics();
          void enterdetails();
          void showdetails();
(i) How many bytes will be required by an object of class
Medicines and an object of class Antibiotics respectively?
Ans: Medicine
                           40 Bytes
     Antibiotics Object – 118 Bytes
(ii) Write the names of all the member functions accessible from
the object of class Antibiotics.
Ans:
          Medicine::entermedicinedetails()
          Medicine::showmedicinedetails()
          Capsules::entercapsuledetails()
          Capsules::showcapsuledetails()
          Antibiotics::enterdetails()
          Antibiotics::showdetails()
(iii) Write the names of all the members accessible from member
functions of class capsules.
Ans:Data Members:
          Capsule::capsule_name[30]
          Capsule::volume lable[20]
          Capsule::Price
Member Funcitons:
```

## Is a pdf writer that produces quality PDF files with ease!

```
Medicine::entermedicinedetails()
          Medicine::showmedicinedetails()
          Capsule::entercapsuledetails()
          Capsule::showcapsuledetails()
(iv) Write names of all the data members which are accessible
from objects of class antibiotics.
Data members:
              Capsule::Price
OUTSIDE DELHI 2005
2.d) Answer the questions (i) to(iv) based on the following code:
      class Drug
          char Category[10];
          char Date_of_manufacture[10];
          char Company[20];
      public:
          Medicines();
          void enterdrugdetails();
          void showdrugdetails();
      class tablet:public Drug
      protected:
          char tablet_name[30];
          char volume_lable[20];
      public:
          float Price;
          Tablet():
          void entertabletdetails();
          void showtabletdetails();
      class PainReliever:public Tablet
          int Dosage_units;
          char side effects[20];
          int Use_within_days;
      public:
          PainReliever();
          void enterdetails();
          void showdetails();
(i) How many bytes will be required by an object of class Drug
and an object of class PainReliever respectively?
Ans: Drug Object - 40 Bytes
      Pain Reliever – 118 Bytes
(ii) Write the names of all the member functions accessible from
the object of class PainReliever.
Ans: Drug::enterdrugdetails()
      Drug::void showdrugdetails()
      Tablet::entertabletdetails()
      Tablet::showtabletdetails()
```

## Is a pdf writer that produces quality PDF files with ease!

```
PainReliever::enterdetails()
      PainReliever::showdetails()
(iii) Write the names of all the members accessible from member
functions of class Tablet.
Ans:Data Members:
      Tablet::tablet_name[30];
      Tablet::volume lable[20];
      Tablet::Price:
Member Functions:
      Drug::enterdrugdetails()
      Drug::showdrugdetails()
      Tablet::entertabletdetails()
      Tablet::showtabletdetails()
(iv)Write names of all the data members which are accessible
from objects of class PainReliever.
Ans:Data Members:
                         Tablet::Price
DELHI 2004
2.c) Given the following definitions answer the following:
         class livingbeing
             char specification[20];
             int average;
         public:
             void read();
             void show();
         };
         class ape: private livingbeing
             int no_of_organs,no_of_bones;
         protected:
             int iq level;
         public:
             void readape();
             void showape();
         class human:public ape
             char race[20];
             char habitation[30];
         public:
             void readhuman();
(i) Name the members, which can be accessed from the member
functions of class human.
Ans: Data Members - ape::iq_level
                        human::race
                        human::habitation
      Member Function – ape::readape()
                           ape::showape()
```

## Is a pdf writer that produces quality PDF files with ease!

(ii) Name the members, which can be accessed by an object of

```
class human.
Ans: Data Members - No data members can be accessed.
     Member Functions: ape::readape();
                         ape::showape();
                         human::readhuman();
(iii) What will be the size of an object of the (in bytes) of class
human?
Ans: 78 Bytes.
DELHI 2003
2.c)Consider the following and answer the questions given below
      class MNC
     { char Cname[25];
                                 //Company name
       protected:
```

```
char Hoffice[25];
                           //Head office
 public:
  MNC();
  char Country[25];
  void EnterData();
  void DisplayData();
class Branch:public MNC
  long NOE;
                  //Number of Employees
   char Ctry[25]; //Country
  protected:
   void Association();
  public:
   Branch();
   void Add();
   void Show();
class Outlet:public Branch
  char State[25];
 public:
  Outlet();
  void Enter();
  void Output();
```

## Ans:

i) Which class constructor can be called first at the time of declaration of an object of class Outlet?

Ans: MNC class constructor can be called first at the time of declaration of an object of class Outlet.

(When an object of the derived class is declared, in order to create it, firstly the constructor of the base class is invoked an then, the constructor of the derived class is invoked. On the other hand, when an object of the derived class is destroyed, first the destructor of the derived class is invoked followed by the destructor of the base class).

## pdfMachine

## Is a pdf writer that produces quality PDF files with ease!

ii) How many bytes does an object belonging to class Outlet require?

**Ans:** 133 Bytes

iii) Name the member function(s) which are accessed from the object(s) of class Outlet.

Ans: Outlet::Enter()
Outlet::Output()
MNC::EnterData()
MNC::DisplayData()
Branch::Add()
Branch::Show()

iv)Name the data member(s), which are accessible from the object(s) of class Branch.

**Ans:** MNC::Country

## **DELHI 2002**

**1.a)** Illustrate the concept of Inheritance with the help of an example.

2

**Ans:** The capability of one class to inherit propertied from another class, is called as inheritance.

The most important advantage of inheritance is code reusability. There are 5 types of inheritance:

- (i) Single Inheritance): When a sub class inherits only from one base class, it is known as single inheritance.
- (ii) Multiple Inheritance: When a sub class inherits from multiple base classes, it is known as multiple inheritance.
- (iii) Hierarchical Inheritance: When many sub classes inherit from a single base class, it is known as hierarchical inheritance.
- (iv) Multilevel Inheritance: When a subclass inherits from a class that itself inherits from another class, it is known as multilevel inheritance.
- (v) Hybrid Inheritance: Hybrid inheritance combines two or more forms of inheritance.

## 2001

**1.a)** Reusability of classes is one of the major properties of OOP. How is it implemented in C++.

**Ans:** Resuability of classes can be implemented through Inheritance. Ie After developing a class, if you want a class which consists the features of this class (ie members) and the other features also, then instead of developing a class which consists all these features, you can inherited the existing features (members) and you can develop new class consists the remaining features using **inheritance** (in **Object Oriented** 

## Programming ie in C++.)

## **DELHI 2000**

2.c)Consider the following and answer the questions given below:
 class School
 {
 int A;

### pdfMachine

## Is a pdf writer that produces quality PDF files with ease!

```
protected:
          int B,C;
      public:
          void INPUT(int);
          void OUTPUT();
      class Dept:protected School
          int X,Y;
      protected:
          void IN(int,int)
      public:
          void OUT();
      class Teacher:public Dept
          int P;
          void DISPLAY(void);
      public:
          void ENTER();
(i) Name the base class and derived class of the class Dept.
Ans: Base class of Dept
                            - School
     Derived class of Dept - Teacher
(ii) Name the data member(s) that can be accessed from function
OUT().
Ans: Dept::X
                   Dept::Y
      School::B
      School::C
(iii) Name the private member function(s) of class Teacher.
Ans: Teacher::Display()
(iv) Is the member function OUT() accessible the objects of Dept?
Ans: Yes. Since it is public member function.
DELHI 1999
2.a)What do you understand by visibility modes in class
derivations? What are these modes?
Ans: It is given in chapter 4, classes and object as two answers.
Ie Difference between private and protected, private and public.
2.c)Consider the following declarations and answer the
questions below:
      class vehicle
      { int wheels;
      protected:
        int passenger;
        void inputdata(int,int);
        void outputdata();
      class heavy_vehicle:protected vehicle
```

## Is a pdf writer that produces quality PDF files with ease!

```
int diesel_petrol;
      protected:
        int load:
      public:
        void readdata(int,int);
        void writedata();
      class bus:private heavy_vehicle
        char make[20];
      public:
       void fetchdata(char);
       void displaydata();
(i) Name the base class and derived class of the class
heavy_vehicle.
Ans: Base class of heavy_vehicle
      Derived class of heavy_vehincle - bus
(ii) Name the data member(s) that can be accessed from function
displaydata.
Ans:
        bus::make
        heavy_vehicle::load
        vehicle::passenger
(iii) Name the data member(s) that can be accessed by an object
of bus class.
Ans: No data member can be accessed by an object of bus class.
(iv)Is the member function outputdata accessible to the objects
of heavy_vehicle class?
Ans: No.
DELHI 1998
2.c) Consider the following declarations and answer the
questions below:
      class PPP
          int H:
       protected:
          int S;
       public:
         void INPUT(int);
         void OUT();
      class QQQ:private PPP
         int T;
      protected:
        int U;
      public:
        void INDATA(int,int);
        void OUTPUT();
      class RRR:public QQQ
      { int M;
```

## Is a pdf writer that produces quality PDF files with ease!

```
public:
       void DISP(void);
(i) Name the base class and derived class of the class QQQ.
Ans:Base class of QQQ
                             PPP
    Derived class of QQQ - RRR
(ii) Name the data member(s) that can be accessed from function
DISP().
Ans: QQQ::U , RRR::M
(iii) Name the member function(s), which can be accessed from
the object of class RRR.
      Ans: QQQ::INDATA() QQQ::OUTPUT()
(iv) Is the member function OUT() accessible by the objects of
the class QQQ? Ans: No.
                       8.POINTERS
2007 Delhi:
1.d) Find the output of the following program:
                                                             2
  #include<iostream.h>
  void main()
  { int Array[]={4,6,10,12};
     int *pointer=Array;
     for(int I=1;I<=3;I++)
                                 Uutput:
        cout<<*pointer<<"#";</pre>
                                        4#6#1N#
        pointer++:
                                        12@18@30@36@
     cout<<endl;
     for(I=1;I<=4;I++)
        (*pointer)*=3;
        --pointer;
     for(I=1;I<5;I++)
        cout << Array [I-1] << "@";
     cout<<endl;
2007 Outside Delhi:
1.d) Find the output of the following program:
   #include<iostream.h>
  void main()
    int Numbers[]={2,4,8,10};
     int *ptr=Numbers;
     for(int C=1;C<3;C++)
        cout<<*ptr<<"@";
                                    Output:
        ptr++;
                                         7040
     cout<<endl;
     for(C=0;C<4;C++)
                                         4#8#16#10#
        (*ptr)*=2;
        --ptr;
     for(C=0;C<4;C++)
```

## Is a pdf writer that produces quality PDF files with ease!

```
cout<<Numbers[C]<<"#";</pre>
     cout<<endl;
2006 Delhi:
                                                                3
1.d) Find the output of the following program:
   #include<iostream.h>
   #include<string.h>
   class state
       char *state_name;
        int size;
      public:
        state()
              size=0;
              state_name=new char[size+1];
        state(char *s)
              size=strlen(s);
              state_name=new char[size+1];
              strcpy(state_name,s);
        void display()
             cout<<state_name<<endl;</pre>
        void Replace(state &a, state &b)
             size=a.size+b.size;
              delete state_name;
              state_name=new char[size+1];
              strcpy(state_name,a.state_name);
              strcat(state_name,b.state_name);
    };
    void main()
        char *temp="Delhi";
   state state1(temp), state2("Mumbai"), state3("Nagpur"), S1,S2;
        S1.Replace(state1, state2);
                                      Uutput:
        S2.Replace(S1,state3);
        S1.display();
                                          DelhiMumbai
        S2.display();
                                          DelhiMumbaiNagpur
2006 Outside Delhi:
1.d) Find the output of the following program:
                                                                3
   #include<iostream.h>
   #include<string.h>
   class student
        char *name;
        int I;
      public:
        student()
              name=new char[I+1];
        student(char *s)
```

## Is a pdf writer that produces quality PDF files with ease!

```
I=strlen(s);
            name=new char[I+1];
            strcpy(name,s);
       void display()
          cout<<name<<endl;
       void manipulate(student &a, student &b)
            I=a.I+b.I;
            delete name;
            name=new char[I+1];
            strcpy(name,a.name);
            strcat(name,b.name);
   };
   void main()
       char *temp="Jack";
student name1(temp),name2("Jill"),name3("John"),S1,S2;
       S1.manipulate(name1,name2);
                                          Output:
       S2.manipulate(S1,name3);
       S1.display();
                                             JackJill
       S2.display();
```

## 2006 Outside Delhi:

JackJillJohn

2.a) What is "this" pointer? Give an example to illustrate the use of it in C++.

**Ans:** A special pointer known as this pointer stores the address of the object that is currently invoking a member function. The this pointer is implicitly passed to the member functions of a class whenever they are invoked.

(As soon as you define a class, the member functions are created and placed in the memory space only once. That is, only one copy of member functions is maintained that is shared by all the objects of the class. Only space for data members is allocated separately for each object.

When a member function is called, it is automatically passed an implicit(in built) argument that is a pointer to the object that invoked the function. This pointer is called this. If an object is invoking a member function, then an implicit argument is passed to that member function that points to (that) object. The programmer also can explicitly specify 'this' in the program if he desires.)

```
Eg: Example program to demonstrate the usage of this pointer.
#include<iostream.h>
#include<conio.h>
class Rectangle
{ float area,len,bre;
 public:
    void input()
    { cout<<"\nEnter the length and breadth: ";</pre>
```

### pdfMachine

cin>>this->len>>this->bre;

## Is a pdf writer that produces quality PDF files with ease!

```
void calculate()
    area=len*bre;//Here Implicit 'this' pointer will be worked.
  void output()
    cout<<"\nThe Area of the Rectangle: "<<this->area;
};
void main()
  Rectangle R;
  clrscr();
  R.input();
  R.calculate();
  R.output();
  getch();
2004:
1.d) What will be the output of the following program:
   #include<iostream.h>
   #include<conio.h>
   #include<ctype.h>
   #include<string.h>
   void ChangeString(char Text[],int &Counter)
      char *Ptr=Text;
      int Length=strlen(Text);
      for(;Counter<Length-2;Counter+=2,Ptr++)
         *(Ptr+Counter)=toupper(*(Ptr+Counter));
                                     Output:
   void main()
      clrscr();
                                       PoiNteRs Fun@10
      int Position=0;
      char Message[]="Pointers Fun";
      ChangeString(Message, Position);
      cout << Message << "@" << Position;
2001:
1.c) Identify the syntax error(s), if any, in the following program.
Also give reason for errors.
    void main()
      const int i=20;
      const int* const ptr=&i;
      (*ptr)++;
      int j=15;
      ptr=&j;
```

## Is a pdf writer that produces quality PDF files with ease!

## Ans:

Error Line 5: Cannot modify a const object.

Error Line 7: Cannot modify a const object.

Warning Line 8: 'j' is assigned a value that is never used.

Warning Line 8: 'ptr' is assigned a value that is never used.

## **Explonation:**

- (1) Error 1 is in Line no.5 ie (\*ptr)++
  Here ptr is a constant pointer ie the contents cann't be modified.
- (2) Error 2 is in Line no.7 ie ptr=&j; Here ptr is a constant pointer the address in this pointer can't be modified. (It is already pointing the address of i.)
- **1.d)** Give the output of the following program segment.

```
(Assuming all required header files are included in the program) void main()
{ int a=32,*x=&a; char ch=65,&cho=ch;
```

```
cho+=a;
*x+=ch;
cout<<a<<','<<ch<<endl; }
```

129,a

**2.a)** Distinguish between

int \*ptr=new int(5); int \*ptr=new int[5];

2

**Ans:** The int \*ptr=new int(5); declares and creates the space for the new data directly.

Ie The new operator reserves 2 bytes of memory from heap memory (free pool) and returns the address of that memory location to a pointer variable called ptr, 5 is the initial value to be stored in the newly allocated memory.

The int \*ptr = new int[5]; initializes an array element. A memory space for an integer type of array having 5 elements will be created from the heap memory (free pool).

**2.c)** Give the output of the following program: 4 #include<iostream.h> #include<string.h> class per

cout<<"Name:"<<name<<"\n";

cout < "Salary: " < salary < "\n";

void display()

# Output:

Name:REEMA Salary:10000 Name:KRISHNAN Salary:20000

### pdfMachine

### Is a pdf writer that produces quality PDF files with ease!

## **Delhi 2008**

**5.a)** Differentiate between Candidate key and Primary key in context of RDBMS.

## Ans:

**Candidate Key:** All attribute combinations inside a relation that can serve primary key are Candidate Keys as they are candidates for the primary key position.

**Primary Key:** A primary key is a set of one or more attributes that can uniquely identify tuples within the relations.

## Outside Delhi 2008:

**5.a)** Differentiate between Candidate Key and alternate Key in context of RDBMS.

## Ans:

**Candidate Key:** All attribute combinations inside a relation that can serve as primary key are Candidate Keys as they are candidates for the primary key position.

**Alternate Key:** A candidate key that is not the primary key is called an Alternate Key.

(Where Candidate Key: All attribute combinations inside a relation that can serve primary key(uniquely identifies a row in a relation) are Candidate Keys as they are candidates for the primary key position.)

## Delhi (2007)

**5.a)** Differentiate between primary key and alternate key.

### Ans:

**Primary Key:** A primary key is a set of one or more attributes that can uniquely identify tuples within the relations.

**Alternate Key:** A candidate key that is not the primary key is called an Alternate Key.

(Where Candidate Key: All attribute combinations inside a relation that can serve primary key(uniquely identifies a row in a relation) are Candidate Keys as they are candidates for the primary key position.)

### pdfMachine

## Is a pdf writer that produces quality PDF files with ease!

## Outside Delhi (2007)

**5.a)** What is the importance of a primary key in a table? Explain with suitable example.

## Ans:

**Primary Key:** A primary key is a set of one or more attributes that can uniquely identify tuples within the relations.

A primary key comprises a single column or set of columns. No two distinct rows in a table can have the same value (or combination of values) in those columns. Depending on its designing, a table may have arbitrarily many candidate keys but at most one primary key. The primary key is non redundant. Ie it does not have duplicate values in the same relation.

Eg: Consider a table consists the following attributes: AdmnNo,FirstName,LastName,SirName,M1,M2,M3,Total,Avg,FName

Here we can uniquely identify the rows in the relation with following key combinations:

- (i) AdmnNo
- (ii) FirstName,LastName,SirName
- (iii) FirstName,LastName,FName , etc.

We can set any one of the above candidate keys as primary key, others are called as alternate keys.

## Delhi (2006)

**5.a)** What is an alternate key?

#### Ans:

**Alternate Key:** A candidate key that is not the primary key is called an Alternate Key.

(Where Candidate Key: All attribute combinations inside a relation that can serve primary key(uniquely identifies a row in a relation) are Candidate Keys as they are candidates for the primary key position.)

## Outside Delhi 2006:

**5.a)** What are DDL and DML?

**Ans: DDL** means Data Definition Language. DDL provides statements for the creation and deletion of tables and indexes.

**DML** Means Data Manipulation Language. The DML provides statements to enter, update, delete data and perform complex queries on these tables.

The SQL DDL(Data Definition Language) provides commands for defining relation schemas, deleting relations, creating indexes and modifying relation schemas.

The SQL DML (Data Manipulation Language) includes a query language to insert, delete and modify tuples in the database. DML is used to put values and manipulate them in tables and other database objects and DDL is used to create tables and

other database objects.

### pdfMachine

## Is a pdf writer that produces quality PDF files with ease!

## Delhi (2005)

**5.a)**What do you understand by the terms primary key and degree of a relation in relational data base?

#### Ans:

**Primary Key:** A primary key is a set of one or more attributes that can uniquely identify tuples within the relations. The number of attributes in a relation is called Degree of a relation in relational data base.

## Outside Delhi (2005):

5.a) What do you understand by the candidate key and cardinality of a relation in relational data base? **Candidate Key:** All attribute combinations inside a relation that can serve as primary key(uniquely identifies a row in a

that can serve as primary key(uniquely identifies a row in a relation) are Candidate Keys as they are candidates for the primary key position. The number of rows in a relation is known as **cardinality** of a relation.

## 2003:

**5.a)**What is primary key in a table? (Define first normal form.- This is out of syllabus)

## Ans:

**Primary Key:** A primary key is a set of one or more attributes that can uniquely identify tuples within the relations.

## 2002:

**5.a)** Differentiate between data definition language and data manipulation language.

**Ans:** The SQL DDL(Data Definition Language) provides commands for defining relation schemas, deleting relations, creating indexes and modifying relation schemas.

The SQL DML (Data Manipulation Language) includes a query language to insert, delete and modify tuples in the database. DML is used to put values and manipulate them in tables and other database objects and DDL is used to create tables and other database objects.

### 2001:

**5.c)** Explain Cartesian product of two relations.

**Ans:** The Cartesian product is a binary operation and is denoted by a cross(x). The Cartesian product of two relations A and B is written as AXB. The Cartesian product yields a new relation which has a degree (number of attributes) equal to the sum of the degrees of the two relations operated upon. The number of typles (cardinality) of the new relation is the product of the number of tuples of the two relations operated upon. The Cartesian product of two relations yields a relation with all possible combinations of the tuples of the two relations operated

### pdfMachine

## Is a pdf writer that produces quality PDF files with ease!

upon.

All tuples of first relation are concatenated with all the tuples of second realtion to form the tuples of the new relation.

## Eg: There are two relations as follows:

## Relation 1: Student

| StudentNumber | StudentName | Hosteler |
|---------------|-------------|----------|
| 1             | Ravi        | Y        |
| 2             | Robert      | N        |
| 3             | Raheem      | Y        |

## **Relation 2: Instructor**

| InstructorName | Subject          |
|----------------|------------------|
| K.Suman        | Computer Science |
| P.Pavan        | Electronics      |

The Cartesian product of these two relations, Student X Instructor, will yield a relation that have a degree of 5(3+2:sum of degrees of Student and Instructor) and a cardinality 6 (3 X 2: Product of cardinalities of two relations).

The resulting relation is as follows:

| Student<br>Number | Student<br>Name | Hosteler | Instructor<br>Name | Subject     |
|-------------------|-----------------|----------|--------------------|-------------|
| 1                 | Ravi            | Y        | K.Suman            | Computer    |
|                   |                 |          |                    | Science     |
| 1                 | Ravi            | Y        | P.Pavan            | Electronics |
| 2                 | Robert          | N        | K.Suman            | Computer    |
|                   |                 |          |                    | Science     |
| 2                 | Robert          | N        | P.Pavan            | Electronics |
| 3                 | Raheem          | Y        | K.Suman            | Computer    |
|                   |                 |          |                    | Science     |
| 3                 | Raheem          | Y        | P.Pavan            | Electronics |

The resulting relation contains all possible combinations of tuples of the two relations.

## 1998:

**5.a)**What is a relation? What is the difference between a tuple and an attribute?

**Ans:** In relational data model, the data is organized into table (rows and columns). These tables are called relations. A row in a table represents a relationship among a set of values.

### pdfMachine

## Is a pdf writer that produces quality PDF files with ease!

Rows of the relations are called as tuples and columns of the relations are called as attributes.

## 12.STRUCTURED QUERY LANGUAGE

## Delhi 2008:

**5.b)** Consider the following tables Product and Client. Write SQL commands for the statement (i) to (iv) and give outputs for SQL queries (v) to (viii)

Table: **PRODUCT** 

| P_ID | Product<br>Name  | Manufacturer | Price |
|------|------------------|--------------|-------|
| TP01 | Talcom<br>Powder | LAK          | 40    |
| FW05 | Face<br>Wash     | ABC          | 45    |
| BS01 | Bath<br>Soap     | ABC          | 55    |
| SH06 | Shampoo          | XYZ          | 120   |
| FW12 | Face<br>Wash     | XYZ          | 95    |

Table: **CLIENT** 

| 14516. 02.2.1.1 |                  |          |      |
|-----------------|------------------|----------|------|
| C_ID            | Client<br>Name   | City     | P_ID |
| 01              | Cosmetic<br>Shop | Delhi    | FW05 |
| 06              | Total<br>Health  | Mumbai   | BS01 |
| 12              | Live Life        | Delhi    | SH06 |
| 15              | Pretty<br>Woman  | Delhi    | FW12 |
| 16              | Dreams           | Banglore | TP01 |

(i) To display the details of those Clients whose city is Delhi.

**Ans:** Select all from Client where City="Delhi"

(ii) To display the details of Products whose Price is in the range of 50 to 100 (Both values included).

**Ans:** Select all from product where Price between 50 and 100 **(iii)** To display the ClientName, City from table Client, and ProductName and Price from table Product, with their corresponding matching P\_ID.

### pdfMachine

## Is a pdf writer that produces quality PDF files with ease!

**Ans:** Select ClientName,City,ProductName,Price from Product,Client where Product.P ID=Client.P ID.

(iv) To increase the Price of all Products by 10

Ans: Update Product Set Price=Price +10 (v)SELECT DISTINCT Address FROM Client.

**Ans:** (The above question may consist DISTINCT City. If it is DISTINCT City, the following is the answer)

## City

----

Delhi

Mumbai

Bangalore

(vi)SELECT Manufacturer, MAX(Price), Min(Price), Count(\*) FROM Product GROUP BY Manufacturer;

| Ans: | Manufacturer | Max(Price) | Min(Price) | Count(*) |
|------|--------------|------------|------------|----------|
|      | LAK          | 40         | 40         | 1        |
|      | ABC          | 55         | 45         | 2        |
|      | XYZ          | 120        | 95         | 2        |

(vii)SELECT ClientName, ManufacturerName FROM Product, Client WHERE Client.Prod\_Id=Product.P\_Id;

| Ans: | ClientName    | <u>ManufacturerName</u> |
|------|---------------|-------------------------|
|      | Cosmetic Shop | ABC                     |
|      | Total Health  | ABC                     |
|      | Live Life     | XYZ                     |
|      | Pretty Woman  | XYZ                     |
|      | Dreams        | LAK                     |

(viii)SELECT ProductName, Price \* 4 FROM Product.

| <b>ProductName</b> | Price*4 |
|--------------------|---------|
| Talcom Poweder     | 160     |
| Face Wash          | 180     |
| Bath Soap          | 220     |
| Shampoo            | 480     |
| Face Wash          | 380     |

## Outside Delhi 2008:

**5.b)** Consider the following tables Item and Customer. Write SQL commands for the statement (i) to (iv) and give outputs for SQL queries (v) to (viii)

Table: **ITEM** 

| I_ID | Item     | Manufacturer | Price |
|------|----------|--------------|-------|
|      | Name     |              |       |
| PC01 | Personal | ABC          | 35000 |
|      | Computer |              |       |
| LC05 | Laptop   | ABC          | 55000 |
| PC03 | Personal | XYZ          | 32000 |
|      | Computer |              |       |
| PC06 | Personal | COMP         | 37000 |
|      | Computer |              |       |
| LC03 | Laptop   | PQR          | 57000 |

Table: **CUSTOMER** 

| C ID    | Customer | City         | I ID         |
|---------|----------|--------------|--------------|
| <b></b> |          | <b>0-0</b> 3 | <del>-</del> |

### pdfMachine

## Is a pdf writer that produces quality PDF files with ease!

|    | Name      |          |      |
|----|-----------|----------|------|
| 01 | N.Roy     | Delhi    | LC03 |
| 06 | H.Singh   | Mumbai   | PC03 |
| 12 | R.Pandey  | Delhi    | PC06 |
| 15 | C.Sharma  | Delhi    | LC03 |
| 16 | K.Agarwal | Banglore | PC01 |

(i) To display the details of those Customers whose city is Delhi. Ans: Select all from Customer Where City="Delhi"

(ii) To display the details of Item whose Price is in the range of 35000 to 55000 (Both values included).

**Ans:** Select all from Item Where Price>=35000 and Price <=55000

(iii) To display the CustomerName, City from table Customer, and ItemName and Price from table Item, with their corresponding matching I\_ID.

**Ans:** Select CustomerName,City,ItemName,Price from Item,Customer where Item.I\_ID=Customer.I\_ID.

(iv) To increase the Price of all Items by 1000 in the table Item.

**Ans:** Update Item set Price=Price+1000

(v)SELECT DISTINCT City FROM Customer.

## Ans: <u>City</u>

Delhi

Mumbai

Bangalore

(vi)SELECT ItemName, MAX(Price), Count(\*) FROM Item GROUP BY ItemName;

| Ans: | <u>ItemName</u>   | Max(Price) | Count(*) |
|------|-------------------|------------|----------|
|      | Personal Computer | 37000      | 3        |
|      | Laptop            | 57000      | 2        |

(vii)SELECT CustomerName, Manufacturer FROM Item, Customer WHERE Item.Item\_Id=Customer.Item\_Id;

Ans: CustomerName ManufacturerName

N.Roy PQR

H.Singh XYZ

R.Pandey COMP
C.Sharma PQR
K.Agarwal ABC

(viii)SELECT ItemName, Price \* 100 FROM Item WHERE Manufacturer = 'ABC';

Ans: <u>ItemName</u> <u>Price\*100</u>

Personal Computer 3500000 Laptop 5500000

## Outside Delhi 2007:

**5.b)** Consider the following tables Consignor and Consignee. Write SQL command for the statements(i)to(iv) And give outputs for the SQL quries (v) to (viii).

TABLE: CONSIGNOR

| CnorID | CnorName   | CnorAddress     | City      |
|--------|------------|-----------------|-----------|
| ND01   | R singhal  | 24,ABC Enclave  | New Delhi |
| ND02   | Amit Kumar | 123,Palm Avenue | New Delhi |

### pdfMachine

## Is a pdf writer that produces quality PDF files with ease!

| MU15 | R Kohil | 5/A,South,Street | Mumbai |
|------|---------|------------------|--------|
| MU50 | S Kaur  | 27-K,Westend     | Mumbai |

TABLE: CONSIGNEE

| CneeID | CnorID | CneeNa   | CneeAddress       | CneeCity  |
|--------|--------|----------|-------------------|-----------|
|        |        | me       |                   |           |
| MU05   | ND01   | Rahul    | 5,Park Avenue     | Mumbai    |
|        |        | Kishore  |                   |           |
| ND08   | ND02   | P        | 16/j,Moore        | New Delhi |
|        |        | Dhingra  | Enclave           |           |
| KO19   | MU15   | A P Roy  | 2A,Central/avenue | Kolkata   |
| MU32   | ND02   | S mittal | P 245, AB Colony  | Mumbai    |
| ND48   | MU50   | B P jain | 13,Block d,a,viha | New Delhi |

(i) To display the names of all consignors from Mumbai.

Ans: Select CnorName from Consignor where city="Mumbai";

(ii) To display the cneeID, cnorName, cnorAddress, CneeName, CneeAddress for every Consignee.

**Ans:** Select CneeId, CnorName, CnorAddress, CneeName, CneeAddress from Consignor, Consignee where Consignor.CnorId=Consignee.CnorId;

(iii)To display the consignee details in ascending order of CneeName.

**Ans:** Select \* from Consignee Orderby CneeName Asc;

(iv)To display number of consignors from each city.

**Ans:** Select city, count(\*) from Consignors group by city;

(v) SELECT DISTINCT City FROM CONSIGNEE;

Ans:

| CneeCity  |  |
|-----------|--|
| Mumbai    |  |
| New Delhi |  |
| Kolkata   |  |

(vi) SELECT A.CnorName A, B.CneeName B FROM Consignor A, Consignee B WHERE A.CnorID=B.CnorID AND B.CneeCity='Mumbai';

Ans:

| CnorName   | CneeName      |
|------------|---------------|
| R singhal  | Rahul Kishore |
| Amit Kumar | S mittal      |

(vii)SELECT CneeName, CneeAddress FROM Consignee WHERE CneeCity Not IN ('Mumbai', 'Kolkata');

Ans:

| CneeName  | CneeAddress           |
|-----------|-----------------------|
| P Dhingra | 16/j,Moore<br>Enclave |
| B P jain  | 13,Block<br>d,a,viha  |

(viii) SELECT CneeID, CneeName FROM Consignee WHERE CnorID = 'MU15' OR CnorID = 'ND01';

Ans: CneeID CneeName

## pdfMachine

## Is a pdf writer that produces quality PDF files with ease!

MU05 Rahul Kishore

KO19 A P Roy

## Delhi (2007)

**5.b)**Consider the following tables. Write SQL command for the statements (i)to(iv)and give outputs for the SQL quries (v) to (viii).

TABLE: SENDER

| SenderID | SenderName | SenderAddress     | senderCity |
|----------|------------|-------------------|------------|
| ND01     | R jain     | 2,ABC Appts       | New Delhi  |
| MU02     | H sinha    | 12, Newton        | Mumbai     |
| MU15     | S haj      | 27/ A,Park Street | New Delhi  |
| ND50     | T Prasad   | 122-K,SDA         | Mumbai     |

TABLE : RECIPIENT

| RecID | SenderID | ReCName    | RecAddress      | ReCCity   |  |
|-------|----------|------------|-----------------|-----------|--|
| KO05  | ND01     | R Bajpayee | 5,Central       | Kolkata   |  |
|       |          |            | Avenue          |           |  |
| ND08  | MU02     | S Mahajan  | 116, A Vihar    | New Delhi |  |
| MU19  | ND01     | H sing     | 2A,Andheri East | Mumbai    |  |
| MU32  | MU15     | P K swamy  | B5, CS          | Mumbai    |  |
|       |          |            | Terminus        |           |  |
| ND48  | ND50     | S Tripathi | 13, B1 D,Mayur  | New Delhi |  |
|       |          | _          | Vihar           |           |  |

(i) To display the names of all senders from Mumbai.

**Ans:** Select \* from Sender where SenderCity ='Mumbai';

(ii)To display the recID, senderName, senderAddress, RecName, RecAddress for every recipt.

**Ans:** Select recID, SenderName, SenderAddress, RecName, RecAddress from Sender, Recipient where

Sender.Senderid=Recipient.RenderId;

(iii)To display the sender details in ascending order of SenderName.

**Ans:** Select \* from Sender order by SenderName;

(iv)To display number of Recipients from each city.

**Ans:** Select RecCity, Count(\*) from Recipient group by RecCity;

(v) SELECT DISTINCT SenderCity FROM Sender;

Ans:

| senderCity |
|------------|
| New Delhi  |
| Mumbai     |

(vi) SELECT A.SenderName A, B.RecName

FROM Sender A, Recipient B WHERE

A.SenderID=B. SenderID AND B.RecCity='Mumbai';

Ans: SenderName RecName
R.Jain H.Singh
S.Jha P.K.Swamy

(vii)SELECT RecName, RecAddress FROM Recipient WHERE RecCity Not IN ('Mumbai', Kolkata');

Ans: RecName RecAddress
S Mahajan 116, A Vihar

## pdfMachine

## Is a pdf writer that produces quality PDF files with ease!

Produce quality PDF files in seconds and preserve the integrity of your original documents. Compatible across nearly all Windows platforms, if you can print from a windows application you can use pdfMachine.

Get yours now!

S Tripati 13, B1 D, Mayur Vihar

(viii) SELECT RecID, RecName

FROM Recipient

WHERE SenderID = 'MU02' OR SenderID = 'ND50';

S Tripathi

**Ans:** RecID RecName
ND08 S Mahajan

## **OUTSIDE DELHI(2006)**

ND48

**5.b)** Study the following tables FLIGHTS and FARES and write SQL commands for the questions (i) to (iv) and give outputs for SQL quires (v) to(vi).

TABLE: FLIGHTS

| FL_NO | STARTING  | ENDING     | NO_<br>FLIGHTS | NO_<br>STOPS |
|-------|-----------|------------|----------------|--------------|
| IC301 | MUMBAI    | DELHI      | 8              | 0            |
| IC799 | BANGALORE | DELHI      | 2              | 1            |
| MC101 | INDORE    | MUMBAI     | 3              | 0            |
| IC302 | DELHI     | MUMBAI     | 8              | 0            |
| AM812 | KANPUR    | BANGLORE   | 3              | 1            |
| IC899 | MUMBAI    | KOCHI      | 1              | 4            |
| AM501 | DELHI     | TRIVENDRUM | 1              | 5            |
| MU499 | MUMBAI    | MADRAS     | 3              | 3            |
| IC701 | DELHI     | AHMEDABAD  | 4              | 0            |

## TABLE: FLIGHTS

| FL_NO | AIRLINES        | FARE  | TAX% |
|-------|-----------------|-------|------|
| IC701 | INDIAN AIRLINES | 6500  | 10   |
| MU499 | SAHARA          | 9400  | 5    |
| AM501 | JET AIRWAYS     | 13450 | 8    |
| IC899 | INDIAN AIRLINES | 8300  | 4    |
| IC302 | INDIAN AIRLINES | 4300  | 10   |
| IC799 | INDIAN AIRLINES | 1050  | 10   |
| MC101 | DECCAN AIRLINES | 3500  | 4    |

(i) Display FL\_NO and NO\_FLIGHTS from "KANPUR" TO "BANGALORE" from the table FLIGHTS.

**Ans**: Select FL\_NO, NO\_FLIGHTS from FLIGHTS where Starting="KANPUR" AND ENDING="BANGALORE"

(ii) Arrange the contents of the table FLIGHTS in the ascending order of FL\_NO.

**Ans:** (Children, Try this as an assignment)

(iii) Display the FL\_NO and fare to be paid for the flights from DELHI to MUMBAI using the tables FLIGHTS and FARES, where the fare to be paid = FARE+FARE+TAX%/100.

**Ans:** Select FL\_NO, FARE+FARE+(TAX%/100) from FLIGHTS, FARES where Starting="DELHI" AND Ending="MUMBAI"

(iv) Display the minimum fare "Indian Airlines" is offering from

### pdfMachine

## Is a pdf writer that produces quality PDF files with ease!

the tables FARES.

**Ans:** Select min(FARE) from FARES Where AIRLINES="Indian Airlines"

**v)**Select FL\_NO,NO\_FLIGHTS,AIRLINES from FLIGHTS, FARES Where STARTING = "DELHI" AND FLIGHTS.FL\_NO = FARES.FL\_NO

**Ans:** FL\_NO NO\_FLIGHTS AIRLINES IC799 2 Indian Airlines

(vi) SELECT count (distinct ENDING) from FLIGHTS.

**Ans:** (Children, Try this answer as an assignment)

## **DELHI 2006:**

**5.b)** Study the following tables DOCTOR and SALARY and write SQL commands for the questions (i) to (iv) and give outputs for SQL queries (v) to (vi):

TABLE: DOCTOR

| ID  | NAME     | DEPT       | SEX | EXPERIENCE |
|-----|----------|------------|-----|------------|
| 101 | Johan    | ENT        | M   | 12         |
| 104 | Smith    | ORTHOPEDIC | M   | 5          |
| 107 | George   | CARDIOLOGY | M   | 10         |
| 114 | Lara     | SKIN       | F   | 3          |
| 109 | K George | MEDICINE   | F   | 9          |
| 105 | Johnson  | ORTHOPEDIC | M   | 10         |
| 117 | Lucy     | ENT        | F   | 3          |
| 111 | Bill     | MEDICINE   | F   | 12         |
| 130 | Murphy   | ORTHOPEDIC | M   | 15         |

## **TABLE: SALARY**

| ID  | BASIC | ALLOWANCE | CONSULTAION |
|-----|-------|-----------|-------------|
| 101 | 12000 | 1000      | 300         |
| 104 | 23000 | 2300      | 500         |
| 107 | 32000 | 4000      | 500         |
| 114 | 12000 | 5200      | 100         |
| 109 | 42000 | 1700      | 200         |
| 105 | 18900 | 1690      | 300         |
| 130 | 21700 | 2600      | 300         |

(i) Display NAME of all doctors who are in "MEDICINE" having more than 10 years experience from the Table DOCTOR.

**Ans:** Select Name from Doctor where Dept="Medicine" and Experience>10

(ii) Display the average salary of all doctors working in "ENT"department using the tables DOCTORS and SALARY Salary =BASIC+ALLOWANCE.

**Ans:** Select avg(basic+allowance) from Doctor, Salary where Dept="Ent" and Doctor.Id=Salary.Id

(iii) Display the minimum ALLOWANCE of female doctors.

**Ans:** Select min(Allowance) from Doctro, Salary where Sex="F" and Doctor.Id=Salary.Id

(iv) Display the highest consultation fee among all male doctors.

**Ans:** Select max(Consulation) from Doctor, Salary where Sex="M" and Doctor.Id=Salary.Id

(v) SELECT count (\*) from DOCTOR where SEX = "F"

**Ans:** 4

### pdfMachine

## Is a pdf writer that produces quality PDF files with ease!

(vi) SELECT NAME, DEPT, BASIC from DOCTOR, SALRY Where DEPT = "ENT" AND DOCTOR.ID = SALARY.ID

Ans:NameDeptBasicJonahEnt12000

## **DELHI 2005:**

(5) Consider the following tables EMPLOYEES and EMPSALARY. write SQL commands for the

Statements (i) to (iv) and give outputs for SQL quires (v) to (viii).

## **EMPLOYEES**

| <b>EMPID</b> | FIRSTNAME | LASTNAME | ADDRESS    | CITY         |
|--------------|-----------|----------|------------|--------------|
| 010          | GEORGE    | Smith    | 83 First   | Howard       |
|              |           |          | Street     |              |
| 105          | MARY      | Jones    | 842VineAve | Losantiville |
| 152          | SAM       | Tones    | 33 Elm st  | Paris        |
| 215          | SARAH     | Ackerman | 440        | Upton        |
|              |           |          | U.S.110    |              |
| 244          | MANILA    | Sengupta | 24 Friends | New Delhi    |
|              |           |          | Street     |              |
| 300          | ROBERT    | Samuel   | 9 Fifth    | Washington   |
|              |           |          | Cross      |              |
| 335          | HENRY     | Williams | 12 Moore   | Boston       |
|              |           |          | Street     |              |
| 400          | RACHEL    | Lee      | 121        | New York     |
|              |           |          | Harrison   |              |
| 441          | PETER     | Thompson | 11 Red     | Paris        |
|              |           |          | road       |              |

## **EMPSALRAY**

| <b>EMPID</b> | SALARY | BENEFITS | DESIGNATION |
|--------------|--------|----------|-------------|
| 010          | 75000  | 15000    | Manager     |
| 105          | 65000  | 15000    | Manager     |
| 152          | 80000  | 25000    | Director    |
| 215          | 75000  | 12500    | Manager     |
| 244          | 50000  | 12000    | Clerk       |
| 300          | 45000  | 10000    | Clerk       |
| 335          | 40000  | 10000    | Clerk       |
| 400          | 32000  | 7500     | Salesman    |
| 441          | 28000  | 7500     | Salesman    |

(i) To display Firstname, Lastname, Address and City of all employees living in Paris from the table EMPLOYEES.

**Ans:** Select Firstname, Lastname, Address, City from Employees where City="Paris"

(ii) To display the content of EMPLOYEES table in descending order of FIRSTNAME.

Ans: Select \* from Employees Order By Firstname Desc

## pdfMachine

## Is a pdf writer that produces quality PDF files with ease!

(iii) To display the Firstname, Lastname, and Total Salary of all managers from the tables, where

Total Salary is calculated as Salary+Benifts.

**Ans:** Select Firstname, Lastname, Salary+Benefits from Employees, Empsalary where Designation="Manager" and Employees. EmpId=EmpSalary. EmpId

**(iv)** To display the Maximum salary among Managers and Clerks from the table EMPSALARY.

**Ans:** Select Designation,max(Salary) from EmpSalary where Designation="Manager" or Designation="Clerk"

(v) SELECT FIRSTNAME, SALARY FROM EMPLOYEES, EMPSALARY WHERE DESTINATION = 'Salesman'AND EMPOLYEES. EMPID=EMPSALARY. EMPID;

Ans: <u>Firstname</u> Salary
Rachel 32000
Peter 28000

(vi) SELECT COUNT (DISTINT DESIGNATION ) FROM

EMPSALARY Ans: 4

(vii) SELECT DESIGNATION, SUM(SALARY)

FROM EMPSALARY

GROUP BY DESIGNATION HAVING COUNT(\*)>2;

Ans: Designation Sum(Salary)

Manager 215000

Clerk 135000

(viii)SELECT SUM (BENEFITS)

FROM EMPSALARY

WHERE DESIGNATION='Clerk';

**Ans:** 32000

## **OUTSIDE DELHI 2005**

5) Consider the following tables WORKERS and DESIG. Write SQL commands for the statements (i) to (iv) and give outputs for SQL queries (v) to (viii).

## WORKERS

| W_ID | FIRSTNAME | LASTNAME | ADDRESS              | CITY         |
|------|-----------|----------|----------------------|--------------|
| 102  | Sam       | Tones    | 33 Elm St.           | Paris        |
| 105  | Sarah     | Ackerman | 44 U.S.110           | New York     |
| 144  | Manila    | Sengupta | 24 Friends<br>Street | New Delhi    |
| 210  | George    | Smith    | 83 First<br>Street   | Howard       |
| 255  | Mary      | Jones    | 842 Vine<br>Ave.     | Losantiville |
| 300  | Robert    | Samuel   | 9 Fifth<br>Cross     | Washington   |
| 335  | Henry     | Williams | 12 Moore<br>Street   | Boston       |
| 403  | Ronny     | Lee      | 121                  | New York     |

### pdfMachine

## Is a pdf writer that produces quality PDF files with ease!

|     |     |          | Harrison St. |       |
|-----|-----|----------|--------------|-------|
| 451 | Pat | Thompson | 11 Red       | Paris |
|     |     | _        | Road         |       |

## **DESIG**

| W_ID | SALARY | BENEFITS | DESIGINATION |
|------|--------|----------|--------------|
| 102  | 75000  | 15000    | Manager      |
| 105  | 85000  | 25000    | Director     |
| 144  | 70000  | 15000    | Manager      |
| 210  | 75000  | 12500    | Manager      |
| 255  | 50000  | 12000    | Clerk        |
| 300  | 45000  | 10000    | Clerk        |
| 335  | 40000  | 10000    | Clerk        |
| 400  | 32000  | 7500     | Salesman     |
| 451  | 28000  | 7500     | Salesman     |

(i) To display W\_ID Firstname, address and City of all employees living in New York from the Table WORKERs

**Ans:** select W\_ID ,firstname,address,city from workers where city="New York"

(ii) To display the content of workers table in ascending order of LASTNAME.

**Ans**:Select \* from Worker Order By lastname Asc

(iii) To display the FIRSTNAME, LASTNAME and Total Salary of all Clerks from the tables WORKERS And DESIG, where Total salary is calculated as Salary + benifts.

**Ans:** Select firstname, lastname, salary+benefits where worker.w\_id=desg.w\_id and Designation="Clerk"

(iv) To display the minimum salary among managers and Clerks from the tables DESIG.

## Ans: (Try This Answer)

(v) SELECT FIRSTNAME, SALARY

FROM WORKERS, DESIG

WHERE DESIGINATION = "MANAGER" AND

WORKERS.W\_ID = DESIGN.W\_ID

| Ans: | <b>FIRSTNAME</b> | SALARY |
|------|------------------|--------|
|      | Sam              | 75000  |
|      | Manila           | 70000  |
|      | George           | 75000  |

(vi)SELECT COUNT(DISTINCT DESIGNATION) FROM DESIGN;

Ans: 4

(vii) SELECT DESIGNATION, SUM(SALARY)

FROM DESIG

GROUP BY DESIGNATION HAVING COUNT (\*) < 3;

| Ans: | Designation | Sum(Salary) |
|------|-------------|-------------|
|      | D. 1        | 0,5000      |

Director 85000 Salesman 60000

(viii) SELECT SUM(BENIFTS) FROM DESIG

WHERE DESIGNATION ="salesman";

**Ans:** 15000

## 2004 Question Paper

**5.** Give the following table for database a LIBRARY.

### pdfMachine

## Is a pdf writer that produces quality PDF files with ease!

Produce quality PDF files in seconds and preserve the integrity of your original documents. Compatible across nearly all Windows platforms, if you can print from a windows application you can use pdfMachine.

Get yours now!

# TABLE: BOOKS

| BOOK_<br>ID | BOOK_NAME          | AUTHORNAME         | PUBLISHER   | PRICE | TYPE    | QUANTITY |  |  |
|-------------|--------------------|--------------------|-------------|-------|---------|----------|--|--|
| F0001       | The Tears          | William<br>Hopkins | First Publ. | 750   | Fiction | 10       |  |  |
| F0002       | Thunderbolts       | Anna Roberts       | First Publ. | 700   | Fiction | 5        |  |  |
| T0001       | My first C++       | Brains &<br>Brooke | EPB         | 250   | Text    | 10       |  |  |
| T0002       | C++ Brain<br>works | A.W.Rossaine       | TDH         | 325   | Text    | 5        |  |  |
| C001        | Fast Cook          | Lata Kapoore       | EPB         | 350   | Cookery | 8        |  |  |

# **TABLE:ISSUED**

| BOOK_ID | QUANTITY_ISSUED |
|---------|-----------------|
| F0001   | 3               |
| T0001   | 1               |
| C0001   | 5               |

# Write SQL queries from b to g.

**(b)**To show Book name, Author name and Price of books of EPB publisher.

**Ans:** select Book\_name,Author\_name, price from books where Publisher ="EPB"

(c) To list the names of the books of FICTIONS type.

**Ans:** Select Book\_name from books where type="FICTION"

(d) To display the names and prices of the books in descending order of their price.

**Ans:** Select Book\_name, price from books order by price desc;

(e) To increase the price of all books of First Pub.by 50.

**Ans:** update books set price= price+50 where publishers = "First Publ"

**(f)** To Display the Book\_ID, Book\_Name and Quantity Issued for all books Which have been issued.

**Ans:**Select Book\_ID, Book\_Name, Quantity\_Issued from Books,Issued where Books.BookId=Issued.BookId;

**(g)** To insert a new row in the table Issued having the following data: "F0002",4

**Ans:** insert into Issued values("F0002",4)

**(h)** Give the output of the following queries on the above tables:

(i) Select Count(Distinct Publishers) From Books

**Ans:** 3

(ii) Select Sum(Price) From Books Where Quantity>5

**Ans:** 1350

(iii) Select Book\_Name, Author\_Name From Books Where Price<500

Ans: Book Name Author Name

My First C++ Brian & Brooks
C++ Brainworks A.W.Rossaine
Fast Cook Lata Kapoor

(iv) Select Count(\*) From Books

**Ans:** 5 **2003:** 

#### pdfMachine

# Is a pdf writer that produces quality PDF files with ease!

**5.b** Write SQL commands for (b) to (g) and write the outputs for (h) on the basis of tables TNTERIORS and NEWONES.

**TABLE: INTERIORS** 

| NO | <b>ITEMNAME</b> | TYPE     | DATEOF   | PRICE | DISCOUNT |
|----|-----------------|----------|----------|-------|----------|
|    |                 |          | STOCK    |       |          |
| 1  | Red rose        | Double   | 23/02/02 | 32000 | 15       |
|    |                 | Bed      |          |       |          |
| 2  | Soft touch      | Baby cot | 20/01/02 | 9000  | 10       |
| 3  | Jerry's         | Baby cot | 19/02/02 | 8500  | 10       |
|    | home            |          |          |       |          |
| 4  | Rough wood      | Office   | 01/01/02 | 20000 | 20       |
|    |                 | Table    |          |       |          |
| 5  | Comfort         | Double   | 12/01/02 | 15000 | 20       |
|    | zone            | Bed      |          |       |          |
| 6  | Jerry look      | Baby cot | 24/02/02 | 7000  | 19       |
| 7  | Lion king       | Office   | 20/02/02 | 16000 | 20       |
|    |                 | Table    |          |       |          |
| 8  | Royal tiger     | Sofa     | 22/02/02 | 30000 | 25       |
| 9  | Park sitting    | Sofa     | 13/12/01 | 9000  | 15       |
| 10 | Dine            | Dinning  | 19/02/02 | 11000 | 15       |
|    | paradise        | Table    |          |       |          |

#### TABLE: NEWONES

| NO | ITEMNAME   | TYPE   | DATEOFSTOCK | PRICE | DISCOUNT |
|----|------------|--------|-------------|-------|----------|
| 11 | White wood | Double | 23/03/03    | 20000 | 20       |
|    |            | bed    |             |       |          |
| 12 | James 007  | Sofa   | 20/02/03    | 15000 | 15       |
| 13 | Tom look   | Baby   | 21/02/03    | 7000  | 10       |
|    |            | cot    |             |       |          |

(b) To show all information about the sofas from the INTERIORS table.

**Ans:** Select \* from INTERIORS where type= "sofa"

(d) To list ITEMNAME and TYPE of those items, in which DATEOFSTOCK is before 22/01/02 from the INTERIORS table in descending order of ITEMNAME.

**Ans:** Select Itemname, Type From Interiors Where Dateofstock<{22/01/02} order by Itemname

(e) To display ITEMNAME and DATEOFSTOCK of those items in which the Discount percentage is more than 15 from INTERIORS.

**Ans:** Select Itemname, Dateofstock from Interiors Where Discount>15

(f) To count the number of items whose type is "Double bed";

**Ans:** Select Count(\*) from Interiors Where Type="Double Bed" (g) To insert new row in the NEWONES table with the following data:

14, "True Indian", "Office Table", {28/03/03},15000,20

**Ans:** Insert into Newones values(14,"True Indian","Office Table","{28/03/03},15000,20)

- (h) Give the outputs for the following SQL statements.
  - (i) Select COUNT (distinct TYPE) from INTERIORS;

#### pdfMachine

# Is a pdf writer that produces quality PDF files with ease!

**Ans:** 5

(ii) Select AVG(DISCOUNT)from INTERIORS where TYPE ="Baby cot";

**Ans:** 13

(iii) Select SUM(price) from INTERIORS where

DATEOFSTOCK<{12/02/02}; **Ans:** 53000

2002:

**5.** Given the following Teacher Relation. Write SQL Commands fro (b) to (g)

| No | Name        | Department  | DateofJoini | Salary | Sex |
|----|-------------|-------------|-------------|--------|-----|
|    |             |             | ng          |        |     |
| 1  | Raja        | Computer    | 21/5/98     | 8000   | M   |
| 2  | Sangita     | History     | 21/5/97     | 9000   | F   |
| 3  | Ritu        | Sociology   | 29/8/98     | 8000   | F   |
| 4  | Kumar       | Linguistics | 13/6/96     | 10000  | M   |
| 5  | Venkatraman | History     | 31/10/99    | 8000   | M   |
| 6  | Sindhu      | Computer    | 21/5/86     | 14000  | M   |
| 7  | Aishwarya   | Sociology   | 11/1/1998   | 12000  | F   |

(b) To select all the information of teacher in computer department

Ans: Select \* from Teacher where Department="Computer"

(c ) To list the name of female teachers in History Department.  $\,$ 

**Ans:** Select Name from Teacher Where Sex="F" And Department="History"

(d) To list all names of teachers with date of admission in ascending order.

Ans: Select Name from Teacher Order By Dateofjoining Asc

(e) To display Teacher's Name, Department, and Salary of female teachers

**Ans:** Select Name, Department, Salary from Teacher Where Sex="F"

(f)To count the number of items whose salary is less than 10000

**Ans:** Select Count(\*) from Teacher Where Salary<10000

(g) To insert a new record in the Teacher table with the following data: 8,"Mersha","Computer",(1/1/2000),12000,"M".

**Ans:** Insert into Teacher values

(8,"Mersha","Computer",{1/1/2000},12000,"M");

2001:

**5.b)** Write the SQL commands for (i) to (vii) on the basis of the table SPORTS

# **TABLE: SPORTS**

| Stud | d Class Name |       | Class Name Game1 Grade1 |   | Game2    | Grade2 |  |  |
|------|--------------|-------|-------------------------|---|----------|--------|--|--|
| no   |              |       |                         |   |          |        |  |  |
| 10   | 7            | Smeer | Criket                  | В | Swimming | A      |  |  |
| 11   | 8            | Sujit | Tennis                  | Α | Skating  | С      |  |  |

#### pdfMachine

## Is a pdf writer that produces quality PDF files with ease!

| 12 | 7  | Kamala  | Swimming | В | Football  | В |
|----|----|---------|----------|---|-----------|---|
| 13 | 7  | Veena   | Tennis   | С | Tennis    | A |
| 14 | 9  | Archana | Basket   | A | Cricket   | A |
|    |    |         | ball     |   |           |   |
| 15 | 10 | Arpit   | Cricket  | A | Athletics | С |

(i) Display the names of the students who have grade 'C' in either Game1 or Game2 or both.

**Ans:** Select Name From Sports Where Grade1="C" OR Grade2="C"

(ii) Display the number of students getting grade 'A' in Cricket.

**Ans:** Select Count(\*) from Sports Where (Game1="Cricket" and Grade1="A") or (Game2="Cricket" and Grade2="A")

(iii) Display the names of the students who have same game for both game1 and game2

**Ans:** Select Name From Sports Where Game1=Game2

(iv) Display the games taken up by the students, whose name starts with 'A'.

**Ans:** Select Game1,Game2 From Sports Where Name Like "A%" (v) Add a new column named 'marks'.

**Ans:** Alter Table Sports Add Marks Number(5);

(vi) Assign a value 200 for marks for all those who are getting grade 'B' or 'A' in both Game1 and Game2.

**Ans:** (Children, Try This Answer as an assignment)

(vii) Arrange the whole table in the alphabetical order of name.

Ans: Select \* from Sports Order By Name

# 2000:

5. Write SQL commands for the (b) to (e) and write the outputs for (g) on the basis of table CLUB.

**TABLE: CLUB** 

| COAC<br>H<br>-ID | COACH<br>NAME | AGE | SPORTS     | DATEOF<br>APP | PAY  | SEX |
|------------------|---------------|-----|------------|---------------|------|-----|
| 1                | KUKREJA       | 35  | KARATE     | 27/03/96      | 1000 | M   |
| 2                | RAVINA        | 34  | KARATE     | 20/01/98      | 1200 | F   |
| 3                | KARAN         | 34  | SQUASH     | 19/01/98      | 2000 | M   |
| 4                | TARUN         | 33  | BASKET BAL | 01/01/98      | 1500 | M   |
| 5                | ZUBIN         | 36  | SWIMMING   | 12/01/98      | 750  | M   |
| 6                | KETAKI        | 36  | SWIMMING   | 24/02/98      | 800  | F   |
| 7                | ANKITA        | 39  | SQUASH     | 20/02/98      | 2200 | F   |
| 8                | ZAREEN        | 37  | KARATE     | 22/02/98      | 1100 | F   |
| 9                | KUSH          | 41  | SWIMMING   | 13/01/98      | 900  | M   |
| 10               | SHAILYA       | 37  | BASKETBAL  | 19/02/98      | 1700 | M   |
|                  |               |     | L          |               |      |     |

(b) To show all information about the swimming coaches in the club.

**Ans:** Select \* from Club

(c) To list names of all coaches with their date of appointment (DATOFAPP) in descending order.

#### pdfMachine

# Is a pdf writer that produces quality PDF files with ease!

**Ans:** Select Coachname from Club order by Dataofapp desc (d) To display a report, showing coachname, pay, age and bonus(15% of pay) for all coaches.

Ans: Select Coachname, Pay, Age, Pay\*0.15 from Club

(e) To insert a new row in the CLUB table with following data:

11,"PRAKASH",37,"SQUASH",{25/02/98},2500,"M"

**Ans:** Insert into Club Values

(11,"PRAKASH",37,"SQUASH",{25/02/98},2500,"M")

(f) Give the output of the following SQL statements:

(i) select COUNT (distinct SPORTS) from CLUB; Ans: 4

(ii) select MIN(AGE) from CLUB where SEX ="F";

**Ans:** 34

(iii) select AVG(PAY) from CLUB where SPORTS = "KARATE";

**Ans:** 1100

(iv) select SUM(PAY) from CLUB where

DATAOFAPP>{31/01/98}; **Ans:** 7800

(G) Assuming that there is one more table COACHES in the database as shown below:

# TABLE: COACHES

| SPORTS PERSON | SEX | COACH_NO |  |
|---------------|-----|----------|--|
| AJAY          | M   | 1        |  |
| SEEMA         | F   | 2        |  |
| VINOD         | M   | 1        |  |
| TANEJA        | F   | 3        |  |

What will be the output of the following query:

SELECT SPORTS PERSON, COACHNAME

FROM CLUB, COACHES

WHERE COACH ID=COACH NO

## Ans:

| SPORTS PERSON | COACHNAME |  |  |
|---------------|-----------|--|--|
| AJAY          | KUKREJA   |  |  |
| SEEMA         | RAVINA    |  |  |
| VINOD         | KUKREJA   |  |  |
| TANEJA        | KARAN     |  |  |

# 1999:

**5.)** Given the following Teacher relation: Write SQL commands for questions (b) to (g).

# **TEACHER**

| NO | NAME    |            | DATEOF   | SALAR | SEX |
|----|---------|------------|----------|-------|-----|
|    |         | DEPARTMENT | JOING    | Y     |     |
| 1  | RAJA    | COMPUTER   | 21/5/98  | 8000  | M   |
| 2  | SANGITA | History    | 21/5/97  | 9000  | F   |
| 3  | RITU    | MATHS      | 29/8/98  | 8000  | F   |
| 4  | KUMAR   | HISTORY    | 13/6/96  | 10000 | M   |
| 5  | VENKAT  | MATHS      | 31/10/99 | 8000  | M   |
| 6  | SINDU   | HISTORY    | 21/5/86  | 14000 | F   |
| 7  | ASHWARY | MATHS      | 11/1/98  | 12000 | F   |
|    | A       |            | -        |       |     |

#### pdfMachine

## Is a pdf writer that produces quality PDF files with ease!

(b)To show all information about the teachers of history department.

**Ans:**select \*from teacher where department='history';

(c) To list names of female teacher who are in math department.

**Ans:** select name from teacher where sex='male' and department='maths';

d) To list names of all teacher with their date of joining in ascending order.

Ans: Select Name From Teacher order by dateofjoing;

(f) To count the number of teachers with age >23.

**Ans:** Select count(number of teachers) from ,teacher where age>23;

(g) To insert a new row in the teacher table with the following data: 9, "raja', 26, "computer", {13/5/95}, 2300, "M".

Ans: Insert into Teacher

values(9,"raja",26,"computer",{13/05/95},2300,"M");

# 1998:

5. Write SQL commands for (b) to (g) and write the outputs for (h) on the basis of table HOSPITAL.

| N  | NAME    | AG | DEPARTMEN  | DATEOF   | CHAR | SEX |
|----|---------|----|------------|----------|------|-----|
| 0  |         | E  | T          | ADM      | GES  |     |
| 1  | Arpit   | 62 | Surgery    | 21/1/98  | 300  | M   |
| 2  | Zareena | 22 | Ent        | 12/12/97 | 250  | F   |
| 3  | Kareem  | 32 | Arthopedic | 19/2/98  | 200  | M   |
| 4  | Arun    | 12 | Surgery    | 11/1/98  | 300  | M   |
| 5  | Zubin   | 30 | Ent        | 12/1/98  | 250  | M   |
| 6  | Karin   | 16 | Ent        | 24/2/98  | 250  | F   |
| 7  | Ankita  | 29 | cardiology | 22/2/98  | 800  | F   |
| 8  | Zareen  | 45 | Gynecology | 22/2/98  | 300  | F   |
| 9  | Kush    | 19 | Cardiology | 13/1/98  | 800  | M   |
| 10 | Shilpa  | 23 | Nuclear    | 21/2/98  | 400  | F   |
|    |         |    | medicine   |          |      |     |

(b) To select all the information of patients of all cardiology department.

**Ans:** Select all from Hospital where department="Cardiology" (c) To list the names of female patients who are in ent department.

**Ans:**select name from Hospital where Department="Ent" and Sex="F"

(d) To list names of all patients with their date of admission in ascending order.

**Ans:** Select name, date of adm from Hospital date of adm.

(e) To display patients name, charges, age, for only female patients.

**Ans:** Select Name, Charges, age from Hospital where sex="F"

(f) To count the number of patients with age <30.

**Ans:** Select count(\*) from hospitals where age<30

(g) To insert the new row in the hospital table with the following data: 11, "aftab", 24, "surgery", {25/2/98}, 300, "M".

#### pdfMachine

# Is a pdf writer that produces quality PDF files with ease!

**Ans:** insert into Hospital values(11, "aftab", 24, "surgery", {25/02/98}, 300, "M")

- (h) Give the output of the following SQL statements:
  - (i) Select count (distinct charges) from hospital; Ans: 5
  - (ii) Select min(age) from hospital where sex = "f"; Ans: 16
  - (iii) Select sum(charges) from hospital where department = "ent": **Ans:** 750
  - (iv) Select avg(charges) from hospital where date of admission is <{12/02/98};

**Ans:**380

# 5.CONSTRUCTORS AND DESTRUCTORS

**Constructor:** A member function with the same name as its class is called Constructor and it is used to initialize the objects of that class type with a legal initial value.

If a class has a constructor, each object of that class will be initialized before any use is made of the object.

**Need for Constructors:** A variable, an array or a structure in C++ can be initialized at the time of their declaration.

```
Eg: int a=10;
    int a[3]= {5,10,15};
    struct student
    {
        int rno;
        float m1,m2,m3;
    };
    student s1={1,55.0,90.5,80.0};
```

But this type of initialization does not work for a class because the class members have their associated access specifiers. They might not be available to the outside world (outside their class). A Constructor is used to initialize the objects of the class being created (automatically called by the compiler).

# Difference between a constructor and an ordinary member function:

|         | Cons              | structo | or      | Men     | nber Fu  | nction   |
|---------|-------------------|---------|---------|---------|----------|----------|
| Name    | Name of the Class |         |         | Any Va  | lid Iden | tifier   |
| Purpose | Initialize        | object  | For     | any     | general  |          |
|         | when it is        | being ( | created | purpos  | e        |          |
| Call    | Implicit          |         |         | Explici | t        |          |
| Return  | Should no         | t keep  |         | Must 1  | oe there | at least |
| type    |                   |         |         | void    |          |          |

**Declaration and Definition:** A constructor is a member function of a class with the same name as that of its class name. A constructor is defined like other member functions of a class. It can be defined either inside the class definition or outside the class definition.

Eg: class X

#### pdfMachine

## Is a pdf writer that produces quality PDF files with ease!

This simple constructor (X::X ( ) ) is as an inline member function. Constructors can be written as outline functions also as it is shown below:

```
class X  \{ & \text{int } i \text{ ;} \\ \text{public:} \\ \text{int } j, k \text{ ;} \\ \text{X ( );} & //Only \text{ constructor declaration.} \\ & ----- & //Other \text{ members} \\ & ----- \\ \}; \\ \text{X :: X ( )} & //Constructor defined outside \\ \{ & \text{i = j = k = 0;} \\ \}
```

Generally constructor will be defined under public section, which can be available to non members also. But it can also be defined under private or protected. A private or protected constructor is not available to the non-member functions. Ie With a private or protected constructor, you cannot create an object of the same class in a non-member function.

# There are three types of constructors

- a) Non-parameterized or Default Constructor
- b) Parameterized Constructor
- c) Copy Constructors
- **a) Default constructor:** A constructor that accepts no parameter is called the default constructor.

With a default constructor, objects are created just the same way as variables of other data types are created.

```
class X

int i;
public:
int j, k;
------ //Members Functions
```

#### pdfMachine

## Is a pdf writer that produces quality PDF files with ease!

```
};
Eg: X ob1;
Student s1;
```

If a class has no explicit constructor defined, the compiler will supply a default constructor. This implicitly declared default constructor is an **inline public** members of its class. Declaring a constructor with arguments hides the default constructor.

There can be a default constructor as well as another constructor with arguments for a class, having multiple constructors is called as constructor overloading.

A constructor can also have default arguments. A constructor with default arguments is equivalent to a default constructor.

The default constructors are very useful when you want to create objects without having to type the initial objects every time with pre specified initial values or if you want to create array of objects of your class type. You can't create an array of objects unless your class has a default constructor (implicitly or explicitly defined).

**b) Parameterized Constructor:** A constructor that take arguments, is called as parameterized constructor.

The parameterized constructor allow us to initialize the various data elements of different objects with different values when they are created. This is achieved by passing different values as arguments to the constructor function when the objects are created.

```
Eg: class Rectangle {
```

#### pdfMachine

# Is a pdf writer that produces quality PDF files with ease!

With a parameterized constructor, the initial values must be passed at the time of object created. This can be done in two manners:

(i)By calling the constructor implicitly (implicit call) Eg: Rectangle first(8.5,3.9);

(ii)By calling the construct or explicitly (Explicit call)

Eg: Rectangle first = Rectangle (8.5,3.9);

# **Temporary Instances:**

A temporary instance lives in the memory as long it is being used or referenced in an expression and after this it dies. A temporary instance will not have any name. The explicit call to a constructor also allows you to create a temporary instance or temporary object. The temporary instances are deleted when they are no longer referenced.

#### pdfMachine

## Is a pdf writer that produces quality PDF files with ease!

```
S1.print (); //Data values of S1 printed
Sample (4,9).print (); //Data values of a temporary
//sample instance printed
```

The primitive (fundamental) types also have their own constructors. When no values are provided, they use their default constructors but when you provide initial values, the newly created instance is initialized with the provided value.

```
Eg: int a,b,c; //Default constructor used int i(3), j(4), k(5); //i,j,k initialized
```

# c) Copy Constructor:

A copy constructor is a constructor of the form **classname(classname &).** The compiler will use the copy constructor whenever you initialize an instance using values of another instance of same type.

Eg:

```
Sample S1; //Default constructor used
```

Sample S2=S1; //Copy constructor used. Also Sample S2(S1); In the above code, for the second statement, the compiler will copy the instance S1 to S2 member by member. If you have not defined a copy constructor, the compiler automatically, creates it and it is public.

A copy constructor takes a reference to an object of the same class an argument.

```
Eg:
 class Sample
     int i,j;
   public:
     Sample (int a, int b)
                               //Constructor
           i = a;
           i = b;
     Sample (Sample &s) //Copy Constructor
           i=s.i;
          j=s.j;
           cout<<"Copy constructor Working\n";</pre>
     void print()
           cout<<i<"\t"<<j<<"\n";
  };
     void main()
Sample S1(4,9);
                  //S1 initialized first constructor used
```

#### pdfMachine

## Is a pdf writer that produces quality PDF files with ease!

```
Sample S2(S1); //S1 copied to S2. Copy constructor called. Sample S3=S1;//S1 coped to S3. Copy constructor called again.
```

-----}

# Why the argument to a copy constructor is passed by reference:

If we try to pass the argument by value to a copy constructor (ie, for a class X, if we use an X(X) constructor in place of X(X&), the compiler complaints out of memory. The reason is, when an argument is passed by value, a copy of it is constructed. To create a copy of the object, the copy constructor works. But the copy constructor is creating a copy of the object for itself, thus it calls itself. Again the called copy constructor requires another copy so again it is called. In fact it calls itself again until the compiler runs out of memory. So, in the copy constructor, the argument must be passed by reference, so that to make a copy of the passed object, original object is directly available.

**Dynamic initialization of objects:** The dynamic initialization means that the initial values may be provided during runtime. The benefit of dynamic initialization is that it provides the flexibility of assigning initial values at run time.

# Initialization of Const & Reference Members:

If your class contains a constant and a reference as member field, then you need to specify that through **Member-Initialization List.** 

A constructor can initialize the constituent data members of its class through a mem-initialization list that appears in the function header of the constructor.

#### pdfMachine

# Is a pdf writer that produces quality PDF files with ease!

```
{
    b=j;
}
.....
};
And if your class contains a const and /or a reference member, then these members must be initialized through meminitialization list as these cannot be initialized within constructor body.

Eg:
```

```
Eg:
struct Sname
  char fname[25];
  char lname[25];
} S1;
class Test
  int a,b;
                             //const member
  const int max;
                             //reference member
  Sname &name;
Public:
  Test ():max(300),name(S1)
      a=0;
      b=10;
};
```

# Mem-initialization lists are especially used in the following four cases:

- (i)initialization of const members.
- (ii)initialization of reference members.
- (iii)Invoking base class constructor.
- (iv)Initialization of member objects.

# **Constructor Overloading:**

The constructor of a class may also be overloaded so that even with different number and types of initial values, an object may still be initialized.

# **Default Arguments Versus Overloading:**

Using default arguments gives the appearance of overloading, because the function may be called with an optional number of arguments.

Eg:

Prototype: float amount (float principal, int time=2, float rate=0.08);

#### pdfMachine

## Is a pdf writer that produces quality PDF files with ease!

Can be called as

Amount(2000.0,4,0.10); Amount(3520.5,3); Amount(5500.0);

# **Special Chracteristics of Constructors:**

- 1. Constructor functions are invoked automatically when the objects are created.
- 2. If a class has a constructor, each object of that class will be initialized before any use is made of the object.
- 3. Constructor functions obey the usual access rules. Ie private and protected constructors are available only for member and friend functions, however, public constructors are available for all the functions. Only the functions that have access to the constructor of a class, can create an object of the class.
- 4. No return type (not even void) can be specified for a constructor.
- 5. They cannot be inherited, though a derived class can call the base class constructor.
- 6. A constructor may not be static.
- 7. Default constructors and copy constructors are generated(by the compiler) where needed. Generated constructors are public.
- 8. Like other c++ functions, constructors can also have default arguments.
- 9. It is not possible to take the address of a constructor.
- 10. An object of a class with a constructor cannot be a member of a union.
- 11.Member functions may be called from within a constructor.
- 12.A constructor can be used explicitly to create new objects of its class type, using the syntax class-name (expression-list)

Eg: Sample obj1=Sample(13,22.42);

# **DESTRUCTORS**

**Destructor:** A destructor is used to destroy the objects that have been created by a constructor. A destructor destroys the values of the object being destroyed.

A destructor is also a member function whose name is the same as the class name but is preceded by tilde(~). A destructor takes no arguments, and no return types can be specified for it (not even void). It is automatically called by the compiler when an object is destroyed. A local object, local to a block, is destroyed when the block gets over; a global or static object is destroyed when the program terminates. A destructor cleans up the storage (memory area of the object) that is no longer accessible.

Eg:

class Sample

#### pdfMachine

## Is a pdf writer that produces quality PDF files with ease!

Produce quality PDF files in seconds and preserve the integrity of your original documents. Compatible across nearly all Windows platforms, if you can print from a windows application you can use pdfMachine.

Get yours now!

**Need for Destructors:** During construction of any object by the constructor, resources may be allocated for use. (for example, a constructor may? have opened a file and a memory area may be allotted to it). These allocated resources must be de allocated before the object is destroyed. A destructor performs these types of tasks.

#### Some Characteristics of Destructors:

- 1. Destructor functions are invoked automatically when the objects are destroyed.
- 2. If a class has a destructor, each object of that class will be deinitialized before the object goes out of scope. (Local objects at the end of the block defining them and global and static objects at the end of the program).
- 3. Destructor functions also, obey the usual access rules as other member functions do.
- 4. No argument can be provided to a destructor, neither does it return any value.
- 5. They cannot be inherited.
- 6. A destructor may not be static.
- 7. It is not possible to take the address of a destructor.
- 8. Member functions may be called from within a destructor.
- 9. An object of a class with a destructor cannot be a member of a union.

# CONSTRUCTORS AND DESTRUCTORS (PROGRAMS)

```
1.Program to find area of a circle using class, constructor
functions and destructor.
#include<iostream.h>
#include<conio.h>
class Circle
{
  float r,a; //r and a are private
  public:
```

#### pdfMachine

## Is a pdf writer that produces quality PDF files with ease!

```
Circle()
                 //Non parameterized or Default Constructor
    r=0.0;
    a=0.0;
   Circle(float rad)
                      //Parameterized Constructor
    r = rad;
    a = 3.1415*r*r;
   Circle(Circle &obj) //Copy Constructor
    r = obj.r;
    a = obj.a;
   ~Circle()
    cout<<"\nThe object is being destroyed....";
   void take()
    cout<<"Enter the value of Radius: ";
    cin>>r;
   void calculate()
    a = 3.1415*r*r;
   void display()
    cout<<"\nThe Radius of the Circle = "<<r;</pre>
    cout<<"\nThe Area of the Circle = "<<a;</pre>
};
void main()
  clrscr();
  Circle c1; /*Default Constructor will be called implicitly.
           ie c1.r = 0.0 and c1.a = 0.0 */
  Circle c2(10.3);
//Parameterized Constructor will be called implicitly
  Circle c3(c2); //Copy Constructor will be called implicitly
  c1.take();
  c1.calculate();
  c1.display();
  c2.display();
  c3.display();
  getch();
2. Program to process student data using class concept,
constructors and destructor.
```

#### pdfMachine

#include<iostream.h>

# Is a pdf writer that produces quality PDF files with ease!

```
#include<conio.h>
class Student
  float m1,m2,m3,total,avg;
public:
  Student()
   m1=0.0;
   m2=0.0;
   m2=0.0;
   total=0.0;
   avg=0.0;
  Student(float x,float y,float z)
   m1=x;
   m2=y;
   m3=z;
   total=m1+m2+m3;
   avg=total/3;
  Student(Student &Test)
   m1=Test.m1;
   m2=Test.m2;
   m3=Test.m3;
   total=Test.total;
   avg=Test.avg;
  ~Student()
   cout<<"The Object is being Destroyed....";
  void readProcess()
   cout<<"\nEnter the 3 Subject marks of a student: ";</pre>
   cin>>m1>>m2>>m3;
   total=m1+m2+m3;
   avg=total/3;
  void display()
   cout<<"\nTotal Marks = "<<total;</pre>
   cout<<"\nAverage Marks = "<<avg;</pre>
};
void main()
  clrscr();
  Student S1;
  Student S2(50.5,90.0,75.5);
  Student S3=S2;
```

## pdfMachine

## Is a pdf writer that produces quality PDF files with ease!

```
S1.readProcess();
S1.display();
S2.readProcess();
S2.display();
S3.display(); getch();
```

# Computer Science (Code 083) Sample Paper Set - 1

Max. Marks: 70 Duration: 3 Hours

```
1. (a) What is the difference between Global Variable and Local Variable?2
   (b) Write the names of the header files to which the following belong:
                                                                 1
      (i)
            strcmp()
                         (ii)
                               fabs()
   (c) Rewrite the following program after removing the syntactical errors
      (if any). Underline each correction.
                                                                 2
      #include [iostream.h]
      class PAYITNOW
         int Charge;
      PUBLIC:
          void Raise() {cin>>Charge;}
          void Show{cout<<Charge;}</pre>
      };
      void main()
         PAYITNOW P;
         P.Raise();
         Show();
      }
      (d)
            Find the output of the following program:
            #include <iostream.h>
            struct PLAY
            { int Score, Bonus; };
            void Calculate(PLAY &P, int N=10)
                   P.Score++; P.Bonus+=N;
            void main()
                   PLAY PL={10,15};
                   Calculate (PL, 5);
```

#### pdfMachine

Calculate (PL);

Calculate (PL, 15);

cout<<PL.Score<<":"<<PL.Bonus<<endl;</pre>

cout<<PL.Score<<":"<<PL.Bonus<<endl;

cout<<PL.Score<<":"<<PL.Bonus<<endl;</pre>

## Is a pdf writer that produces quality PDF files with ease!

2 (e) Find the output of the following program: #include <iostream.h> #include <ctype.h> void Encrypt(char T[]) for (int  $i=0;T[i]!='\setminus0';i+=2$ ) if (T[i] == 'A' || T[i] == 'E') T[i] = '#'; else if (islower(T[i])) T[i]=toupper(T[i]); else T[i]='@'; void main() char Text[]="SaVE EArtH"; //The two words in the string Text are separated by single space Encrypt(Text); cout << Text << endl; (f) In the following program, if the value of N given by the user is 15, what maximum and minimum values the program could possibly display? #include <iostream.h> #include <stdlib.h> void main() int N, Guessme; randomize(); cin>>N; Guessme=random(N)+10; cout << Guessme << endl; 2.(a) What do you understand by Data Encapsulation and Data Hiding? (b) Answer the questions (i) and (ii) after going through the following class 2 class Seminar int Time; public: Seminar() //Function 1 Time=30: cout<<"Seminar starts now"<<end1;</pre> void Lecture() //Function 2 cout<<"Lectures in the seminar on"<<end1; Seminar(int Duration) //Function 3 Time=Duration; cout<<"Seminar starts now"<<end1;</pre> ~Seminar() //Function 4

#### pdfMachine

## Is a pdf writer that produces quality PDF files with ease!

```
{
  cout<<"Vote of thanks"<<end1;
  }
};</pre>
```

- i) In Object Oriented Programming, what is Function 4 referred as and when does it get invoked/called?
- ii) In Object Oriented Programming, which concept is illustrated by Function 1 and Function 3 together? Write an example illustrating the calls for these functions.
- (c) Define a class TEST in C++ with following description:

4

## **Private Members**

- a. TestCode of type integer
- b. Description of type string
- c. NoCandidate of type integer
- d. CenterReqd (number of centers required) of type integer
- e. A member function CALCNTR() to calculate and return the number of centers as (NoCandidates/100+1)

## **Public Members**

- A function SCHEDULE() to allow user to enter values for TestCode, Description, NoCandidate & call function CALCNTR() to calculate the number of Centres
- A function DISPTEST() to allow user to view the content of all the data members

```
(d) Answer the questions (i) to (iv) based on the following:
   class PUBLISHER
        char Pub[12];
        double Turnover;
  protected:
        void Register();
  public:
        PUBLISHER();
        void Enter();
        void Display();
   };
  class BRANCH
        char CITY[20];
  protected:
        float Employees;
  public:
        BRANCH();
        void Haveit();
        void Giveit();
   };
  class AUTHOR: private BRANCH, public PUBLISHER
        int Acode;
     char Aname[20];
        float Amount;
  public:
        AUTHOR();
        void Start();
        void Show();
```

#### pdfMachine

## Is a pdf writer that produces quality PDF files with ease!

};

- (i) Write the names of data members, which are accessible from objects belonging to class AUTHOR.
- (ii) Write the names of all the member functions which are accessible from objects belonging to class BRANCH.
- (iii)Write the names of all the members which are accessible from member functions of class AUTHOR.
- (iv)How many bytes will be required by an object belonging to class AUTHOR?

3.

- (a) Write a function in C++ to merge the contents of two sorted arrays A & B into third array C. Assuming array A is sorted in ascending order, B is sorted in descending order, the resultant array is required to be in ascending order.
- (b) An array S[40][30] is stored in the memory along the row with each of the element occupying 2 bytes, find out the memory location for the element S[20][10], if an element S[15][5] is stored at the memory location 5500.
- (c) Write a function in C++ to perform Insert operation in a dynamically allocated Queue containing names of students.
- (d) Write a function in C++ to find the sum of both left and right diagonal elements from a two dimensional array (matrix).
- (e) Evaluate the following postfix notation of expression: 2 20,30,+,50,40,-,\*

4.

(a) Observe the program segment given below carefully and fill the blanks marked as Statement 1 and Statement 2 using seekp() and seekg() functions for performing the required task.

```
#include <fstream.h>
class Item
  int Ino; char Item[20];
public:
  //Function to search and display the content
  from a particular //record number
  void Search(int );
  //Function to modify the content of a
  particular record number
  void Modify(int);
void Item::Search(int RecNo)
     fstream File;
File.open("STOCK.DAT", ios::binary|ios::in);
                //Statement 1
     File.read((char*)this, sizeof(Item));
     cout<<Ino<<"==>"<<Item<<endl;</pre>
     File.close();
void Item::Modify(int RecNo)
     fstream File;
```

#### pdfMachine

## Is a pdf writer that produces quality PDF files with ease!

```
File.open("STOCK.DAT",ios::binary|ios::in|ios::out);
              cout>>Ino;cin.getline(Item, 20);
                            //Statement 2
             File.write((char*)this, sizeof(Item));
             File.close();
   (b) Write a function in C++ to count the number of lines present in a text
     file "STORY.TXT".
   (c) Write a function in C++ to search for a BookNo from a binary file
      "BOOK.DAT", assuming the binary file is containing the objects of the
      following class.
      class BOOK
              int Bno;
             char Title[20];
      public: int RBno(){return Bno;}
             void Enter(){cin>>Bno;gets(Title);}
             void Display(){cout<<Bno<<Title<<endl;}</pre>
5.(a)
      What do you understand by Degree and Cardinality of a table?
                                                                        2
      Consider the following tables ACTIVITY and COACH. Write SQL
      commands for the statements (i) to (iv) and give outputs for SQL
       queries (v) to (viii)
                                                                       6
```

#### Table: ACTIVITY

| 14010.11011 1111 |               |              |            |              |  |  |  |  |
|------------------|---------------|--------------|------------|--------------|--|--|--|--|
| ACode            | ActivityName  | Participants | PrizeMoney | ScheduleDate |  |  |  |  |
|                  |               | Num          |            |              |  |  |  |  |
| 1001             | Relay 100x4   | 16           | 10000      | 23-Jan-2004  |  |  |  |  |
| 1002             | High jump     | 10           | 12000      | 12-Dec-2003  |  |  |  |  |
| 1003             | Shot Put      | 12           | 8000       | 14-Feb-2004  |  |  |  |  |
| 1005             | Long Jump     | 12           | 9000       | 01-Jan-2004  |  |  |  |  |
| 1008             | Discuss Throw | 10           | 15000      | 19-Mar-2004  |  |  |  |  |

# Table: COACH

| PCode | Name          | ACode |
|-------|---------------|-------|
| 1     | Ahmad Hussain | 1001  |
| 2     | Ravinder      | 1008  |
| 3     | Janila        | 1001  |
| 4     | Naaz          | 1003  |

- (i)To display the name of all activities with their Acodes in descending order.
- (ii)To display sum of PrizeMoney for each of the Number of participants groupings (as shown in column ParticipantsNum 10,12,16)
- (iii)To display the coach's name and ACodes in ascending order of ACode from the table COACH
- (iv)To display the content of the GAMES table whose ScheduleDate earliar than 01/01/2004 in ascending order of ParticipantNum
- (v) SELECT COUNT(DISTINCT ParticipantsNum) FROM ACTIVITY;
- (vi)SELECT MAX(ScheduleDate),MIN(ScheduleDate) FROM ACTIVITY;
  - (vii) SELECT SUM(PrizeMoney) FROM ACTIVITY;
  - (viii) SELECT DISTINCT ParticipantNum FROM COACH;
- 6. (a) State and verify Demorgan's Laws.

2

2

(b) Write the equivalent Boolean Expression for the following Logic Circuit

#### pdfMachine

# Is a pdf writer that produces quality PDF files with ease!

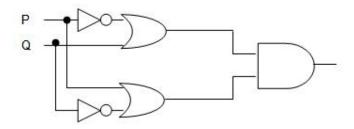

(c) Write the POS form of a Boolean function F, which is represented in a truth table as follows:

| U | V | W | F |  |  |  |  |
|---|---|---|---|--|--|--|--|
| 0 | 0 | 0 | 1 |  |  |  |  |
| 0 | 0 | 1 | 0 |  |  |  |  |
| 0 | 1 | 0 | 1 |  |  |  |  |
| 0 | 1 | 1 | 0 |  |  |  |  |
| 1 | 0 | 0 | 1 |  |  |  |  |
| 1 | 0 | 1 | 0 |  |  |  |  |
| 1 | 1 | 0 | 1 |  |  |  |  |
| 1 | 1 | 1 | 1 |  |  |  |  |

(d) Reduce the following Boolean Expression using K-Map:

 $F(A,B,C,D)=\Sigma(0,1,2,4,5,6,8,10)$ 

7.

- a) What is the significance of ARPANET in the network?
- b) Expand the following terminologies:
  - (i) CDMA (ii) GSM
    - (II) GSM
- c) Give two major reasons to have network security.
- d) What is the purpose of using a Web Browser? Name any one commonly used Web Browser.
- e) Knowledge Supplement Organisation has set up its new center at Mangalore for its office and web based activities. It has 4 blocks of buildings as shown in the diagram below:

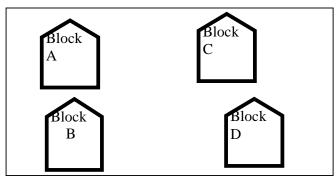

Center to center distances between various blocks

| Black A to Block B | 50 m  |
|--------------------|-------|
| Block B to Block C | 150 m |
| Block C to Block D | 25 m  |
| Block A to Block D | 170 m |
| Block B to Block D | 125 m |
| Block A to Block C | 90 m  |

# Number of Computers

|         | r   |
|---------|-----|
| Black A | 25  |
| Block B | 50  |
| Block C | 125 |

# pdfMachine

# Is a pdf writer that produces quality PDF files with ease!

Block D 10

- e1) Suggest a cable layout of connections between the blocks.
- e2) Suggest the most suitable place (i.e. block) to house the server of this organisation with a suitable reason.
- e3) Suggest the placement of the following devices with justification (i) Repeater (ii) Hub/Switch
- e4) The organization is planning to link its front office situated in the city in a hilly region where cable connection is not feasible, suggest an economic way to connect it with reasonably high speed?

# Computer Science (Code 083) Sample Paper with Solution Set - 1

Max. Marks: 70 Duration: 3

# **Hours**

Q1.(a) What is the difference between Global Variable and Local Variable?

# Answer:

| Local Variable                                                                                                    |
|----------------------------------------------------------------------------------------------------|
| <ul> <li>It is a variable, which is declared with in a function or with in a compound statement</li> <li>It is accessible only within a function/compound statement in which it is declared</li> </ul> |
| //NUM is a                                                                                                    |
| //Total is a                                                                                                    |
|                                                                                                    |

- (1/2 Mark for each point of difference)
- (1/2 Mark for example of Global Variable)
- (1/2 Mark for example of Local Variable)

(Full 2Marks to be awarded if the difference is explained with the help of suitable example)

- (d) Write the names of the header files to which the following belong: 1
  - (i) strcmp()

(ii) fabs()

OR

Answer:

#### pdfMachine

## Is a pdf writer that produces quality PDF files with ease!

- (i) string.h
- (ii) math.h

(1/2 Mark for mentioning name of each header file)

(e) Rewrite the following program after removing the syntactical errors (if any). Underline each correction.

#include [iostream.h]

```
class PAYITNOW
{
   int Charge;
PUBLIC:
    void Raise() {cin>>Charge;}
   void Show{cout<<Charge;}
};
void main()
{
   PAYITNOW P;
   P.Raise();
   Show();
}</pre>
```

Answer:

```
#include <iostream.h>
class PAYITNOW
{
   int Charge;
   public:
     void Raise() {cin>>Charge;}
     void Show() {cout<<Charge;}
};
void main()
{
     PAYITNOW P;
     P.Raise();
     P.Show();
}</pre>
```

(1/2 Mark for correcting each error) OR

(1 Mark for identifying all the 4 errors with no correction)

(d) Find the output of the following program:
 #include <iostream.h>
 struct PLAY
 { int Score, Bonus;};
 void Calculate(PLAY &P, int N=10)

{ int Score, Bonus;};
void Calculate(PLAY &P, int N=10)
{
 P.Score++;P.Bonus+=N;
}
void main()
{
 PLAY PL={10,15};
 Calculate(PL,5);
 cout<<PL.Score<<":"<<PL.Bonus<<endl;
 Calculate(PL);
 cout<<PL.Score<<":"<<PL.Bonus<<endl;</pre>

#### pdfMachine

## Is a pdf writer that produces quality PDF files with ease!

```
Calculate(PL,15);
cout<<PL.Score<<":"<<PL.Bonus<<endl;
}
Answer:
```

```
11:20
12:30
13:45
```

(1 Mark for each correct line of output)

Note:

Deduct ½ Mark for not showing: in the output

Deduct ½ Mark for not considering endl

(e) Find the output of the following program:

2

2

T[i]='@';
}
void main()
{ char Text[]="SaVE EArtH";
//The two words in the string Textare separated by single space
 Encrypt(Text);
 cout<<Text<<endl;</pre>

else

Answer:

#### @a@E@E#rTH

(1 Mark for writing all alphabets at correct positions)

(1/2 Mark for writing @ at correct positions)

(1/2 Mark for writing # at correct position)

(g) In the following program, if the value of N given by the user is 15, what maximum and minimum values the program could possibly display?

```
#include <iostream.h>
```

```
#include <stdlib.h>
void main()
{    int N,Guessme;
    randomize();
    cin>>N;
    Guessme=random(N)+10;
    cout<<Guessme<<endl;
}</pre>
```

Answer:

# Maximum Value: 24 Minimum Value: 10

(1 Mark for writing correct minimum value)

(1 Mark for writing correct maximum value)

Q2. (a) What do you understand by Data Encapsulation and Data Hiding?

Answer:

Data Encapsulation: Wrapping up of data and function together in a single unit is known as Data Encapsulation. In a class, we wrap up the data and function together in a single unit.

#### pdfMachine

## Is a pdf writer that produces quality PDF files with ease!

Data Hiding: Keeping the data in private visibility mode of the class to prevent it from accidental change is known as Data Hiding.

```
class Computer
{ char CPU[10]; int
public:
   void STOCK();
   void SHOW();
};
Data Hiding

Data Encapsulation
```

(1 Mark for each definition and explanation)

OR

(Full 2 marks for explaining both with the help of an example)

(b) Answer the questions (i) and (ii) after going through the following class:

```
class Seminar
     int Time;
public:
     Seminar()
     //Function 1
     Time=30;
     cout<<"Seminarstarts now"<<end1;</pre>
  void Lecture()
     //Function 2
  cout << "Lectures in the seminar on" << end1;
     Seminar(int Duration)
     //Function 3
     Time=Duration;
     cout << "Seminar starts now" << end1;
   }
   ~Seminar()
     //Function 4
     cout<<"Vote of thanks"<<end1;</pre>
```

iii) In Object Oriented Programming, what is Function 4 referred as and when does it get invoked/called?

Answer:

Destructor, it is invoked as soon as the scope of the object gets over.

- ( ½ Mark for mentioning "Destructor")
- ( ½ Mark for correctly answering to remaining part of the question)
- iv) In Object Oriented Programming, which concept is illustrated by Function 1 and Function 3 together? Write an example illustrating the calls for these functions.

Answer:

#### pdfMachine

## Is a pdf writer that produces quality PDF files with ease!

```
Constructor Overloading (Polymorphism)
Seminar S1,S2(90);
```

( ½ Mark for mentioning "Constructor Oveloading" OR "Polymorphism") ( ½ Mark for example)

(e) Define a class TEST in C++ with following description:

# 4

## **Private Members**

- a. TestCode of type integer
- b. Description of type string
- c. NoCandidate of type integer
- d. CenterReqd (number of centers required) of type integer
- e. A member function CALCNTR() to calculate and return the number of centers as (NoCandidates/100+1)

# **Public Members**

- A function SCHEDULE() to allow user to enter values for TestCode, Description, NoCandidate & call function CALCNTR() to calculate the number of Centres
- A function DISPTEST() to allow user to view the content of all the data members

#### Answer:

```
class TEST
     int TestCode;
     char Description[20];
     int NoCandidate, CenterRegd;
     void CALCNTR();
public:
     void SCHEDULE();
     void DISPTEST();
};
void TEST::CALCNTR()
     CenterReqd=NoCandidate/100 + 1;
void TEST::SCHEDULE()
     cout<<"Test Code :";cin>>TestCode;
     cout<<"Description :"; gets (Description);</pre>
     cout<<"Number
                       :";cin>>NoCandidate;
     CALCNTR();
void TEST::DISPTEST()
     cout<<"Test Code :"<<TestCode<<endl;</pre>
     cout<<"Description :"<<Description<<endl;</pre>
     cout<<"Number :"<<NoCandidate<<endl;;</pre>
     cout<<"Centres
                         :"<<CenterReqd<<endl;;
```

(1 Mark for correctly declaring Data Members)

(1 Mark for correctly defining CALCNTR())

( ½ Mark for correctly defining SCHEDULE())

( ½ Mark for calling CALCNTR() from SCHEDULE())

#### pdfMachine

# Is a pdf writer that produces quality PDF files with ease!

```
( ½ Mark for correctly defining DISPTEST())
        ( ½ Mark for correct syntax of class)
(f) Answer the questions (i) to (iv) based on the following:
   class PUBLISHER
        char Pub[12];
        double Turnover;
  protected:
        void Register();
  public:
        PUBLISHER();
        void Enter();
        void Display();
   };
   class BRANCH
        char CITY[20];
  protected:
        float Employees;
  public:
        BRANCH();
        void Haveit();
        void Giveit();
   };
   class AUTHOR: private BRANCH, public PUBLISHER
        int Acode;
     char Aname[20];
        float Amount;
  public:
        AUTHOR();
        void Start();
        void Show();
   };
```

- (v) Write the names of data members, which are accessible from objects belonging to class AUTHOR.
- (vi)Write the names of all the member functions, which are accessible from objects belonging to class BRANCH.
- (vii) Write the names of all the members which are accessible from member functions of class AUTHOR.
- (viii) How many bytes will be required by an object belonging to class AUTHOR?

## Answer:

- (i) None of data members are accessible from objects belonging to class AUTHOR.
- (ii) Haveit(), Giveit()
- (iii)Data members: Employee, Acode, Aname, Amount
  Member function: Register(), Enter(), Display(), Haveit(), Giveit(),
  Start(), Show(),
- (iv) 70

(1 Mark for each correct answer)

Note: No marks to be given for partial answers

Q3.(a) Write a function in C++ to merge the contents of two sorted arrays A & B into third array C. Assuming array A is sorted in ascending order,

#### pdfMachine

## Is a pdf writer that produces quality PDF files with ease!

B is sorted in descending order, the resultant array is required to be in ascending order.

Answer:

```
void AddNSave(int A[],int B[],int C[],int N,int
M, int &K)
  int I=0, J=M-1;
  K=0;
  while (I < N \&\& J >= 0)
    if (A[I] < B[J])
      C[K++]=A[I++];
    else
      if (A[I]>B[J])
          C[K++]=B[J--];
      else
         C[K++]=A[I++];
         J--;
  for (int T=I; T<N; T++)</pre>
    C[K++]=A[T];
  for (T=J; T>=0; T--)
    C[K++]=B[T];
```

- ( ½ Mark for function header with desired parameters)
- ( ½ Mark initialising counters)
- (1 Mark for correct formation of loop)
- (1 Mark for correct comparison of elements)
- (1 Mark for transferring remaining elements in resultant array)
- (f) An array S[40][30] is stored in the memory along the row with each of the element occupying 2 bytes, find out the memory location for the element S[20][10], if an element S[15][5] is stored at the memory location 5500.

Answer:

```
Given, W=2
      N = 40
      M = 30
      Loc(S[15][5])=5500
Row Major Formula:
      Loc(S[I][J])
                          =Base(S)+W*(M*I+J)
      Loc(S[15][5]) = Base(S) + 2*(30*15+5)
   5500
                          =Base(S)+2*(450+5)
   Base(S)
                    =5500-910
   Base(S)
                    =4590
   Loc(S[20][10])
                   =4590+2*(30*20+10)
                          =4590+2*(600+10)
                          =4590+1220
                          =5810
```

(1/2 Mark for correct formula/substitution of values in formula)

#### pdfMachine

# Is a pdf writer that produces quality PDF files with ease!

- (1 ½ Mark for correctly calculating Base Address)
- (2 Mark for correctly calculating address of desired location)
- (g) Write a function in C++ to perform Insert operation in a dynamically allocated Queue containing names of students.

#### Answer:

```
struct NODE
     char Name[20];
     NODE *Link;
};
class QUEUE
     NODE *R, *F;
public:
     QUEUE();
     void Insert();
     void Delete();
void QUEUE::Insert()
     NODE *Temp;
     Temp=new NODE;
     gets(Temp->Name);
     Temp->Link=NULL;
   if (Rear==NULL)
     Rear=Temp;
     Front=Temp;
   else
     Rear->Link=Temp;
     Rear=Temp;
```

- ( ½ Mark for appropriate function header)
- ( ½ Mark for declaring a Temporary pointer TEMP)
- (1 Mark for correct use of input/assignment of Temporary pointer-TEMP) (1 Mark for checking FRONT as NULL and assigning REAR and FRONT as – TEMP) (1 Mark for connecting TEMP to link part of REAR and assigning REAR as TEMP)
- (h) Write a function in C++ to find the sum of both left and right diagonal elements from a two dimensional array (matrix).

#### Answer:

```
void DiagSum(int A[100][100],int N)
{
  int SumD1=0,SumD2=0;
    for (int I=0;I<N;I++)
        {
        SumD1+=A[I][I];SumD2+=A[N-I-1][I];
        }
    cout<<"Sum of Diagonal 1:"<<SumD1<<endl;
    cout<<"Sum of Diagonal 2:"<<SumD2<<endl;
}</pre>
```

#### pdfMachine

## Is a pdf writer that produces quality PDF files with ease!

2

( ½ Mark for initialization of desired variables)

(½ Mark for statement to add left diagonal elements)
(½ Mark for statement to add right diagonal elements)
(i) Evaluate the following postfix notation of expression:

( ½ Mark for correct formation of loop)

| 20,30,+,50,40,-,* |               | •    |        |     |
|-------------------|---------------|------|--------|-----|
| Answer:           |               |      |        |     |
|                   |               |      |        |     |
|                   |               |      |        |     |
|                   |               |      |        |     |
| Step 1: Push      |               |      |        |     |
|                   |               |      |        |     |
|                   |               |      |        |     |
| 20                |               |      |        |     |
| St. 2 P. 1        |               |      |        |     |
| Step 2: Push      | _             |      |        |     |
|                   | _             |      |        |     |
| 30                |               |      |        |     |
| 20                |               |      |        |     |
| Step 3: +         |               |      |        |     |
| ыср 5. т          |               | Р    | ush    |     |
|                   | Pop           |      | Pop    |     |
|                   | Op2=30        |      | Op1=20 |     |
|                   | •             |      | Op2=30 |     |
| 20                |               |      | _      | 50  |
| Step 4: Push      | <del></del> , |      |        |     |
|                   |               |      |        |     |
|                   |               |      |        |     |
| 50                |               |      |        |     |
| 50                |               |      |        |     |
| Step 5: Push      | _             |      |        |     |
| 40                | _             |      |        |     |
| 40<br>50          | _             |      |        |     |
| 50                | _             |      |        |     |
| Step 6: -         | _             |      |        |     |
| ыср б             |               | Р    | ush    |     |
|                   | Pop           |      | Pop    |     |
|                   | Op2=40        |      | Op1=50 |     |
| 50                | •             |      | Op2=40 | 10  |
| 50                |               | 50   |        | 50  |
| Step 7: *         | •             |      | •      |     |
|                   | 1             | P    | ush    |     |
|                   | Pop           |      | Pop    |     |
|                   | Op2=10        |      | Op1=50 |     |
| <b>50</b>         |               |      | Op2=10 | 500 |
| 50                |               |      |        | 500 |
| Step 8: Pop       |               |      |        |     |
|                   |               |      |        |     |
|                   | pdfMach       | nine |        |     |

Is a pdf writer that produces quality PDF files with ease!

Produce quality PDF files in seconds and preserve the integrity of your original documents. Compatible across nearly all Windows platforms, if you can print from a windows application you can use pdfMachine.

Get yours now!

Result 500

( ½ Mark for showing stack position for each operation +,- and \*) ( ½ Mark for correctly evaluating the final result)

O4.(a) Observe the program segment given below carefully and fill the blanks marked as Statement 1 and Statement 2 using seekp() and seekg() 1

functions for performing the required task.

```
#include <fstream.h>
     class Item
     { int Ino; char Item[20];
     public:
       //Function to search and display the content
       from a particular //record number
       void Search(int);
       //Function to modify the content of a
       particular record number
       void Modify(int);
     };
     void Item::Search(int RecNo)
     { fstream File;
        File.open("STOCK.DAT", ios::binary|ios::in);
                     //Statement 1
          File.read((char*)this, sizeof(Item));
          cout<<Ino<<"==>"<<Item<<endl;</pre>
          File.close();
     void Item::Modify(int RecNo)
          fstream File;
     File.open("STOCK.DAT",ios::binary|ios::in|ios::out);
          cout>>Ino;cin.getline(Item, 20);
                     //Statement 2
          File.write((char*)this, sizeof(Item));
          File.close();
Answer:
     File.seekg(RecNo*sizeof(Item));
                                          //Statement
     File.seekp(RecNo*sizeof(Item));
                                          //Statement
```

( ½ Mark for each correct statement)

(b) Write a function in C++ to count the number of lines present in a text file "STORY.TXT".

Answer:

```
void CountLine()
     ifstream FIL("STORY.TXT");
```

#### pdfMachine

## Is a pdf writer that produces quality PDF files with ease!

```
int LINES=0;
             char STR[80];
             while (FIL.getline(STR, 80))
                LINES++;
             cout<<"No. of Lines:"<<LINES<<endl;</pre>
             FIL.close();
      (\frac{1}{2} mark for opening the file in 'in' mode)
      (\frac{1}{2} mark for initializing the variable for counting lines to 0)
      ( ½ mark for reading each line)
   ( ½ mark for incrementing and displaying/returning value of variable)
   (c) Write a function in C++ to search for a BookNo from a binary file
      "BOOK.DAT", assuming the binary file is containing the objects of the
      following class.
      class BOOK
             int Bno:
             char Title[20];
      public:
             int RBno(){return Bno;}
             void Enter(){cin>>Bno;gets(Title);}
             void Display(){cout<<Bno<<Title<<endl;}</pre>
      };
Answer:
      void BookSearch()
          fstream FIL;
          FIL.open("BOOK.DAT",ios::binary|ios::in);
          BOOK B;
          int bn, Found=0;
          cout << "Enter Book Num to search...";
          cin>>bn;
          while (FIL.read((char*)&S, sizeof(S)))
             if (B.RBno() == bn)
                    B.Display();
                    Found++;
          if (Found==0) cout << "Sorry! Book not
          found!!!"<<endl;
          FIL.close();
      ( ½ mark for correct syntax of function header and body)
      (½ mark for opening the file in 'in' mode)
      (\frac{1}{2} mark for reading content from file into the object of B)
      ( ½ mark for appropriate loop)
      (½ mark for correct condition for searching)
      ( ½ mark for displaying the content of the object)
Q5.
(a)
      What do you understand by Degree and Cardinality of a table?
                                                                      2
Answer:
      Degree of a table is total number of attributes.
```

#### pdfMachine

## Is a pdf writer that produces quality PDF files with ease!

Cardinality of a table is total number of rows.

(1 mark for definition of Degree)

(1 mark for definition of Cardinality)

(b) Consider the following tables ACTIVITY and COACH. Write SQL commands for the statements (i) to (iv) and give outputs for SQL queries (v) to (viii)

Table: ACTIVITY

6

| ACode | ActivityName  | ParticipantsNu | PrizeMoney | ScheduleDate |
|-------|---------------|----------------|------------|--------------|
|       |               | m              |            |              |
| 1001  | Relay 100x4   | 16             | 10000      | 23-Jan-2004  |
| 1002  | High jump     | 10             | 12000      | 12-Dec-2003  |
| 1003  | Shot Put      | 12             | 8000       | 14-Feb-2004  |
| 1005  | Long Jump     | 12             | 9000       | 01-Jan-2004  |
| 1008  | Discuss Throw | 10             | 15000      | 19-Mar-2004  |

Table: COACH

| PCode | Name          | ACode |
|-------|---------------|-------|
| 1     | Ahmad Hussain | 1001  |
| 2     | Ravinder      | 1008  |
| 3     | Janila        | 1001  |
| 4     | Naaz          | 1003  |

(i) To display the name of all activities with their Acodes in descending order. Answer:

SELECT ActivityName, ACode FROM ACTIVITY ORDER BY Acode DESC;

( ½ mark for correct SELECTion of columns)

( ½ mark for correct use of ORDER BY)

(ii) To display sum of PrizeMoney for each of the Number of participants groupings (as shown in column <u>ParticipantsNum</u> 10,12,16)

# Answer:

SELECT SUM(PrizeMoney),ParticipantsNum FROM ACTIVITY GROUP BY ParticipantsNum;

( ½ mark for correct SELECTion of columns)

( ½ mark for correct use of GROUP BY)

(iii) To display the coach's name and ACodes in ascending order of ACode from the table COACH

#### Answer:

# SELECT Name, ACode FROM COACH ORDER BY ACode;

( ½ mark for correct SELECTion of columns)

( ½ mark for correct use of ORDER BY)

(iv) To display the content of the ACTIVITY table whose ScheduleDate earlier than 01/01/2004 in ascending order of ParticipantsNum.

#### Answer:

# SELECT \* FROM ACTIVITY WHERE ScheduleDate<'01-Jan-2004' ORDER BY ParticipantsNum;

( ½ mark for correct SELECTion of columns)

( ½ mark for correct use of ORDER BY)

(ix)SELECT COUNT(DISTINCT ParticipantsNum) FROM ACTIVITY:

#### pdfMachine

## Is a pdf writer that produces quality PDF files with ease!

Produce quality PDF files in seconds and preserve the integrity of your original documents. Compatible across nearly all Windows platforms, if you can print from a windows application you can use pdfMachine.

Get yours now!

Answer:

( ½ mark for correct output)

(vi)SELECT MAX(ScheduleDate),MIN(ScheduleDate) FROM ACTIVITY;

Answer:

19-Mar-2004 12-Dec-2003

( ½ mark for correct output)

(vii) SELECT SUM(PrizeMoney) FROM ACTIVITY;

Answer:54000

( ½ mark for correct output)

(viii) SELECT DISTINCT ParticipantsNum FROM ACTIVITY;

Answer:

16

10

12

( ½ mark for correct output)

Q6. (a) State and verify Demorgan's Laws.

2

2

Answer:

$$(X+Y)' = X'.Y'$$
  
 $(X.Y)' = X'+Y'$ 

| X | Y | X+Y | (X+Y) | X' | Y' | X'.Y' | X.Y | (X.Y) | X'+Y' |
|---|---|-----|-------|----|----|-------|-----|-------|-------|
|   |   |     | )'    |    |    |       |     | ,     |       |
| 0 | 0 | 0   | 1     | 1  | 1  | 1     | 0   | 1     | 0     |
| 0 | 1 | 1   | 0     | 1  | 0  | 0     | 0   | 1     | 0     |
| 1 | 0 | 1   | 0     | 0  | 1  | 0     | 0   | 1     | 0     |
| 1 | 1 | 1   | 0     | 0  | 0  | 0     | 1   | 0     | 1     |

Verified

(1 mark for stating the correct law)

(1 mark for the appropriate verification using truth table OR algebraic method)

(b) Write the equivalent Boolean Expression for the following Logic

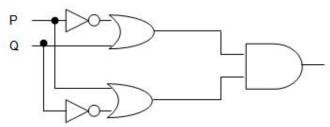

Circuit

Answer:

$$F(P,Q)=(P'+Q).(P+Q')$$

(Full 2 marks for obtaining the correct Boolean Expression for the Logic Circuit) OR (1 mark correctly interpreting SUM terms)

(d) Write the POS form of a Boolean function F, which is represented in a truth table as follows:

| U | V | W | F |
|---|---|---|---|
| 0 | 0 | 0 | 1 |
| 0 | 0 | 1 | 0 |
| 0 | 1 | 0 | 1 |

#### pdfMachine

## Is a pdf writer that produces quality PDF files with ease!

| 0 | 1 | 1 | 0 |
|---|---|---|---|
| 1 | 0 | 0 | 1 |
| 1 | 0 | 1 | 0 |
| 1 | 1 | 0 | 1 |
| 1 | 1 | 1 | 1 |

Answer:

F(U,V,W) = (U+V+W').(U+V'+W').(U'+V+W')

(1 mark for correct POS representation)

(e) Reduce the following Boolean Expression using K-Map:

3

 $F(A,B,C,D)=\Sigma(0,1,2,4,5,6,8,10)$ 

Answer:

| 11/11 | A'B'  | A'B  | AB | AB'         |
|-------|-------|------|----|-------------|
| C'D'  | 1     | 1) 4 | 12 | (1          |
| C'D   | 4     | 1 5  | 13 | 9           |
| CD    | ~3    |      | 15 | <b>~</b> 11 |
| CD'   | (1) 2 | 1 6  | 14 | (1          |

# F(A,B,C,D)=A'C'+A'D'+B'D'

(1 mark for correctly drawing K-Map with 1s represented on right places)

(1 mark for minimizing each Quad)

(1 mark for writing the complete Boolean Expression)

O7.

e) What is the significance of ARPANET in the network?

]

Answer:

The first evolution of network was jointly designed by The Advanced Research Projects Agency (ARPA) and Department of Defence (DoD) in 1969 and was called ARPANET. It was an experimental project, which connected a few computers of some of the reputed universities of USA and DoD. ARPANET allowed access and use of computer resource sharing projects. Later Defence Data Network (DDN) was born in 1983.

(1 marks for mentioning the significance correctly)

- f) Expand the following terminologies:
  - (i) CDMA

(ii) GSM

Answer:

- (i) Code Division Multiple Access
- (ii) Global System for Mobile Communication

(½ mark each expansion)

g) Give two major reasons to have network security. Answer:

1

1

Two major reasons to have Network Security are

- (i) Secrecy: Keeping information out of the reach of unauthorized users.
- (ii) Authentication: Determining the authorized user before sharing sensitive information with or entering into a business deal.

(½ mark for each appropriate reasons)

## pdfMachine

# Is a pdf writer that produces quality PDF files with ease!

Produce quality PDF files in seconds and preserve the integrity of your original documents. Compatible across nearly all Windows platforms, if you can print from a windows application you can use pdfMachine.

Get yours now!

 h) What is the purpose of using a Web Browser? Name any one commonly used Web Browser.

# Answer:

The Web Browser fetches the page requested, interprets the text and formatting commands that it contains, and displays the page properly formatted on the screen.

Example of a Web Browser:

Mozilla Firefox OR Internet Explorer OR Netscape Navigator OR Safari OR OPERA

(½ mark for mentioning purpose of using a Web Browser)

(½ mark for Example of a Web Browser)

e) Knowledge Supplement Organisation has set up its new center at Mangalore for its office and web based activities. It has 4 blocks of buildings as shown in the diagram below:

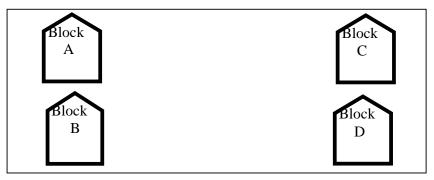

Center to center distances between various blocks

| Black A to Block B | 50 m  |
|--------------------|-------|
| Block B to Block C | 150 m |
| Block C to Block D | 25 m  |
| Block A to Block D | 170 m |
| Block B to Block D | 125 m |
| Block A to Block C | 90 m  |

# Number of Computers

| Black A | 25  |
|---------|-----|
| Block B | 50  |
| Block C | 125 |
| Block D | 10  |

e1) Suggest a cable layout of connections between the blocks. Answer:(Any of the following option)

Layout Option 1:

Block A Block D

1

Layout Option 2: Since the distance between Block A and Block B is quite short

## pdfMachine

# Is a pdf writer that produces quality PDF files with ease!

Produce quality PDF files in seconds and preserve the integrity of your original documents. Compatible across nearly all Windows platforms, if you can print from a windows application you can use pdfMachine.

Get yours now!

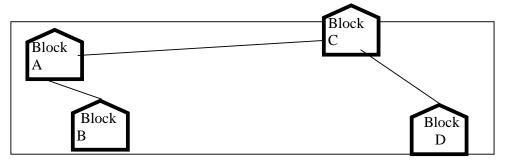

(1 mark for any of the above shown Layout)

e2) Suggest the most suitable place (i.e. block) to house the server of this organisation with a suitable reason.

## Answer:

The most suitable place / block to house the server of this organisation would be Block C, as this block contains the maximum number of computers, thus decreasing the cabling cost for most of the computers as well as increasing the efficiency of the maximum computers in the network.

- ( ½ mark for mentioning the correct block)
- ( $\frac{1}{2}$  mark for reason)
- e3) Suggest the placement of the following devices with justification 1
  (i) Repeater (ii) Hub/Switch

# Answer:

(i) For Layout 1, since the cabling distance between Blocks A and C, and that between B and C are quite large, so a repeater each, would ideally be needed along their path to avoid loss of signals during the course of data flow in these routes.

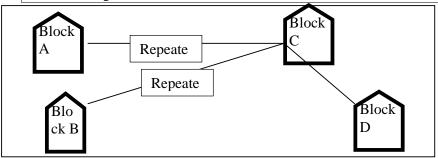

For layout 2, since the distance between Blocks A and C is large so a repeater would ideally be placed in between this path

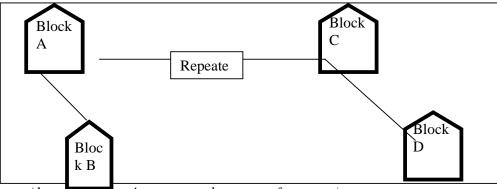

(1 mark for showing correct placement of repeater)

## pdfMachine

# Is a pdf writer that produces quality PDF files with ease!

(ii) In both the layouts, a hub/switch each would be needed in all the blocks, to interconnect the group of cables from the different computers in each block

Layout 1 Block C Block A Repeate Hub Hub Repeate Block D Block B Hub Hub Block C Block A Hub Repeate Hub Hub Block D Block B Hub

Layout 2

- (1 mark for showing correct placement of hub)
- e4) The organization is planning to link its front office situated in the city in a hilly region where cable connection is not feasible, suggest an economic way to connect it with reasonably high speed?

# Answer:

The most economic way to connect it with a reasonable high speed would be to use radio wave transmission, as they are easy to install, can travel long distances, and penetrate buildings easily, so they are widely used for communication, both indoors and outdoors. Radio waves also have the advantage of being omni directional, which is they can travel in all the directions from the source, so that the transmitter and receiver do not have to be carefully aligned physically.

(1 mark for suggesting the appropriate economic way)

## pdfMachine

# Is a pdf writer that produces quality PDF files with ease!

# Computer Science (Code 083) Sample Paper Set –II

```
Max. Marks: 70
                                                     Duration: 3 Hours
1.(a) What is the difference between Object Oriented Programming and
   Procedural Programming?
   (b)Write the names of the header files to which the following belong
             frexp()
                                 (ii)
                                        isalnum()
   (c)Rewrite the following program after removing the syntactical errors (if
   any). Underline each correction.
      #include <iostream.h>
      struct Pixels
             int Color, Style; }
      void ShowPoint(Pixels P)
             cout<<P.Color,P.Style<<endl;}</pre>
      void main()
             Pixels Point1=(5,3);
             ShowPoint(Point1);
          Pixels Point2=Point1;
             Color.Point1+=2;
          ShowPoint (Point2);
      (d)
             Find the output of the following program:
                                                                     3
             #include <iostream.h>
             void Changethecontent(int Arr[], int Count)
                    for (int C=1;C<Count;C++)
                          Arr[C-1]+=Arr[C];
             void main()
                    int A[]={3,4,5},B[]={10,20,30,40},C[]={900,1200};
                    Changethecontent(A,3);
                    Changethecontent(B,4);
                    Changethecontent(C,2);
                    for (int L=0;L<3;L++) cout<<A[L]<<'#';
                    cout<<endl;
                   for (L=0;L<4;L++) cout<<B[L] <<'#';
                    cout<<endl;
                    for (L=0;L<2;L++) cout<<C[L] <<'#';
      (e)
             Find the output of the following program:
             #include <iostream.h>
             struct Game
                    char Magic[20];int Score;
```

## pdfMachine

# Is a pdf writer that produces quality PDF files with ease!

```
};
            void main()
                   Game M={"Tiger",500};
                   char *Choice;
                   Choice=M.Magic;
                   Choice[4]='P';
                   Choice[2]='L';
                   M.Score+=50;
                  cout<<M.Magic<<M.Score<<endl;
                  Game N=M;
                   N.Magic[0]='A';N.Magic[3]='J';
                   N.Score-=120;
                   cout<<N.Magic<<N.Score<<endl;
   (f) In the following program, if the value of N given by the user is 20, what
   maximum and minimum values the program could possibly display?
      #include <iostream.h>
      #include <stdlib.h>
      void main()
           int N, Guessnum;
           randomize();
           cin>>N;
           Guessnum=random (N-10)+10;
           cout << Guessnum << endl;
2.
   (a) What do you understand by Polymorphism? Give a suitable example of
      the same.
   (b) Answer the questions (i) and (ii) after going through the following
      program:
            class Match
                   int Time;
            public:
                                            //Function 1
                  Match()
                   Time=0;
                   cout << "Match commences" << end1;
               void Details()
                                            //Function 2
                   cout<<"Inter
                                       Section
                                                      Basketball
               Match"<<end1;</pre>
                 Match(int Duration) //Function 3
                   Time=Duration;
                   cout<<"Another Match begins now"<<end1;</pre>
               Match (Match &M)
                                            //Function 4
```

# Is a pdf writer that produces quality PDF files with ease!

```
Time=M.Duration;
  cout<<"Like Previous Match "<<end1;
};</pre>
```

- v) Which category of constructor Function 4 belongs to and what is the purpose of using it?
- vi) Write statements that would call the member Functions 1 and 3 (c)Define a class in C++ with following description:

# **Private Members**

- A data member Flight number of type integer
- A data member Destination of type string
- A data member Distance of type float
- A data member Fuel of type float
- A member function CALFUEL() to calculate the value of Fuel as per the following criteria

| Distance                  | Fuel |
|---------------------------|------|
| <=1000                    | 500  |
| more than 1000 and <=2000 | 1100 |
| more than 2000            | 2200 |

## **Public Members**

- A function FEEDINFO() to allow user to enter values for Flight Number, Destination, Distance & call function CALFUEL() to calculate the quantity of Fuel
- A function SHOWINFO() to allow user to view the content of all the data members

```
(c) Answer the questions (i) to (iv) based on the following:
                                                      4
  class CUSTOMER
        int Cust no;
        char Cust Name[20];
  protected:
     void Register();
  public:
        CUSTOMER();
        void Status();
   };
  class SALESMAN
        int Salesman no;
        char Salesman Name[20];
  protected:
        float Salary;
  public:
        SALESMAN();
        void Enter();
        void Show();
  class SHOP: private CUSTOMER, public SALESMAN
        char Voucher No[10];
```

## pdfMachine

# Is a pdf writer that produces quality PDF files with ease!

```
char Sales_Date[8];
public:
    SHOP();
    void Sales_Entry();
    void Sales_Detail();
};
```

- (x) Write the names of data members which are accessible from objects belonging to class CUSTOMER.
- (xi)Write the names of all the member functions which are accessible from objects belonging to class SALESMAN.
- (xii) Write the names of all the members which are accessible from member functions of class SHOP.
- (xiii) How many bytes will be required by an object belonging to class SHOP?

3.

- (a) Write a function in C++ to combine the contents of two equi-sized arrays A and B by computing their corresponding elements with the formula 2\*A[i]+3\*B[i]; where value i varies from 0 to N-1 and transfer the resultant content in the third same sized array.
- (j) An array P[20][30] is stored in the memory along the column with each of the element occupying 4 bytes, find out the memory location for the element P[5][15], if an element P[2][20] is stored at the memory location 5000.
- (k) Write a function in C++ to perform Push operation on a dynamically allocated Stack containing real numbers.
- (l) Write a function in C++ to find sum of rows from a two dimensional array.
- (m)Evaluate the following postfix notation of expression: 2
  True, False, AND, True, True, NOT, OR, AND

2

4.

(a) Observe the program segment given below carefully and fill the blanks marked as Statement 1 and Statement 2 using seekg() and tellg() functions for performing the required task.

```
#include <fstream.h>
class Employee
  int Eno; char Ename [20];
public:
  //Function to count the total number of
  records
  int Countrec();
};
int Item::Countrec()
     fstream File;
     File.open("EMP.DAT", ios::binary|ios::in);
               //Statement 1
     int Bytes =
               //Statement 2
     int Count = Bytes / sizeof(Item);
     File.close();
```

#### pdfMachine

# Is a pdf writer that produces quality PDF files with ease!

```
return Count;
```

(b) Write a function in C++ to count the number of alphabets present in a text file "NOTES.TXT". 2

```
(c) Write a function in C++ to add new objects at the bottom of a binary
   file "STUDENT.DAT", assuming the binary file is containing the
   objects of the following class
   class STUD
         int Rno;
         char Name[20];
   public:
         void Enter(){cin>>Rno;gets(Name);}
         void Display(){cout<<Rno<<Name<<endl;}</pre>
   };
   void Addnew()
         fstream FIL;
         FIL.open("STUDENT.DAT",ios::binary|ios::app);
         STUD S;
         char CH;
         do
          {
                S.Enter();
                FIL.write((char*)&S, sizeof(S));
                cout<<"More(Y/N)?";cin>>CH;
          }
         while (CH!='Y');
         FIL.close();
```

5.

- (a) What do you understand by Primary Key & Candidate Keys?
- (b) Consider the following tables GAMES and PLAYER. Write SQL commands for the statements (i) to (iv) and give outputs for SQL queries (v) to (viii) 6

Table: GAMES

| GCode | GameName     | Number | PrizeMoney | ScheduleDate |
|-------|--------------|--------|------------|--------------|
| 101   | Carom Board  | 2      | 5000       | 23-Jan-2004  |
| 102   | Badminton    | 2      | 12000      | 12-Dec-2003  |
| 103   | Table Tennis | 4      | 8000       | 14-Feb-2004  |
| 105   | Chess        | 2      | 9000       | 01-Jan-2004  |
| 108   | Lawn Tennis  | 4      | 25000      | 19-Mar-2004  |

Table: PLAYER

| PCode | Name       | Gcode |  |
|-------|------------|-------|--|
| 1     | Nabi Ahmad | 101   |  |
| 2     | Ravi Sahai | 108   |  |
| 3     | Jatin      | 101   |  |
| 4     | Nazneen    | 103   |  |

- (i) To display the name of all Games with their Gcodes
- (ii) To display details of those games which are having PrizeMoney more than 7000.

## pdfMachine

# Is a pdf writer that produces quality PDF files with ease!

- (iii) To display the content of the GAMES table in ascending order of ScheduleDate.
- (iv) To display sum of PrizeMoney for each of the Number of participation groupings (as shown in column <u>Number</u> 2 or 4)
  - (xiv) SELECT COUNT(DISTINCT Number) FROM GAMES;
- (vi)SELECT MAX(ScheduleDate),MIN(ScheduleDate) FROM GAMES;
- (vii) SELECT SUM(PrizeMoney) FROM GAMES;
- (viii) SELECT DISTINCT Gcode FROM PLAYER;
- 6. (a) State and algebraically verify Absorbtion Laws.
  - (b) Write the equivalent Boolean Expression for the following Logic Circuit

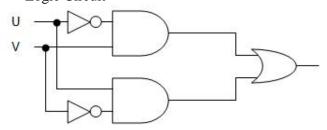

(c) Write the SOP form of a Boolean function G, which is represented in a truth table as follows:

| trutti tuore | as follows. |   | ± |
|--------------|-------------|---|---|
| P            | Q           | R | G |
| 0            | 0           | 0 | 0 |
| 0            | 0           | 1 | 0 |
| 0            | 1           | 0 | 1 |
| 0            | 1           | 1 | 0 |
| 1            | 0           | 0 | 1 |
| 1            | 0           | 1 | 0 |
| 1            | 1           | 0 | 1 |
| 1            | 1           | 1 | 1 |

- (d) Reduce the following Boolean Expression using K-Map:  $F(U,V,W,Z)=\Pi(0,1,2,4,5,6,8,10)$
- 7.a) Define the term Bandwidth. Give unit of Bandwidth.

- b) Expand the following terminologies:
  - (i) HTML (ii) XML
- c) Define the term firewall.

1

2

- d) What is the importance of URL in networking?
- e)Ravya Industries has set up its new center at Kaka Nagar for its office and

web based activities. The company compound has 4 buildings as shown in

the diagram below:

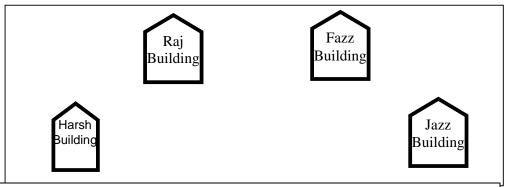

## pdfMachine

# Is a pdf writer that produces quality PDF files with ease!

Produce quality PDF files in seconds and preserve the integrity of your original documents. Compatible across nearly all Windows platforms, if you can print from a windows application you can use pdfMachine.

Get yours now!

Center to center distances between various buildings is as follows:

| Harsh Building to Raj Building  | 50 m  |
|---------------------------------|-------|
| Raz Building to Fazz Building   | 60 m  |
| Fazz Building to Jazz Building  | 25 m  |
| Jazz Building to Harsh Building | 170 m |
| Harsh Building to Fazz Building | 125 m |
| Raj Building to Jazz Building   | 90 m  |

Number of Computers in each of the buildings is follows:

| Harsh Building | 15  |
|----------------|-----|
| Raj Building   | 150 |
| Fazz Building  | 15  |
| Jazz Bulding   | 25  |

- e1) Suggest a cable layout of connections between the buildings.
- e2) Suggest the most suitable place (i.e. building) to house the server of this organisation with a suitable reason.
- e3) Suggest the placement of the following devices with justification: 1
  - (i) Internet Connecting Device/Modem (ii)Switch
- e4) The organisation is planning to link its sale counter situated in various parts of the same city, which type of network out of LAN, MAN or WAN will be formed? Justify your answer.

# Computer Science (Code 083) Sample Paper with Solution Set –II

Max. Marks: 70 Duration: 3

Hours

1. (a) What is the difference between Object Oriented Programming and Procedural Programming?

Answer:

| Object Oriented Programming                      | Procedural Programming                       |  |
|--------------------------------------------------|----------------------------------------------|--|
| Emphasis on Data                                 | <ul> <li>Emphasis on doing things</li> </ul> |  |
| • Follows Bottom-Up approach                     | (functions)                                  |  |
| in program design                                | Follows Top-down                             |  |
| <ul> <li>Data hiding feature prevents</li> </ul> | approach in program                          |  |
| accidental change in data                        | design                                       |  |
|                                                  | <ul> <li>Presence of Global</li> </ul>       |  |
| <ul> <li>Features like data</li> </ul>           | variables increase chances                   |  |
| encapsulation, polymorphism,                     | of accidental change in                      |  |
| inheritance are present                          | data                                         |  |
|                                                  | <ul> <li>Such features are not</li> </ul>    |  |
|                                                  | available                                    |  |

(1/2 Mark for each point of difference – to maximum of 2 marks)

(b) Write the names of the header files to which the following belong:

(i) frexp()

(ii) isalnum()

Answer:

| (i) | math.h  | (ii) |
|-----|---------|------|
|     | ctype.h |      |

(1/2 Mark for mentioning name of each header file)

(c)Rewrite the following program after removing the syntactical errors (if any). Underline each correction.

#include <iostream.h>
struct Pixels

## pdfMachine

# Is a pdf writer that produces quality PDF files with ease!

Produce quality PDF files in seconds and preserve the integrity of your original documents. Compatible across nearly all Windows platforms, if you can print from a windows application you can use pdfMachine.

Get yours now!

```
{ int Color, Style; }
void ShowPoint(Pixels P)
{ cout<<P.Color, P.Style<<endl;}
void main()
{ Pixels Point1=(5,3);
    ShowPoint(Point1);
    Pixels Point2=Point1;
    Color.Point1+=2;
    ShowPoint(Point2); }
Answer:
#include <iostream b>
```

```
#include <iostream.h>
struct Pixels
{    int Color, Style; };
void ShowPoint(Pixels P)
{    cout<<P.Color<<P.Style<<endl;}
void main()
{
    Pixels Point1={5,3};
    ShowPoint(Point1);
    Pixels Point2=Point1;
    Point1.Color+=2;
    ShowPoint(Point2);
}</pre>
```

(1/2 Mark for correcting each error) OR

(1 Mark for identifying all the 4 errors with no correction)

```
3
     Find the output of the following program:
     #include <iostream.h>
     void Changethecontent(int Arr[], int Count)
           for (int C=1;C<Count;C++)</pre>
                 Arr[C-1] += Arr[C];
     void main()
int A[]={3,4,5}, B[]={10,20,30,40}, C[]={900,1200};
           Changethecontent (A, 3);
           Changethecontent (B, 4);
           Changethecontent (C, 2);
           for (int L=0; L<3; L++)
                cout<<A[L]<<'#';
           cout << endl;
           for (L=0;L<4;L++) cout<<B[L] <<'#';
           cout << endl;
           for (L=0;L<2;L++) cout<<C[L] <<'#';
```

Answer:

7#9#5# 30#50#70#40# 2100#1200#

(1 Mark for each correct line of output)

Note:

Deduct ½ Mark for not showing: in the output

## pdfMachine

# Is a pdf writer that produces quality PDF files with ease!

Deduct ½ Mark for not considering endl

(e) Find the output of the following program:

```
2
```

```
#include <iostream.h>
struct Game
{
     char Magic[20];int Score;
};
void main()
     Game M=\{\text{"Tiger"}, 500\};
     char *Choice;
     Choice=M.Magic;
     Choice [4] = 'P';
     Choice [2] = 'L';
     M.Score+=50;
     cout<<M.Magic<<M.Score<<endl;</pre>
      Game N=M;
     N.Magic[0]='A';N.Magic[3]='J';
     N.Score=120;
     cout << N. Magic << N. Score << endl;
                                              }
```

Answer:

TiLeP550 AiLJP430

(1 Mark for each line of output)

(f) In the following program, if the value of N given by the user is 20, what maximum and minimum values the program could possibly display?

#include <iostream.h>
#include <stdlib.h>
void main()
{
 int N,Guessnum;
 randomize();
 cin>>N;
 Guessnum=random(N-10)+10;
 cout<<Guessnum<<endl;
}</pre>

Answer:

# Maximum Value: 19 Minimum Value: 10

(1 Mark for writing correct minimum value)

(1 Mark for writing correct maximum value)

2. (a) What do you understand by Polymorphism? Give a suitable example of the same.

Answer:

Polymorphism: It is a method of using the same operator or function (method) to work using different sets of input. Function overloading is one of the example of polymorphism, where more than one function carrying same name behave differently with different set of parameters passed to them.

```
void Display()
{
     cout<<"Hello!"<<endl;</pre>
```

## pdfMachine

# Is a pdf writer that produces quality PDF files with ease!

```
}
void Display(int N)
{
    cout<<2*N+5<<endl;
}</pre>
```

(1 Mark for definition)(1 Mark for example) OR

(Full 2 marks for explaining both with the help of an example)

(c) Answer the questions (i) and (ii) after going through the following program: 2

```
class Match
     int Time;
public:
     Match()
     //Function 1
     Time=0;
     cout<<"Match commences"<<end1;</pre>
  void Details()
     //Function 2
     cout<<"Inter
                        Section Basketball
  Match" << end1;
     Match (int Duration) //Function 3
     Time=Duration;
     cout<<"Another Match begins now"<<end1;</pre>
                            //Function 4
  Match (Match &M)
     Time=M.Duration;
     cout<<"Like Previous Match "<<end1;</pre>
   }
```

vii) Which category of constructor - Function 4 belongs to and what is the purpose of using it?

Answer:

Copy Constructor, it is invoked when an object is created and initialised with values of an already existing object.

( ½ Mark for mentioning "Constructor")

( ½ Mark for correctly answering to remaining part of the question)

viii) Write statements that would call the member Functions 1 and 3 Answer:

```
Match M1; //for Function 1
Match M2(90); //for Function 3
```

( ½ Mark for each example)

(d) Define a class in C++ with following description:

4

## pdfMachine

# Is a pdf writer that produces quality PDF files with ease!

# **Private Members**

- A data member Flight number of type integer
- A data member Destination of type string
- A data member Distance of type float
- A data member Fuel of type float
- A member function CALFUEL() to calculate the value of Fuel as per the following criteria

| Distance                  | Fuel |
|---------------------------|------|
| <=1000                    | 500  |
| more than 1000 and <=2000 | 1100 |
| more than 2000            | 2200 |

# **Public Members**

- A function FEEDINFO() to allow user to enter values for Flight Number, Destination, Distance & call function CALFUEL() to calculate the quantity of Fuel
- A function SHOWINFO() to allow user to view the content of all the data members

# Answer:

```
class FLIGHT
     int Fno;
     char Destination[20];
     float Distance, Fuel;
     void CALFUEL();
public:
     void FEEDINFO();
     void SHOWINFO();
};
void FLIGHT::CALFUEL()
     if (Distance<1000)
          Fuel=500;
     else
          if (Distance<2000)
               Fuel=1100;
          else
               Fuel=2200;
void FLIGHT::FEEDINFO()
     cout<<"Flight No :";cin>>Fno;
     cout<<"Destination :";gets(Destination);</pre>
     cout<<"Distance :";cin>>Distance;
     CALFUEL();
void FLIGHT::SHOWINFO()
     cout << "Flight No
                         :"<<Fno<<endl;
     cout<<"Destination :"<<Destination<<endl;</pre>
     cout<<"Distance
                         :"<<Distance<<endl;;
     cout<<"Fuel
                         :"<<Fuel<<endl;;
```

## pdfMachine

# Is a pdf writer that produces quality PDF files with ease!

```
(1 Mark for correctly declaring Data Members)
         (1 Mark for correctly defining CALFUEL())
         ( ½ Mark for correctly defining FEEDINFO())
  ( ½ Mark for calling CALFUEL() from FEEDINFO())
         ( ½ Mark for correctly defining SHOWINFO())
         ( ½ Mark for correct syntax of class)
(e) Answer the questions (i) to (iv) based on the following:
   class CUSTOMER
         int Cust no;
         char Cust Name[20];
   protected:
      void Register();
   public:
         CUSTOMER();
         void Status();
   class SALESMAN
         int Salesman no;
         char Salesman Name[20];
   protected:
         float Salary;
   public:
         SALESMAN();
         void Enter();
         void Show();
   };
   class SHOP: private CUSTOMER, public SALESMAN
         char Voucher No[10];
         char Sales Date[8];
   public:
         SHOP();
         void Sales Entry();
         void Sales Detail();
   };
```

- (xv) Write the names of data members which are accessible from objects belonging to class CUSTOMER.
- (xvi) Write the names of all the member functions which are accessible from objects belonging to class SALESMAN.
- (xvii) Write the names of all the members which are accessible from member functions of class SHOP.
- (xviii) How many bytes will be required by an object belonging to class SHOP?

#### Answer:

- (iv)None of data members are accessible from objects belonging to class CUSTOMER.
- (v) Enter(), Show()
- (vi)Data members: Voucher\_No, Sales\_Date, Salary

## pdfMachine

# Is a pdf writer that produces quality PDF files with ease!

```
Member function: Sales_Entry(), Sales_Details(), Enter(), Show(), Register(), Status()
(iv) 66
```

(1 Mark for each correct answer)

Note:

No marks to be given for partial answers

3.

(a) Write a function in C++ to combine the contents of two equi-sized arrays A and B by computing their corresponding elements with the formula 2\*A[i]+3\*B[i]; where value i varies from 0 to N-1 and transfer the resultant content in the third same sized array.

## Answer:

- (1 Mark for function header with desired parameters)
- (1 Mark for correct formation of loop)
- (1 Mark for the formula)
- (1 Mark for transferring elements in the resultant array)
- (n) An array P[20][30] is stored in the memory along the column with each of the element occupying 4 bytes, find out the memory location for the element P[5][15], if an element P[2][20] is stored at the memory location 5000.

## Answer:

```
Given,
      W=4
      N = 20
      M = 30
      Loc(P[2][20])=5000
Column Major Formula:
      Loc(P[I][J])
                          =Base(P)+W*(N*J+I)
      Loc(P[2][20]) = Base(P) + 4*(20*20+2)
   5000
                          =Base(P)+4*(400+2)
   Base(P)
                    =5000-1608
   Base(P)
                    =3392
   Loc(P[5][15])
                    =3392+4*(20*15+5)
                          =3392+4*(300+5)
                          =3392+1220
                          =4612
```

- (1/2 Mark for correct formula/substitution of values in formula)
- (1 ½ Mark for correctly calculating Base Address)
- (2 Mark for correctly calculating address of desired location)
- (o) Write a function in C++ to perform Push operation on a dynamically allocated Stack containing real numbers.

#### Answer:

struct NODE

## pdfMachine

# Is a pdf writer that produces quality PDF files with ease!

```
{
    float Data; NODE *Link;
};

class STACK
{
    NODE *Top;
public:
    STACK();
    void Push();
    void Pop();
};

void STACK::Push()
{
    NODE *Temp;
    Temp=new NODE;
    cin>>Temp->Data;
    Temp->Link=Top;
    Top=Temp;
}
```

- ( ½ Mark for appropriate function header)
- ( ½ Mark for declaring a Temporary pointer TEMP)
- (1 Mark for new operation) (1 Mark for Temp->Link to Top)
- (1 Mark for assigning Top as Temp)
- (p) Write a function in C++ to find sum of rows from a two dimensional array.

2

# Answer:

```
void MatAdd(int A[100][100],int N,int M)
{
    for (int R=0;R<N;R++)
    {
       int SumR=0;
       for (int C=0;C<M;C++)
            SumR+=A[C][R];
       cout<<SumR<<endl;
    }
}</pre>
```

- ( ½ Mark for initialization of desired variables)
- (1 Mark for loops)
- ( ½ Mark for statement to add rows elements)
- (q) Evaluate the following postfix notation of expression: True, False, AND, True, True, NOT, OR, AND

# Answer:

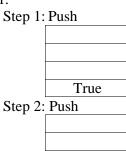

# pdfMachine

# Is a pdf writer that produces quality PDF files with ease!

|              |      | 163        | 3     |                 |          |
|--------------|------|------------|-------|-----------------|----------|
| F            | alse |            |       |                 |          |
|              | rue  | _          |       |                 |          |
|              |      | <u>-</u> ! |       |                 |          |
| Step 3: AND  | )    |            | ъ.    |                 |          |
|              |      | D          | Push  | l D             |          |
|              |      | Pop        |       | Pop<br>Op1-Fols |          |
|              |      | Op2=True   |       | Op1=Fals<br>e   |          |
|              |      |            |       | Op2=True        |          |
| T            | rue  |            |       | op2 1140        | False    |
| Step 4: Push |      |            |       | ļ               |          |
| •            |      |            |       |                 |          |
|              |      |            |       |                 |          |
|              | rue  | _          |       |                 |          |
| F            | alse |            |       |                 |          |
| Stop 5: Duch |      |            |       |                 |          |
| Step 5: Push |      | 7          |       |                 |          |
| Т            | rue  |            |       |                 |          |
|              | rue  |            |       |                 |          |
|              | alse | _          |       |                 |          |
| Step 6: NOT  | ı    | <b>_</b> I |       | Push            |          |
|              |      | Pop        |       |                 |          |
|              |      | Op2=True   | False |                 |          |
|              | rue  |            | True  |                 |          |
|              | alse |            | False |                 |          |
| Step 7: OR   |      |            | D     | wah             |          |
|              |      | Pop        | P     | ush<br>Pop      |          |
|              |      | Op2=Fals   |       | Pop<br>Op1=True |          |
|              |      | e e        |       | Op1=11uc        |          |
| T            | rue  | -          |       | Op2=Fals        | True     |
|              |      |            |       | e               |          |
|              | alse |            | False |                 | False    |
| Step 8: AND  | )    |            | ъ .   |                 |          |
|              |      | Dom        | Push  | Dom             |          |
|              |      | Pop        |       | Pop<br>Op1-Fols |          |
|              |      | Op2=True   |       | Op1=Fals<br>e   |          |
|              |      |            |       | Op2=True        |          |
| Fa           | alse |            |       | 5p2 -1140       | False    |
| Step 9: Pop  |      |            |       | I               |          |
|              |      |            |       |                 |          |
|              |      |            |       |                 |          |
|              |      | Result     |       |                 |          |
|              |      | False      |       | WOT OR          | 1 (1175) |

(1½ Mark for showing stack position for operations NOT,OR and AND)

( ½ Mark for correctly evaluating the final result)

4.(a) Observe the program segment given below carefully and fill the blanks marked as Statement 1 and Statement 2 using seekg() and

# pdfMachine

# Is a pdf writer that produces quality PDF files with ease!

1

tellg() functions for performing the required task.

```
#include <fstream.h>
      class Employee
         int Eno; char Ename [20];
     public:
         //Function to count the total number of
         records
         int Countrec();
      };
      int Item::Countrec()
            fstream File;
            File.open("EMP.DAT", ios::binary|ios::in);
                        //Statement 1
            int Bytes =
                        //Statement 2
            int Count = Bytes / sizeof(Item);
            File.close();
            return Count;
Answer:
      File.seekg(0,ios::end); //Statement 1
      File.tellg();
                                          //Statement 2
            ( ½ Mark for each correct statement)
  (b) Write a function in C++ to count the number of alphabets present in a
  text file "NOTES.TXT".
Answer:
      void CountAlphabet()
            ifstream FIL("NOTES.TXT");
            int CALPHA=0;
            char CH=FIL.get();
            while (!FIL.eof())
                  if (isalpha(CH)) CALPHA++;
                  CH=FIL.get();
            cout<<"No. of Alphabets:"<<CALPHA<<endl;</pre>
        FIL.close();
     (\frac{1}{2} mark for opening the file in 'in' mode)
     (½ mark for correct use of eof)(½ mark for reading each character)
      ( ½ mark for correct increment)
  (c) Write a function in C++ to add new objects at the bottom of a binary
      file "STUDENT.DAT", assuming the binary file is containing the
      objects of the following class.
      class STUD
```

## pdfMachine

int Rno;

public:

char Name[20];

# Is a pdf writer that produces quality PDF files with ease!

```
void Enter(){cin>>Rno;gets(Name);}
void Display(){cout<<Rno<<Name<<endl;}
};</pre>
```

Answer:

```
void Addnew()
{
   fstream FIL;
   FIL.open("STUDENT.DAT",ios::binary|ios::app);
   STUD S;
   char CH;
   do
   {
      S.Enter();
      FIL.write((char*)&S,sizeof(S));
      cout<<"More(Y/N)?";cin>>CH;
   }
   while(CH!='Y');
   FIL.close();
}
```

- (½ mark for opening the file in 'app' mode)
- ( ½ mark for declaration of desired variables)
- ( ½ mark for calling the member function Enter correctly)
- (1 mark for writing the content of object to the binary file)
- ( ½ mark for forming the appropriate loop)
- 5. (a) What do you understand by Primary Key & Candidate Keys?

Answer:

An attribute or set attributes which are used to identify a tuple uniquely is known as Primary Key. If a table has more than one such attributes which identify a tuple uniquely than all such attributes are known as Candidate Keys.

2

6

(b) Consider the following tables GAMES and PLAYER. Write SQL commands for the statements (i) to (iv) and give outputs for SQL queries (v) to (viii)

Table: GAMES

|       |              | 140    | or Granting |              |
|-------|--------------|--------|-------------|--------------|
| GCode | GameName     | Number | PrizeMoney  | ScheduleDate |
| 101   | Carom Board  | 2      | 5000        | 23-Jan-2004  |
| 102   | Badminton    | 2      | 12000       | 12-Dec-2003  |
| 103   | Table Tennis | 4      | 8000        | 14-Feb-2004  |
| 105   | Chess        | 2      | 9000        | 01-Jan-2004  |
| 108   | Lawn Tennis  | 4      | 25000       | 19-Mar-2004  |

Table: PLAYER

| PCode | Name       | Gcode |
|-------|------------|-------|
| 1     | Nabi Ahmad | 101   |
| 2     | Ravi Sahai | 108   |
| 3     | Jatin      | 101   |
| 4     | Nazneen    | 103   |

(i) To display the name of all Games with their Gcodes Answer: SELECT GameName, Gcode FROM GAMES;

(1 mark for correct SELECTion of columns)

## pdfMachine

# Is a pdf writer that produces quality PDF files with ease!

(ii) To display details of those games which are having PrizeMoney more than 7000.

Answer: SELECT \* FROM GAMES WHERE PrizeMoney>7000

( ½ mark for correct SELECTion of columns)

( ½ mark for correct use of WHERE)

(iii)To display the content of the GAMES table in ascending order of ScheduleDate.

#### Answer:

# SELECT \* FROM GAMES ORDER BY ScheduleDate;

( ½ mark for correct SELECTion of columns)

( ½ mark for correct use of ORDER BY)

(vii) To display sum of PrizeMoney for each of the Number of participation groupings (as shown in column Number 2 or 4)

# Answer:

SELECT SUM(PrizeMoney), Number FROM GAMES GROUP BY Number;

( ½ mark for correct SELECTion of columns)

( ½ mark for correct use of GROUP BY)

(viii) SELECT COUNT(DISTINCT Number) FROM GAMES;

Answer:2 (½ mark for correct output)

(vi)SELECT MAX(ScheduleDate),MIN(ScheduleDate) FROM GAMES;

## Answer:

( ½ mark for correct output)

(vii) SELECT SUM(PrizeMoney) FROM GAMES;

## Answer:

( ½ mark for correct output)

(viii) SELECT DISTINCT Gcode FROM PLAYER;

# Answer:

101 103 108

(½ mark for correct output)

6. (a) State and algebraically verify Absorbtion Laws.

2

# Answer:

$$X+X.Y=$$
  $X$   
 $L.H.S = X+X.Y$   
 $= X.1+X.Y$   
 $= X.1$   
 $= X$   
 $= R.H.S$   
 $X+X'.Y = X+Y$   
 $L.H.S. = X+X'.Y$   
 $= (X+X').(X+Y)$   
 $= 1.(X+Y)$   
 $= X+Y=R.H.S$ 

(1 mark for stating the correct law)

(1 mark for the appropriate verification using algebraic method)

# pdfMachine

# Is a pdf writer that produces quality PDF files with ease!

Produce quality PDF files in seconds and preserve the integrity of your original documents. Compatible across nearly all Windows platforms, if you can print from a windows application you can use pdfMachine.

Get yours now!

(b) Write the equivalent Boolean Expression for the following Logic Circuit

Answer:

F(U,V)=U'.V+U.V'

(Full 2 marks for obtaining the correct Boolean Expression for the Logic Circuit) OR (1 mark correctly interpreting Product terms)

(d) Write the SOP form of a Boolean function G, which is represented in a truth table as follows:

Answer:

| P | Q | R | G |
|---|---|---|---|
| 0 | 0 | 0 | 0 |
| 0 | 0 | 1 | 0 |
| 0 | 1 | 0 | 1 |
| 0 | 1 | 1 | 0 |
| 1 | 0 | 0 | 1 |
| 1 | 0 | 1 | 0 |
| 1 | 1 | 0 | 1 |
| 1 | 1 | 1 | 1 |

G(P,Q,R) = P'.Q.R'+P.Q'.R'+P.Q.R'+P.Q.R

(1 mark for correct SOP representation)

(e) Reduce the following Boolean Expression using K-Map: 3  $F(U,V,W,Z)=\Pi(0,1,2,4,5,6,8,10)$ 

Answer:

| 0    | U'V' | U'V | LUV  | UV' |
|------|------|-----|------|-----|
| W'Z' |      |     | 1    |     |
|      | 0    | 4   | 12   |     |
| W'Z  |      |     | 1    | 1   |
| 100  | 1    | 5   | 13   |     |
| WZ   | 1    | 1   | 1    | 1   |
|      | 3    | 7   | 15   | 1/  |
| WZ'  |      | -   | 1    |     |
|      | 2    | 6   | U 14 | 10  |

# F(U,V,W,Z)=UV+WZ+UZ

(1 mark for correctly drawing K-Map with 1s represented on right places)

(1 mark for minimizing each Quad)

(1 mark for writing the complete Boolean Expression)

7.a)Define the term Bandwidth. Give unit of Bandwidth.

Answer:

Bandwidth is the capability of a medium to transmit an amount of information over a distance. Bandwidth of a medium is generally measured in bits per second (bps) or more commonly in kilobits per second (kbps)

( ½ Mark for correct definition and ½ Mark for correct unit)

- b) Expand the following terminologies:
  - (i) HTML

(ii) XML

Answer:

- (i) Hypertext Markup Language
- (ii) Extended Markup Language

( ½ Mark for each correct expansion)

e) Define the term firewall.

1

1

1

2

Answer:

## pdfMachine

# Is a pdf writer that produces quality PDF files with ease!

Firewall is a feature used for Network Security. In a Network there is always danger of information leaking out or leaking in. Firewall is a

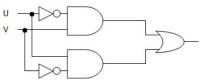

feature which forces all information entering or leaving the network to pass through a check to make sure that there is no unauthorized usage of the network.

- (1 Mark for correct definition)
- f) What is the importance of URL in networking?

1

Answer:

URL stands for Uniform Resource Locator. Each page that is created for Web browsing is assigned a URL that effectively serves as the page's worldwide name or address. URL's have three parts: the protocol, the DNS name of the machine on which the page is located and a local name uniquely indicating the specific page(generally the filename).

- (1 Mark for correct significance)
- e) Ravya Industries has set up its new center at Kaka Nagar for its office and web based activities. The company compound has 4 buildings as shown in

the diagram below:

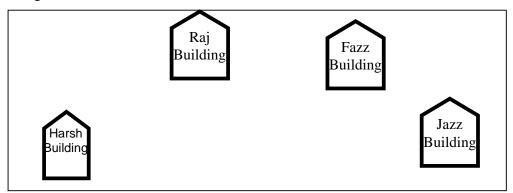

Center to center distances between various buildings is as follows:

| Harsh Building to Raj Building  | 50 m  |
|---------------------------------|-------|
| Raz Building to Fazz Building   | 60 m  |
| Fazz Building to Jazz Building  | 25 m  |
| Jazz Building to Harsh Building | 170 m |
| Harsh Building to Fazz Building | 125 m |
| Raj Building to Jazz Building   | 90 m  |

Number of Computers in each of the buildings is follows:

| Harsh Building | 15  |
|----------------|-----|
| Raj Building   | 150 |
| Fazz Building  | 15  |
| Jazz Bulding   | 25  |

e1) Suggest a cable layout of connections between the buildings. Answer:Layout 1:

1

## pdfMachine

# Is a pdf writer that produces quality PDF files with ease!

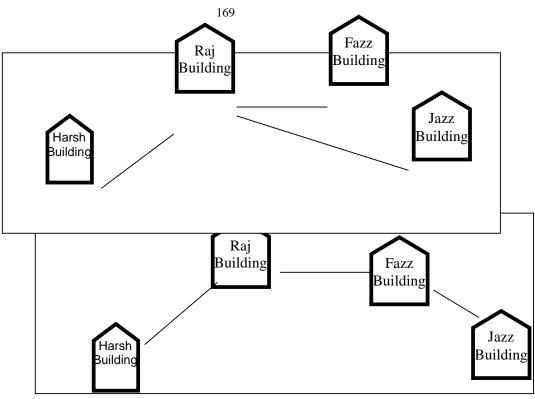

- (1 Mark for appropriate layout)
- e2) Suggest the most suitable place (i.e. building) to house the server of this organisation with a suitable reason.

## Answer:

The most suitable place / block to house the server of this organisation would be Raj Building, as this block contains the maximum number of computers, thus decreasing the cabling cost for most of the computers as well as increasing the efficiency of the maximum computers in the network.

- (1 mark for correct placement)
- e3) Suggest the placement of the following devices with justification: 1
  - (ii) Internet Connecting Device/Modem (ii)Switch

## Answer:

- (i) Raj Building
- (ii) In both the layouts, a hub/switch each would be needed in all the buildings, to interconnect the group of cables from the different computers in each block
- ( ½ Mark for placement of each device correctly)
- e4) The organisation is planning to link its sale counter situated in various parts of the same city, which type of network out of LAN, MAN or WAN will be formed? Justify your answer.

#### Answer:

The type of network that shall be formed to link the sale counters situated in various parts of the same city would be a MAN, because MAN (Metropolitan Area Networks) are the networks that link computer facilities within a city.

( ½ mark for correct type and ½ mark for correct justification)

## pdfMachine

# Is a pdf writer that produces quality PDF files with ease!

# 7.DATA FILE HANDLING

```
OUTSIDE DELHI: 2008
4.a)Observe the program segment given below carefully, and answer the
question that follows:
      class candidate
          long Cid;
                             // Candidate's Id
          char CName[20]; // Candidate's Name
          float Marks;
                             // Candidate's Marks
       public;
          void Enter();
          void Display();
          void MarksChange( ); //Function to change marks
          long R_Cid() {return Cid;}
       };
      void MarksUpdate (long Id)
          fstream File;
          File.open ("CANDIDATE.DAT", ios :: binary|ios::in|ios :: out);
          Candidate C:
          int Record = 0, Found = 0;
          while (!Found&&File.read((char*)&C, sizeof(C)))
              if (Id = =C.R\_Cid())
                  cout << "Enter new Marks";</pre>
                  C.MarksChange();
                File.seekp(File.tellp()-sizeof(C));
                  //Statement 1
                 //File.seekp(Record*sizeof(C));
                  File.write((char*)&C,sizeof(C));
                  //Statement 2
//File.write((char*)&C,sizeof(Candidate));
                 Found = 1;
               Record++;
          if (Found = = 1)
```

## pdfMachine

cout << " Record Updated" ;</pre>

File.close();

# Is a pdf writer that produces quality PDF files with ease!

Write the Statement to position the File Pointer at the beginning of the Record for which the Candidate's Id matches with the argument passed, and Statement 2 to write the updated Record at that position.

4.b)Write a function in C++ to count the number of uppercase alphabets present in a text file "ARTICLE.TXT".

## **Solution:**

```
void UpperLetters( )
{ clrscr();
 ifstream fin("ARTICLE.TXT",ios::in);
 char ch;
 int uppercount=0;
 while(fin)
 { fin.get(ch);
  if(isupper(ch))
       uppercount++;
 cout<<"\nTotal number of Uppercase alphabets in the file = "<<up>uppercount;
 getch();
4.c) Given a binary file TELEPHON.DAT, containing records of the following
class Directory:
    class Directory
      char Name[20];
       char Address[30];
       char AreaCode[5];
       char phone_No[15];
     public;
       void Register( );
       void Show();
       int CheckCode(char AC[ ])
                 return strcmp(AreaCode, AC);
    };
Write a function COPYABC() in C++, that would copy all those records
having AreaCode as "123" from TELEPHON.DAT to TELEBACK.DAT.
Solution:
void COPYABC( )
{ ifstream fin("TELEPHON.DAT',ios::in|ios::binary);
  ofstream fout("TELEBACK.DAT",ios::out,ios|binary);
  Directory D:
  while(fin)
                     // or while(!fin.eof( ))
     fin.read((char*)&D,sizeof(D));
      if(D.CheckCode("123")==0)
        fout.write((char*)&D,sizeof(D));
   fin.close();
   fout.close();
DELHI: 2008
4.a)Observe the program segment given below carefully, and answer the
```

## pdfMachine

question that follows:

# Is a pdf writer that produces quality PDF files with ease!

```
class Applicant
        long Aid;
                              // Applicant's Id
        char Name[20];
                              // Applicant's Name
        float Score;
                              // Applicant's Score
    public;
       void Enroll();
       void Disp();
       void MarksScore( );
                               //Function to change Score
       long R_Aid() {return Aid;)
    };
    void ScoreUpdate (long Id)
    { fstream File;
       File.open ("APPLI.DAT", ios :: binary l ios :: in l ios :: out);
       Applicant A;
       int Record = 0, Found = 0;
       while (!Found && File.read( (char*)&C, sizeof(c) ) )
           if (Id = = A.R\_Aid())
                 cout << "Enter new Score";</pre>
                 A.MarksScore();
                 File.seekp(File.tellp()-sizeof(A));
                 //Statement 1
                 //File.seekp(Record*sizeof(Applicant));
                 File.write((char*)&A,sizeof(A)); //Statement 2
                 Found=1;
             Record++;
        if (Found = = 1)
              cout << "Record Updated";
        File.close();
Write the Statement 1 to position the File Pointer at the beginning of the
Record for which the Applicant's Id matches with the argument passed, and
Statement 2 to write the updated record at that position.
4.b) Write a function in C++ to count the number of lowercase alphabets present in a text file
"BOOK.TXT".
Solution:
void LowerLetters( )
{ clrscr();
 ifstream fin("BOOK.TXT",ios::in);
 char ch;
 int lowercount=0;
 while(fin)
 {fin.get(ch);
   if(islower(ch))
       lowercount++;
 cout<<"\nTotal number of Lowercase alphabets in the file = "<<lowercount;
 getch();
```

# Is a pdf writer that produces quality PDF files with ease!

```
4.c) Given a binary file PHONE.DAT, containing records of the following
structure type
    class phonlist
        char Name[20];
        char Address[30];
        char AreaCode[5];
        char PhoneNo[15];
    public;
        void Register();
        void Show( );
        int CheckCode(char AC[])
            return strcmp(AreaCode, AC);
Write a function TRANSFER() in C++, that would copy all those records
which are having AreaCode as "DEL" from PHONE.DAT to
PHONBACK.DAT.
Solution:
void TRANSFER( )
{ ifstream fin("PHONE.DAT',ios::in,ios::binary);
  ofstream fout("PHONEBACK.DAT",ios::out,ios::binary);
  phonlist P:
  while(fin)
                      // or while(!fin.eof())
     fin.read((char*)&P,sizeof(P));
      if(P.CheckCode("DEL")==0)
        fout.write((char*)&P,sizeof(P));
   fin.close();
   fout.close();
DELHI: 2007
4.a) Observe the program segment given below carefully, and answer the question
that follows:
        class PracFile
                 int Pracno;
                 char PracName[20]
                 int TimeTaken;
                 int Marks;
        public:
                 void EnterPrac( ) ;//Function to enter PracFile details
                 void ShowPrac()://Function to display PracFile details
                 int RTime()
                                 //function to return Time Taken
                 {return TimeTaken;}
                 void Assignmarks(int M) //Function to assign Marks
                 { Marks = M;}
      };
      void AllocateMarks()
            fstream File;
            File.open ("MARKS.DAT", ios :: binary l ios :: in l ios :: out );
            PracFile P:
            int Record = 0;
            while (File.read ( (char*) &P, sizeof (P) ) )
                if (P.RTime() > 50)
```

# Is a pdf writer that produces quality PDF files with ease!

```
P.Assignmarks(0)
               Else
                     P.Assignmarks(10)
                File.seekp(File.tellp()-sizeof(P)); //Statement 1
                  //File.seekp(Record*sizeof(P));
                  File.write((char*)&P,sizeof(P)); //Statement 2
                  //File.write((char*)&P,sizeof(PracFile));
                 Record++;
             File . close();
      If the function AllocateMarks() is supposed to Allocate Marks for the records
      in the file MARKS.DAT based on their value of the member TimeTaken.
      Write C++ statements for the statement 1 and statement 2, where, statement
      1 is required to position the file write pointer to an appropriate place in the file
      and statement 2 is to perform the write operation with the modified record.
  4.b) Write a function in C++ to print the count of the word is as an independent word in a text file
  DIALOGUE.TXT.
      For example, if the content of the file DIALOGUE. TXT is
                  This is his book. Is this book good?
      Then the output of the program should be 2.
      Solution:
 Ans) Dear Children, try this answer.
4.c) Given a binary file GAME.DAT, containing records of the following structure
type
         struct Game
               char GameName[20];
               char Participate[10][30];
         };
      Write a function in C++ that would read contents from the file GAME.DAT
      and creates a file named BASKET.DAT copying only those records from
      GAME.DAT where the game name is "Basket Ball".
Solution:
void BPlayers()
{ ifstream fin("GAME.DAT',ios::in,ios::binary););
  ofstream fout("BASKET.DAT",ios::out|ios::binary);
  Game G:
  while(fin)
                      // or while(!fin.eof())
      fin.read((char*)&G,sizeof(Game));
      if(strcmp(G.GameName,"Basket Ball")= = 0)
        fout.write((char*)&G,sizeof(G));
   fin.close();
   fout.close();
OUTSIDE DELHI: 2007
```

# Is a pdf writer that produces quality PDF files with ease!

4.a) Observe the program segment given below carefully, and answer the question that follows:

```
class Labrecord
   int Expno;
   char Experiment[20];
   char Checked;
   int Marks;
public:
    void EnterExp(); //function to enter Experiment details
    viod ShowExp( ) ; //function to display Experiment details
    char RChecked() //function to return Expno
    {return Checked;}
    void Assignmarks (int M) //function to assign Marks
    \{ Marks = M; \}
 };
 void ModifyMarks( )
    fstream File;
    File.open ("Marks.Dat", ios :: binary l ios :: in l ios :: out);
    Labrecord L:
    int Rec=0;
    while (File.read ( (char*) &L, sizeof (L) ) )
    { if (L.RChecked() = = N')
         L.Assignmarks (0)
      else
         L.Assignmarks (10)
        File.seekp(File.tellp()-sizeof(L));
                                                        //Statement 1
         //File.seekp(Rec*sizeof(L));
       File.write((char*)&L,sizeof(L)); //Statement 2
        //File.write((char*)&L,sizeof(Labrecord));
        Rec++;
    File.close();
```

If the function ModifyMarks () is supposed to modify marks for the records in the file MARKS.DAT based on their status of the member Checked (containg value either 'Y' or 'N').Write C++ statements for the statement 1 and statement 2,where, statement 1 is required to position the file write pointer to an appropriate place in the file and statement 2 is to perform the write operation with the modified record.

4.b)Write a function in C++ to print the count of the word **the** as an independent word in a text file STORY.TXT.

For example, if the content of the file STORY. TXT is

There was a monkey in the zoo. The monkey was very naughty.

Then the output of the program should be 2.

# **Solution:**

Ans: Dear Children, try this answer.

4.c)Given a binary file SPORTS.DAT, containg records of the following structure type:

struct Sports
{ char Event[20]; char Participant[10][30];

## pdfMachine

# Is a pdf writer that produces quality PDF files with ease!

}:

Write a function in C++ that would read contents from the file SPORTS.DAT and creates a file named ATHLETIC.DAT copying only those records from SPORTS.DAT where the event name is "Athletics".

```
Solution:
```

```
void AthletsList( )
{ ifstream fin("SPORTS.DAT',ios::in,ios::binary););
  ofstream fout("ATHLETIC.DAT",ios::out|ios::binary);
  Sports S:
  while(fin)
                      // or while(!fin.eof())
     fin.read((char*)&S,sizeof(Sports));
      if(strcmp(S.Event, "Athletics") = = 0)
        fout.write((char*)&S,sizeof(S));
   fin.close();
   fout.close();
DELHI: 2006
4.a)void main()
       char ch = 'A';
        fstream fileout("data.dat", ios::out);
        fileout << ch;
        int p = fileout.tellg()
        cout<<p;
```

What is the output if the file content before the execution of the program is the string "ABC"

# (Note that " " are not part of the file).

Ans) 1 (Since, the file is opened in out mode, it looses all the previous content, if the file mode is app, then result will be 4)

4.b)Write a function to count the number of words present in a text file named "PARA.TXT". Assume that each word is separated by a single blank/space character and no blanks/spaces in the beginning and end of the file.

## **Solution:**

```
void WordsCount()
{ clrscr();
  ifstream fin("PARA.TXT",ios::in);
  char ch;
  int Words=1;
  if(!fin)
  {    cout<<"No words at all in the file";
      exit(0);
  }
  while(fin)
  {fin.get(ch);
    if(ch==' ')
      Words++;
  }
  cout<<<"\nTotal number of Words in the file = "<<Words;
  getch();
}
4.c)Following is the structure of each record in a data file named "COLONY.DAT"</pre>
```

## pdfMachine

# Is a pdf writer that produces quality PDF files with ease!

```
struct COLONY
             char Colony_Code[10];
             char Colony_Name[10]
             int No_of_People;
         };
     Write a function in C++ to update the file with a new value of No of People.
    The value of Colony_Code and No_of_People are read during the execution of
     the program.
     Solution:
     void Update()
     { fstream finout("COLONY.DAT",ios::in|ios::out);
       COLONY C:
       finout.seekg(0);
       while(finout)
       { finout.read((char *)&C, sizeof(C));
          cout<<"\nThe Colony Code is "<<C.Colony Code;
          cout<<"\nThe Colony Name is"<<C.Colony Name;
          cout<<"\nEnter the Number of People";
          cin>>C.No_of_People;
          finout.seekp(finout.seekp()-sizeof(C));
          finout.write((char *)&C,sizeof(C));
OUTSIDE DELHI: 2006
4.a)void main()
           char ch = 'A';
           fstream fileout("data.dat", ios :: app);
           fileout << ch;
           int p = fileout.tellg();
           cout \ll p;
What is the output if the file content before the execution of the program is the string
? "ABC"
     (Note that "" are not part of the file)
Ans)4 (Since, the file is opened in app mode, it retains the previous content also, if the file mode is
out, then result will be
0 since it will loose all the old content of the file.)
4.b) Write a function to count the number of blanks present in a text file named
"PARA.TXT".
Solution:
void BlanksCount( )
{ clrscr();
 ifstream fin("PARA.TXT",ios::in);
 char ch:
 int Blanks=0;
 if(!fin)
     cout<<"No words at all in the file. So no blank spaces";
     exit(0);
 while(fin)
  {fin.get(ch);
   if(ch==' ')
        Blanks++;
```

# Is a pdf writer that produces quality PDF files with ease!

```
cout << "\nTotal number of Blank Spaces in the file = "<< Blanks;
 getch();
4.c) Following is the structure of each record in a data file named "PRODUCT.DAT"
     struct PRODUCT
          { char Product_Code[10];
            char Product_Description[10];
            int Stock;
          };
Write a function in C++ to update the file with a new value of Stock. The Stock and
the Product Code, whose Stock to be updated, are read during the execution of the
program.
Solution:
     void Update( )
     { fstream finout("PRODUCT.DAT",ios::in|ios::out);
       PRODUCT P;
       finout.seekg(0);
       while(finout)
       { finout.read((char *)&P, sizeof(P));
         cout << "\nThe Product Code is "<< P.Product Code;
         cout<<"\nThe Product Description is "<< P.Product Description;
         cout<<"\nEnter the Stock: ";
         cin>>P.Stock:
         finout.seekp(finout.seekp()-sizeof(P));
         finout.write((char *)&P,sizeof(P));
DELHI: 2005
4.a) Observe the program segment given below carefully, and answer the question
that
      class Book
            int Book_no:
           char Book name[20];
      public;
            //function to enter Book details
            void enterdetails();
            //function to display Book details
            void showdetails();
            //function to return Book_no
            int Rbook no() {return Book no;}
                void Modify (Book NEW)
       };
            fstream File;
            File.open("BOOK.DAT", ios :: binary 1 ios :: in 1 ios :: out);
           Book OB:
           int Record = 0, Found = 0;
           while (!Found && File.read((char*) &OB, sizeof(OB)))
                Recordsread++;
                 if (NEW.RBook_no() == OB.RBook_no())
                                     //Missing Statement
                       File.write((char*) &NEW, size of(NEW));
                       Found = 1;
                 else
```

# Is a pdf writer that produces quality PDF files with ease!

```
File.write((char*) &OB, sizeof(OB));
}
if (!Found)
    cout << "Record for modification does not exist";
File.close();</pre>
```

If the function Modify() is supposed to modify a record in file BOOK.DAT with the values of Book NEW passed to its argument, write the appropriate statement for **Missing Statement** using seekp() or seekg(), whichever needed, in the above code that would write the modified record at its proper place.

4.b)Write a function in C++ to count and display the number of lines starting with alphabet 'A' present in a text file "LINES.TXT".

# Example:

If the file "LINES.TXT" contains the following lines,

A boy is playing there.

There is a playground.

An aeroplane is in the sky.

Alphabets and numbers are allowed in the password.

The function should display the output as 3

4.c)Given a binary file STUDENT.DAT, containing records of the following class Student type

Write a function in C++, that would read contents of file STUDENT.DAT and display the details of those Students whose Percentage is above 75.

## **OUTSIDE DELHI: 2005**

4.a) Observe the program segment given below carefully , and answer the question that follows :

```
class Member
{     int Member_no;
        char Member_name[20];
public:
     //function to enter Member details
     void enterdetails ();
     //function to display Member details
     void showdetails ();
     //function to return Member_no
     int RMember_no() {return Member_no;}
};
void Update (Member NEW)
```

## pdfMachine

# Is a pdf writer that produces quality PDF files with ease!

```
fstream File;
File.open("MEMBER.DAT", ios :: binary l ios :: in l ios :: out);
Member OM;
int Recordsread = 0, Found = 0;
while (!Found && File.read((char*) & OM, sizeof(OM)))
{
    Recordsread++;
    if (NEW.RMember_no() == OM.RMember_no())
    {
        ______//Missing Statement
        File.write((char*) & NEW, sizeof(NEW);
        Found = 1;
    }
    else
        File.write((char*) & OM, sizeof(OM));
}
if (!Found)
        cout<<"Record for modification does not exist";
File.close();
}
efunction Update() is supposed to modify a record in file</pre>
```

If the function Update() is supposed to modify a record in file MEMBER.DAT with the values of Member NEW passed to its argument, write the appropriate statement for **Missing statement** using seekp() or seekg(), whichever needed, in the above code that would write the modified record at its proper place.

2.b) Write a function in C++ to count and display the number of lines not starting with alphabet 'A' present in a text file "STORY.TXT".

# Example:

```
If the file "STORY.TXT" contains the following lines,
         The rose is red.
         A girl is playing there.
         There is a playground.
         An aeroplane is in the sky.
         Numbers are not allowed in the password.
         The function should display the output as 3
4.c) Given a binary file APPLY.DAT, containing records of the following class
Applicant type 3
       class Applicant
              char A Rno[10];
                                               //Roll number of applicant
              char A_Name[30];
                                              //Name of applicant
                                              //Score of applicant
              int A_Score;
         public:
              void Enrol( )
                      gets(A_Rno); gets(A_Name); cin >> A_Score;
              void Status( )
                   cout << setw(12) << A_Admno;
                   cout \ll setw(32) \ll A Name:
                   cout \ll setw(3) \ll A\_Score \ll endl;
               int ReturnScore() {return A_Score;}
        };
     Write a function in C++, that would read contents of file APPLY.DAT and
```

## pdfMachine

**DELHI: 2004** 

display the details of those Students whose A Score is above 70.

# Is a pdf writer that produces quality PDF files with ease!

4.a) Assuming that a text file named FIRST.TXT contains some text written into it, write a function named **vowelwords**(), that reads the file FIRST.TXT and creates a new file named SECOND.TXT, to contain only those **words** from the file FIRST.TXT which start with start with a lowercase vowel (i.e. with 'a', 'e', 'I', 'o', 'u'). For example if the file FIRST.TXT contains

## Carry umbrella and overcoat when it rains

Then the file SECOND.TXT shall contain:

## umbrella and overcoat it

4.b) Assuming the class Computer as follows:

4.c) Write a function **readfile()** to read all the records present in already existing binary file SHIP.DAT and display them on the screen, also count the number of records present in the file.

## **DELHI: 2003**

4.a )Write a user defined function in C++ to read the content from a text file NOTES.TXT, count and display the number of blank spaces present in it.
4.b)Assuming a binary file FUN.DAT is containing objects belonging to a class LAUGHTER (as defined below).Write a user defined function in C++ to add more objects belonging to class LAUGHTER at the bottom of it.

## **DELHI: 2002**

- 4.a) What is the difference between pub() and write ()?
- 4.b)Write a C++ program, which initializes a string variable to the content "Time is a great teacher but unfortunately it kills all its pupils. Berlioz" and outputs the string one character at a time to the disk file OUT.TXT.You have to include all the header files if required.

## **DELHI: 2001**

4.a) Distinguish between ios::out and ios::app.

The ios::out mode opens the file in output mode only.

The ios::app mode opens the file in append mode, where the file can be appended.

4.b) Consider the class declaration

```
class FLIGHT
{    protected:
        int flight_no;
        char destination[20];
    float distance;
```

## pdfMachine

## Is a pdf writer that produces quality PDF files with ease!

```
public:
           void INPUT( );
                                  //To read an object from the keyboard
           void write_file(int); //To write N objects into the file,
                               //Where N is passed as argument.
           void OUTPUT(); //To display the file contents on the monitor.
  Complete the member functions definitions.
Q 4 (a)Name two member functions of ofstream class.
Q 4 (b) Assuming the class DRINKS defined below, write functions in C++ to
perform the following:
     (i) Write the objects of DRINKS to a binary file.
     (ii) Read the objects of DRINKS from binary file and display them on screen
when DNAME has
        value "INDY COLA".
class DRINKS
   int DCODE;
   char DNAME[13]; //Name of the drink
   int DSIZE; //Size in liters float DPRICE; public:
  void getdrinks( ) {cin>>DCODE>>DNAME>>DSIZE>>DPRICE;}
  void showdrinks( )
  {cout<<DCODE<<DNAME<<DSIZE<<DPRICE<<endl;}
  char *getname(){return DNAME;}
                                      1999
Q 4 (a) Differentiate between functions read() and write().
Q 4 (b) Assuming the class FLOPPYBOX, write a function in C++ to perform
following:
(i) Write the objects of FLOPPYBOX to a binary file.
(ii) Reads the objects of FLOPPYBOX from binary file and display them on screen.
class FLOPPYBOX
{ int size;
  char name[10];
public:
  void getdata(){cin>>size;gets(name);}
  void showdata(){cout<<size<<" "<<name<<endl;}</pre>
};
                                      1998
Q 4(a) Write name of two member functions belonging to fstream class.
Q 4(b) Assuming the class EMPLOYEE given below, write functions in C++ to
perform the following:
    (i) Write the objects of EMPLOYEE to a binary file.
    (ii) Read the objects of EMPLOYEE from binary file and display them on the
screen.
class EMPLOYEE
    int ENO:
    char ENAME[10];
public:
    void GETIT()
      cin>>ENO;
       gets(ENAME);
```

## Is a pdf writer that produces quality PDF files with ease!

```
void SHOWIT()
{
    cout< < ENO<<ENAME<<endl;
}
};</pre>
```

## **ARRAYS**

## **DELHI 2008**

**3.a)** Write a function in C++, which accepts an integer array and its size as parameters and rearranges the array in reverse.

**Example**: If an array of nine elements initially contains the elements as 4, 2, 5, 1, 6, 7, 8, 12, 10

Then the function should rearrange the array as

10,12, 8, 7, 6,

## Solution:

1, 5, 2, 4

```
void receive(int A[], int size)
{ int temp;
    for(i=0,j=size-1;i<size/2;i++,j--)
    { temp=A[i];
        A[i]=A[j];
        A[j]=temp;
    }
}//end of receive function.</pre>
```

**3.b**)An array Arr[40][10] is store in the memory along the column with each element occupying 4 bytes. Find out the base address of the location Arr[3][6] if the location Arr[30][10] is stored at the address 9000.

Solution: Children, Try this answer as an assignment.

**3.d)**Write a function in C++ to print the product of each column of a two dimensional array passed as the arguments of the function.

**Example**: If the two dimensional array contains

Then the output should appear as:

```
Product of Column 1 = 24
```

Product of Column 2 = 30Product of Column 3 = 240

void receive(int A[ ][ ],int r,int c)
{ int i,j,B[c];
 for(i=0;i<c;i++)
 B[i]=1;
 for(i=0;i<r;i++)
 for(j=0;j<c;j++)
 B[j]=B[j]\*A[i][j];</pre>

**OUTSIDE DELHI 2008** 

 $cout << "\nProduct of Column" << i+1 << " = " << B[i];$ 

**3.a)**Write a function in C++, which accepts an integer array and its size as arguments and swap the elements of every even location with its following odd location.

**Example**: If an array of nine elements initially contains the elements as

for(i=0;i< c;i++)

then the function should rearrange the array as

4,2,6,1,7,5,23,9,10 void SwapArray(int A[], int N) { int i,j,temp;

## pdfMachine

## Is a pdf writer that produces quality PDF files with ease!

Produce quality PDF files in seconds and preserve the integrity of your original documents. Compatible across nearly all Windows platforms, if you can print from a windows application you can use pdfMachine.

Get yours now!

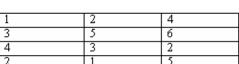

```
/* cout<<'`\nThe elements before doing the desired alterations...'';
    for(i=0;i<N;i++)
        cout<<A[i]<<'\t'; */
for(i=0;i<N-1;i+=2)
{ temp=A[i];
    A[i]=A[i+1];
    A[i+1]=temp;
}
/* cout<<'`\nThe elements after completed the desired alterations...'';
    for(i=0;i<N;i++) cout<<A[i]<<'`\t'; */
```

**3.b**) An array Arr[50][10] is store in the memory along the row with each element occupying 2 bytes. Find out the Base address of the location Arr[20][50], if the location Arr[10][25] is stored at the address 10000.

**Solution:** Children, Try this answer as an assignment.

3.d)Write a function in C++ to print the product of each row of a two dimensional array passed as the arguments of the function

**Example**: if the two imensional array contains

Then the output should appear as:

for(i=0:i<r:i++)

Product of Row 1 = 8000
Product of Row 2 = 6000
Product of Row 3 = 3600
Product of Row 4 = 2400
void receive(int A[][],int r,int c)
{ int i,j,B[r];
for(i=0;i<r;i++)
B[i]=1;
for(j=0;j<c;j++)
B[i]=B[i]\*A[i][j];

cout < "\nProduct of Row "<i+1<" = "<B[i];

| 20 | 40 | 10 |
|----|----|----|
| 40 | 50 | 30 |
| 60 | 30 | 20 |
| 40 | 20 | 30 |

9, 8, 75,

## **DELHI 2007**

**3.a**)Write function in C++ which accepts an integer array and size as arguments and replaces elements having odd values with thrice its value and elements having even values with twice its value.

**Example :** if an array of five elements initially contains elements as 3, 4, 5,

The the function should rearrange the content of the array as

32, 27

## **Solution:**

**3.b**)An array Array[20][15] is stored in the memory along the **column** with each element occupying 8 bytes. Find out the base address of the element Array[2][3] if the element Array[4][5] is stored at the address 1000.

## **Solution:**

Given Data: Aray [20][15] W=8 B=? R=20 C=15  $L_{r=0}$   $L_{c=0}$ 

## pdfMachine

## Is a pdf writer that produces quality PDF files with ease!

```
\begin{array}{c} \text{Address of Array [2][3] =?} \\ \text{Address of an element (I,J) in column major =B + W ( (I-L_r) + R(J-L_c) )} \\ \text{Therefore} & 1000 = B + 8*((4-0) + 20(5-0)) \\ 1000 = B + 8*(4+20*5) \\ 1000 = B + 8*104 \\ 1000 = B + 832 \\ B = 1000 - 832 \\ B = 168 \\ \text{Therefore Address of Array[2][3] = 168 + 8*((2-0) + 20(3-0)) \\ = 168 + 8*(2+20*3) \\ = 168 + 8*62 \\ = 168 + 496 \\ = 664 \\ \end{array}
```

**3.d**)Write a function in C++ which accepts a 2D array of integers and its size as arguments and displays the elements which lie on diagonals. [Assuming the 2D Array to be a square matrix with odd dimension i.e., 3x3, 5x5, 7x7 etc...]

**Example:** if the array content is

```
5 4 3
6 7 8
1 2 9
```

Out put through the function should be:

```
Diagonal One: 5 7 9
Diagonal Two: 3 7 1
```

**Solution:** 

## **OUTSIDE DELHI 2007**

**3.a)**Write a function in C++ which accepts an integer array and its size as arguments and replaces elements having even values with its half and elements having odd values with twice its value.

**Example :** If an array of five elements initially contains the elements as then the function should rearrange content of the array as 6, 2, 10, 8, 18 **Solution:** 

```
void accept(int a[],int size)
{    for (int i=0;i<size;i++)
    {        if (a[i]%2==0)
            a[i]=a[i]/2;
        else
            a[i]=a[i]*2;
        cout<<a[i]<<',';
    }
}</pre>
```

**3.b**)An array Arr[15][20] is stored in the memory along the **row** with each element occupying 4 bytes. Find out the Base address of the location Arr[3][2], if the location Arr[5][2] is stored at the address 1500.

**Solution:** Given Data: Arr[15][20] W=4 B=? R=15 C=20  $L_{r=}$ 0  $L_{c=}$ 0

## pdfMachine

## Is a pdf writer that produces quality PDF files with ease!

```
Address of Arr[3][2] = ?

Address of Arr[5][2] = 1500.

Address of an element (I,J) in row major = B+W(C(I-L<sub>r</sub>)+(J-L<sub>c</sub>))

Therefore, 1500 = B+4(20(5-0)+(2-0))
1500 = B+4(20*5+2)
1500 = B+4*102
1500 = B+408
B = 1500-408
B = 1092
Address of Arr[3][2] =1092+4(20*3+2)
=1092+4(62)
=1092+248 = 1340.
```

**3.d**) Write a function in C++ which accepts a 2D array of integers and its size as arguments and displays the elements of middle row and the elements of middle column. [Assuming the 2D Array to be a square matrix with odd dimension i.e., 3x3, 5x5, 7x7 etc...]

```
Example: If the array content is
    3 5 4
       6 9
    7
    2
       1 8
Output through the function should be:
  Middle Row: 7 6 9
  Middle Column: 5 6 1
Solution:
        void accept(int a[ ][ ],int size)
         { cout << "Middle Row:";
           for (int i=0;i < size;i++)
               for(int j=0;j<size;j++)
                  if (i = size/2)
                    cout << a[i][j] << '\t';
           cout << "\n Middle Column:";
           for (i=0;i< size;i++)
                for(j=0;j< size;j++)
                  if(j = size/2)
                    cout << a[i][j] << '\t';
```

## **DELHI 2006**

**3.a)**Write function in C++ which accepts an integer array and size as arguments and assign values into a 2D array of integers in the following format:

## If the array is 1, 2, 3, 4, 5, 6

}

```
The resultant 2D array is given below
    2
         3
              4
                   5
                        6
    2
         3
              4
                   5
                        0
    2
         3
                   0
                        0
    2
         3
              0
                   0
                        0
    2
         0
              0
                   0
                        0
    0
         0
              0
                   0
If the array is 1, 2, 3
The resultant 2D array is given:
1
    2
         3
    2
         0
    0
         0
1
Solution:
         void input (int a[],int size)
         { int b[size] [size];
          for (int i=0;i.<size;i++)
            for (int j=0;j<size;j++)
               if((i+j)>=size)
```

b[i][j]=0;

## pdfMachine

## Is a pdf writer that produces quality PDF files with ease!

```
else

b[i][j]=a[j];

cout<<b[i][j]<<'\t';

}

cout<<endl;

}
```

**3.b**)An array MAT[30][10] is stored in the memory along column wise with each element occupying 8 bytes of the memory. Find out the Base address and the address of element MAT[20][5], if the location MAT[3][7] is stored at the address 1000. **Solution:** Children, Try this answer as an assignment.

## **OUTSIDE DELHI 2006**

**3.a)**Write function in C++ which accepts an integer array and size as arguments and assign values into a 2D array of integers in the following format:

## If the array is 1, 2, 3, 4, 5, 6

```
The resultant 2D array is given below:
             0 \quad 0 \quad 0
                           0
                  0
                      0
                      0
                  3
                               0
             2
         1
                  3
If the array is 1, 2, 3
The resultant 2D array is given:
       1
           0
       1
           2
       1
Solution:
         void input (int a[ ],int size)
         { int b[size] [size];
           for (int i=0; i.< size; i++)
           { for (int j=0;j < size;j++)
              { if(( i<j)
                       b[i][j]=0;
                else
                       b[i][j]=a[j];
                cout<<b[i][j]<<'\t';
              cout<<endl;
```

**3.b**)An array MAT[20][10] is stored in the memory along the row with each element occupying 4 bytes of the memory. Find out the Base address and the address of element MAT[10][5], if the location MAT[3][7] is stored at the address 1000.

**Solution:** Children, Try this answer as an assignment.

## **DELHI 2005**

**3.a)**Write a function in C++ which accepts an integer array and its size as arguments and exchanges the values of first half side elements with the second half side elements of the array.

## Example:

```
If an array of 8 elements initial content as The function should rearrange array as  \begin{array}{c} 2,4,1,\quad 6,7,9,23,10\\ 7,9,23,10,2,4,\quad 1,\quad 6\\ \hline \text{Solution:} \\ \text{void change(int a[],int size)} \\ \{ \\ \text{int i,j,temp;} \\ \text{for(i=0,j=size/2;j<size;i++,j++)} \\ \{ \text{ temp=a[i];} \\ \text{a[i]=a[j];} \end{array}
```

## pdfMachine

## Is a pdf writer that produces quality PDF files with ease!

```
a[j]=temp;
}
```

**3.b**)An array Arr[15][35] is stored in the memory along the row with each of its element occupying 4 bytes . Find out the Base address and the address of element Arr[2][5] , if the location Arr[5][10] is stored at the address 4000.

**Solution:** Children, Try this answer as an assignment.

**3.d)**Write a function in C++ to print sum of all values which either are divisible by 2 or divisible by 3 present in a 2D array passed as the argument of the function.

## **Solution:**

```
 \begin{tabular}{ll} void Sum(int A[ ][ ],int R,int C) \\ & int i,j,S=0; \\ & for(i=0;i<R;i++) \\ & for(j=0;j<C;j++) \\ & if(A[i][j]\%\,2==0 \ \|A[i][j]\%\,3==0) \\ & S=S+A[i][j]; \\ & cout<<"\nThe Sum of all the values which are divisible by 2 or 3 in the array = "<<S; \\ & \} \\ \end{tabular}
```

## **OUTSIDE DEHI 2005**

**3.a**)Write a function in C++ which accepts an integer array and its size as arguments and exchanges the values of first half side elements with the second half side elements of the array.

## **Example:**

If an array of 8 elements initial content as 8, 10, 1, 3, 17, 90, 13, 60 The function should rearrange array as 17, 90, 13, 60, 8, 10, 1, 3

**Solution:** Refer Delhi 2005 Q.3a.

3.b)An array Arr[35][15] is stored in the memory along the row with each of its element occupying 4 bytes . Find out the Base address and the address of element Arr[20][5], if the location Arr[2][2] is stored at the address 3000.

Solution: Children, Try this answer as an assignment.

**3.d)** Write a function in C++ to print sum of all values which either are divisible by 3 or divisible by 5 present in a 2D array passed as the argument of the function.

## Ans:-

## **DELHI 2004**

**3.a)** Define the function **SwapArray(int[], int)**, that would expect a 1D integer array NUMBERS and its size N. the function should rearrange the array in such a way that the values of that locations of the array are exchanged. (Assume the size of the array to be even).

## Example:

If the array initially contains

{2, 5, 9, 14, 17, 8, 19, 16}

Then after rearrangement the array should contain {5, 2, 14, 9, 8, 17, 16, 19}

## **Solution:**

```
void SwapArray(int NUMBERS[ ], int N)
{    int i,j,temp;
    /* cout<<"\nThe elements before doing the desired alterations...";
    for(i=0:i<N:i++)</pre>
```

#### pdfMachine

## Is a pdf writer that produces quality PDF files with ease!

**3.b**) An array ARR[5][5] is stored in the memory with each element occupying 3 bytes of space. Assuming the base address of ARR to be 1500, compute the address of ARR[2][4], when the array is stored :

**Solution:** Children, Try this answer as an assignment.

**3.c**) Write a function in C++ to find the sum of diagonal elements from a 2D array of type float. Use the array and its size as parameters with float as its return type.

## **Solution:**

Struct Employee

```
\label{eq:float_diasum} \begin{tabular}{ll} float diasum(float A[\ ][\ ],int R,int C) \\ \{ & int i,j; \\ float Dsum=0.0; \\ for(i=0;i<R;i++) \\ & for(j=0;j<C;j++) \\ & if((i==j)|\ |\ (i+j)==(size-1)) \\ & Dsum=Dsum+A[i][j]; \\ return Dsum; \\ \} \end{tabular}
```

#### **DELHI 2003**

**3.a**)Assume a array E containing elements of structure Employee is required to be arranged in descending order of Salary. Write a C++ function to arrange same with the help of bubble sort, the array and its size is required to be passed as parameters to the function. Definition of structrure Employee is as follows:

```
int Eno;
   char name[25];
   float Salary;
};
Solution:
        void bubble(Employee E[],int n)
        { int i,j;
         Employee Etemp;
         for(i=0;i< n;++i)
            for(j=0;j<(n-1)-i;j++)
                  if(E[j].salary < E[j+1].salary)
                               Etemp=E[i];
                               E[i]=E[i+1];
                               E[j+1]=temp;
         cout<<"The details of the employee in ascending order of salary ";
         for(i=0;i< n;i++)
```

**3.b**)An array X[30][10] is stored in the memory with each element requiring 4 bytes storage. Find out the Base address of X is 4500, find out memory locations of X[12][8] and X[2][14], if the content is stored along the row.

cout<<E[i].Eno<<'\t'<<E[i].name<<'\t<<E[i].Salary<<endl;

Solution: Children, Try this answer as an assignment.

## pdfMachine

## Is a pdf writer that produces quality PDF files with ease!

**3.c**) Write a user-defined function in C++ to display those elements of 2D array T[4][4] which are divisible by 100. Assume the content of the array is already present and the function prototype is as follows: void showhundred(int T[4][4]);

```
void showhundred(int T[4][4]) { int i,j; cout<<"\nThe elements in the array which are divisible by 100 \dots"; for(i=0;i<4;i++) for(j=0;j<4;j++) if(T[i][j]% 100==0) cout<<T[i][j]<<'\t'; } DELHI 2002
```

**3.a**) Define array and pointer.

**Solution:** An array refer to a named list of a finite number n of similar data elements. Each of the data elements can be referenced respectively by a set of consecutive numbers.

Arrays can be one dimensional, two dimensional or multi dimensional.

```
An array can be declared as : Syntax: data_type Array_name[size]; Eg: int A[10]; //Then location of the array are A[0], A[1],.....A[9]. int B[5][4]; //This array can holds 5 \times 4 = 20 elements.
```

**3.d)** The array A[20][10] is stored in the memory with each element requiring one byte of storage if the base address of a is 0, determine the location of A[10][5] when the array A is stored by column major.

**Solution:** Children, Try this answer as an assignment.

**3.c**) Considering the following key set: 42,29,74,11,65,58, use insertion sort to sort the data in ascending order and indicate the sequences of steps required.

#### **Solution:**

In this, Suppose an array A with n elements A[1],A[2],...A[N] is in memory. The insertion sort algorithm scans A from A[1] to A[N], insertion each element A[K] into its proper position in the previously sorted subarray A[1],A[2],...,A[K-1]. This sorting algorithm is frequently used when n is small.

The array contains 6 elements as follows: 42,29,74,11,65,58

| Pass   | A[0]   | A[1] | A[2] | A[3] | A[4] | A[5] | A[6] |
|--------|--------|------|------|------|------|------|------|
| K=1    | -32768 | 42   | 29   | 74   | 11   | 65   | 58   |
| K=2    | -32768 | 42   | 29   | 74   | 11   | 65   | 58   |
| K=3    | -32768 | 29   | 42   | 74   | 11   | 65   | 58   |
| K=4    | -32768 | 29   | 42   | 74   | 11   | 65   | 58   |
| K=5    | -32768 | 11   | 29   | 42   | 74   | 65   | 58   |
| K=6    | -32768 | 11   | 29   | 42   | 65   | 74   | 58   |
| Sorted | -32768 | 11   | 29   | 42   | 58   | 65   | 74   |

#### **DELHI 2001**

- **3.a)** Given two arrays of integers X and Y of sizes m and n respectively. Write a function named MERGE() which will third array named Z, such that the following sequence is followed.
- (i) All odd numbers of X from left to right are copied into Z from left to right.
- (ii) All even numbers of X from left to right are copied into Z from right to left.
- (iii) All odd numbers of Y from left to right are copied into Z from left to right.
- (iv) All even numbers of Y from left to right are copied into Z from right to left.

X, Y and Z are passed as arguments to MERGE().

```
Eg. X is {3, 2, 1, 7, 6, 3} and {9, 3, 5, 6, 2, 8, 10} the resultant array Z is {3, 1, 7, 3, 9, 3, 5, 10, 8, 2, 6, 6, 2} void MERGE(int X[], int m,int Y[],int n,int Z[]) { int mn,i,,left=0,right=mn-1; mn=m+n; for(i=0;i<m;i++) if (X[i]%2==1)
```

## pdfMachine

## Is a pdf writer that produces quality PDF files with ease!

```
\begin{split} &Z[left++]=X[i]; \text{ //For copying odd numbers of } X \text{ into } Z \text{ from left to right} \\ &else \\ &Z[right--]=X[i]; \text{ //For copying even number of } X \text{ into } Z \text{ from right to left} \\ &for(i=0;i<n;i++) \\ &if (X[i]\%2==1) \\ &Z[left++]=Y[i]; \text{ //For copying odd numbers of } Y \text{ into } Z \\ &from left to right \\ &else \\ &Z[right--]=Y[i]; \text{ //For copying even number of } X \text{ into } Z \\ &from right to left} \end{split}
```

**3.b**) An array X[10][20] is stored in the memory with each element requiring 4 bytes of storage. If the Base address of the array is 1000, calculate location of X[5][15] when the array X is stored using column major order.

**NOTE:** X[10][20] means valid row indices are 0 and 9 and valid column indices are 0 and 19

Solution: Children, Try this answer as an assignment.

2 3 1 5 0

Eg.

**3.c**) Write a user-defined function named Lower\_half() which takes 2D array A, with size N rows and N columns as argument and prints the lower half of the array.

```
7 1 5 3 1 7 1

Input 2 5 7 8 1 the output will be 2 5 7 0 1 5 0 1 0 1 5 0 1 3 4 9 1 5 3 4 9 1 5

Solution:

void Lower_half( int A[ ][ ],int N)
{ int i,j;
```

```
void Lower_half( int A[ ][ ],int N)
{     int i,j;
     for(i=0;i<N;i++)
         for(j=0;j<N;j++)
         {         if(i<j)
               cout<<A[i][j]<<'\t';
               cout<<endl;
         }
}</pre>
```

## **DELHI 2000**

**3.a**) Suppose A, B, C are arrays of integers of size M, N and M+N respectively. The numbers in array A appear in ascending order while numbers in array in descending order. Write user defined function in C++ to produce third array C by merging array A by B in ascending order. Use A, B and C as arguments in the function.

## pdfMachine

## Is a pdf writer that produces quality PDF files with ease!

```
C[c++]=B[b--];
}
```

**3.b**) An array VAL[1...15][1...10] is stored in the memory with each element requiring 4 bytes of storage. If the base address of the array VAL is 1500, determine the location of VAL[12][9] when the array VAL is stored (i) Row wise (ii) Column wise.

Solution:

```
Given Data:
```

```
\begin{split} VAL[1...15][1...10] \\ Word \ Length \ (W) &= 4 \ Bytes \\ Base \ Address \ of \ VAL(B) &= 1500 \\ VAL[12][9] &= ? \\ C &= Total \ No \ of \ Columns \quad R = Total \ No \ of \ Rows \\ L_{r} &= Least \ Row = 1 \qquad \qquad L_{c} = Least \ Column = 1 \end{split}
```

(i) Row Major:

Address of an element (I,J) in row major =  $B + W (C(I-L_r) + (J-L_c))$ 

```
VAL [12][9] = 1500 + 4 (10 * (12-1) + (9-1))
= 1500 + 4 (10 * 11+8)
= 1500 + 4 (118)
= 1500 + 472
= 1972.
```

(i) Column Major:

Address of an element (I,J) in column major = B + W ( (I- $L_r$ ) + R(J –  $L_c$ ))

```
VAL [12][9] = 1500 + 4 ((12-1) + 15 * (9-1))

= 1500 + 4 (11 + 15 * 8)

= 1500 + 4 (11 + 120)

= 1500 + 4 * 131

= 1500 + 524

= 2024.
```

**3.c**) Write a user-defined function in C++ to find and display the sum of diagonal elements from a 2D array MATRIX[6][6] containing integers.

```
void displaysum() { int i,j,D1=0,D2=0,MATRIX[6][6]; cout<<"\nEnter any 36 values...."; for(i=0;i<6;i++) for(j=0;j<6;j++) { cin>>MATRIX[i][j]; if(i==j) D1=D1+MATRIX[i][j]; else if ((i+j)==(size-1)) D2=D2+MATRIX[i][j]; } cout<<"\nThe sum of the elements of the Main Diagonal = "<<D1; cout<<"\nThe sum of the elements of the Other Diagonal = "<<D2; }
```

## **DELHI 1999**

**3.a**) Suppose a 1D array AR containing integers is arranged in ascending order. Write a user defined function in C++ to search for one integer from AR with the help of binary search method, to show presence of the number in the array. The function should have three parameters: (1) an array AR (2) the number to be searched and (3) the number of elements N in the array.

#### pdfMachine

## Is a pdf writer that produces quality PDF files with ease!

**3.b**) An array A[10][20] is stored in the memory with each element requiring 4 bytes of storage. If the base address of the array in the memory is 400, determine the location of A[8][13] when the array VAL is stored (i) Row major (ii) Column major. **Solution:** Children, Try this answer.

**3.c**) Write a user-defined function in C++ to find and display the multiplication of row elements of two dimensional array A[4][6] containing integers.

## **DELHI 1998**

**3.a**) Suppose an array P containing float is arranged in ascending order. Write a user defined function in C++ to search for one float from p with the help of binary search method. The function should return an integer 0 to show absence of the number in the array. The function should have the parameters as (1) an array P (2) the number DATA to be searched (3) number of elements N.

## pdfMachine

## Is a pdf writer that produces quality PDF files with ease!

**3.b**) An array T[15][10] is stored in the memory with each element requiring 2 bytes of storage. If the base address of T is 2000, determine the location of T[7][8] when the array VAL is stored (i) Row major (ii) Column major.

**Solution:** Children, Try this as an assignment.

**3.c**) Write a user-defined function in C++ to find and display the sum of diagonal elements from a 2D array R[7][7] containing integers.

```
void displaysum()  \{ \text{ int i,j,D1=0,D2=0,R[7][7];} \\ \text{cout}<<``\nEnter any 49 values...."; \\ \text{for}(i=0;i<7;i++) \\ \text{for}(j=0;j<7;j++) \\ \text{{ cin}>>R[i][j];} \\ \text{{ if}}(i==j) \\ \text{{ D1}=D1+R[i][j];} \\ \text{{ else if }}((i+j)==(\text{size-1})) \\ \text{{ D2}=D2+R[i][j];} \\ \text{{ }} \\ \text{{ cout}}<<``\nThe sum of the elements of the Main Diagonal}=``<<D1; \\ \text{{ cout}}<<``\nThe sum of the elements of the Other Diagonal}=``<<D2; \\ \}
```

"If WEALTH is lost, nothing is lost.

If HEALTH is lost, something is lost.

If CHARACTER is lost, everything is lost."

"The fear of the Lord is the beginning of wisdom"

## 10. LINKED LISTS, STACKS AND QUEUES

## **DELHI 2008:**

**3.c)** Write a function in C++ to **insert** an element into a **dynamically allocated Queue** where each node contains a name (of type string) as data.

```
Assume the following definition of THENODE for the same.

struct THENODE
{
    char Name[20];
    THENODE *Link;
};

Solution:
    struct THENODE
    {
        char Name[20];
        THENODE *Link;
    };
    class Queue
    {
        THENODE *front,*rear;
        public:
```

## pdfMachine

## Is a pdf writer that produces quality PDF files with ease!

```
Queue()
  { front = rear = NULL; }
  void Insert( );
  void Delete( );
  void Display( );
void Queue::Insert( )
  THENODE *ptr;
  ptr=new THENODE;
  if(ptr = NULL)
            cout<<"\nNo memory to create a new node....";
  cout<<"\nEnter the name....";
  gets(ptr→Name);
  ptr→Link=NULL;
  if(rear = NULL)
         front=rear=ptr;
  else
         rear→Link=ptr;
         rear=ptr;
```

3.e) Evaluate the following postfix notation of expression (Show status of stack after execution of each operation): 4, 10, 5, +, \*, 15, 3, /, -

2

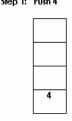

Step 4: +

Step 2: Push 10

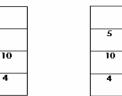

Step 3: Push 5

|   |    | Рор   |    | Pop Op 1=10              |    |
|---|----|-------|----|--------------------------|----|
| ŀ | 5  | Op2=3 |    | Then performs            |    |
|   | 10 |       | 10 | 10+5=15                  | 15 |
|   | 4  |       | 4  | Then push the<br>result. | 4  |

## pdfMachine

## Is a pdf writer that produces quality PDF files with ease!

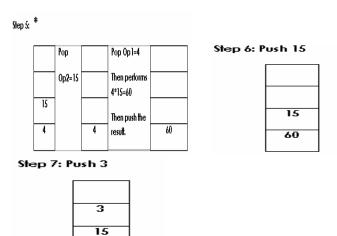

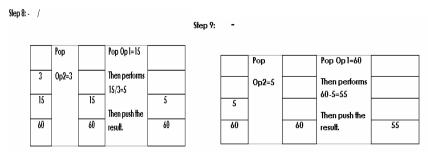

## **OUTSIDE DELHI 2008:**

60

**3.c**) Write a function in C++ to **Delete** an element into a **dynamically allocated Queue** where each node contains a real number as data.

Assume the following definition of MYNODE for the same: struct MYNODE
{
 float NUM;
 MYNODE \* Link;

# }; Solution:

struct MYNODE

{
 float NUM;
 MYNODE \*Link;
};
 class Queue

{
 MYNODE \*front,\*rear;
 public:
 Queue()
 { front=rear=NULL; }
 void Insert();
 void Delete();
 void Display();
};

## pdfMachine

## Is a pdf writer that produces quality PDF files with ease!

```
void Queue::Delete( )
          MYNODE *temp;
          if(front = NULL)
              cout<<"Queue Underflow";</pre>
          else
               cout<<"\nThe content of the element to delete:
       "<<front→NUM;
               temp=front;
               front=front→Link;
               delete temp;
3.e) Evaluate the following postfix notation of expression (Show status of
stack after execution of each operations):
                                                   5, 20, 15, -, *, 25, 2, *, +
Ans) Children, Try this answer as an assignment.
DELHI: 2007
3.c)Write a function in C++ to delete a node containing Book's information, from a
dynamically allocated Stack of Books implemented with the help of the following
struct Book
   int BNo:
   char BName[20];
   Book *Next;
};
Solution: struct Book
          int BNo;
           char BName[20];
           Book *Next;
        };
       class Stack
         Book *Top;
         public:
          Stack()
          { Top = NULL; }
          void Push( );
          void Pop( );
          void Display( );
       };
       void Stack::Pop( )
          Book *Temp;
          If (Top = NULL)
               cout<<"Stack Underflow...";
          else
               cout<<"\nThe Book number of the element to delete:
       "<<Top→BNo;
               cout<<"\nThe Book name of the element to delete:
       "<<Top→BName;
                Temp=Top;
```

## Is a pdf writer that produces quality PDF files with ease!

```
Top=Top\rightarrowNext;
                Delete Temp;
3.e)Evaluate the following postfix notation of expression :
                                                          25 8 3 - / 6 * 10
Ans) Children, Try this answer as an assignment.
OUTSIDE DELHI: 2007
3.c) Write a function in C++ to delete a node containing customer's information, from
a dynamically allocated Queue of Customers implemented with the help of the
following structure:
   struct Customer
       int CNo;
       char CName[20];
       Customer *Link;
Solution: struct Customer
                int CNo;
                char CName[20];
                Customer *Link;
            };
           class Queue
           { Customer *front, *rear;
           public:
             Queue()
              { front=rear=NULL; }
             void Insert( );
             void Delete( );
             void Display( );
           void Queue::Delete( )
               Customer *Temp;
                if(front==NULL)
                    cout<<"Queue Underflow. No element to delete";
                else
                    cout<<"\n The customer number for the element to
     delete"<<front→CNo;
                    cout << "\n The customer name for the element to
     delete"<<front→CName;
                    Temp=front;
                    front = front\rightarrowLink;
                    delete Temp;
3.e) Evaluate the following postfix notation of expression :
                                                          15\ 3\ 2 + /\ 7 + 2. *
Ans) Children, Try this answer as an assignment.
DELHI: 2006
3.c)
          class queue
             int data[10];
             int front, rear;
         public:
             queue() {
                          front = -1; rear = -1;
             void add( );
                              //to add an element into the queue
```

## Is a pdf writer that produces quality PDF files with ease!

```
void remove(); //to remove an element from the queue
              void Delete(int ITEM(); //to delete all elements which are equal to
          ITEM
            };
Complete the class with all function definitions for a circular array Queue. Use
another queue to transfer data temporarily.
Solution:
               void queue::add( )
                \{ if((front = 0 \&\& rear = 9) \mid | (front = = rear + 1) \}
                       cout<<''\nQueue Overflow";</pre>
                  else if (rear = -1)
                       front=rear=0;
                       cout<<"\nEnter the element to be inserted";
                       cin>>data[rear];
                  else if(rear= =9)
                        rear=0;
                       cout << "\nEnter the element to be inserted";
                       cin>>data[rear];
                   }
                   else
                        rear++;
                        cout<<"\nEnter the element to be inserted";
                       cin>>data[rear];
                void queue::remove( )
                    if(front = -1)
                         cout << "\nQueue Underflow...";
                    else
                         cout<<"\nThe element to be deleted"<<data[front];</pre>
                         if(front= =rear)
                             front=rear=-1;
                         else if (front = = 9)
                             front=0;
                         else
                             front++;
                void queue::Delete(int ITEM )
                //Children, try to complete this function.
3.d) Write a function in C++ to perform a PUSH operation on a dynamically allocated
stack containing real number.
               struct Node
                   float Number;
                   Node *Link;
               class STACK
                   Node *Top;
               public:
```

STACK() {Top = NULL;}

void PUSH();

## Is a pdf writer that produces quality PDF files with ease!

```
void POP();
                  ~STACK();
              struct Node
Solution:
                  float Number;
                  Node *Link:
              class STACK
                  Node *Top;
              public:
                  STACK() {Top = NULL;}
                  void PUSH();
                  void POP();
                  ~STACK();
              void STACK::PUSH()
                  Node *Temp;
                  Temp=new Node;
                  if(Temp = = NULL)
                     cout << "\nNo memory to create the node...";
                     exit(1);
                  cout<<"\nEnter the Number to be inserted: ";
                  cin>>Temp→Number;
                  Temp→Link=Top;
                  Top=Temp;
3.e) Write the equivalent infix expression for a, b, AND, a, c, AND, OR.
Ans) a, b, AND, a, c, AND, OR
      (a AND b), (a AND c), OR
       (a AND b) OR (a AND c)
OUTSIDE DELHI: 2006
3.c) Introduction class stack
                int data[10]:
                 int top;
              public:
                 stack()
                                  top = -1; }
                 void push();
                                  //to push an element into the stack
                                  //to pop an element from the stack
                 void pop();
                 void Delete(int ITEM); //To delete all elements which are equal to
         ITEM.
Complete the class with all function definitions. Use another stack to transfer data
temporarily.
Solution:
       void stack::push( )
          if(top>=9)
             cout << "Stack Overflow...";
          else
           { top++;
             cout<<"\nEnter the element to be inserted...";
             cin>>data[top];
       void stack::pop( )
```

## Is a pdf writer that produces quality PDF files with ease!

```
if(top = =-1)
               cout<<"\nStack Underflow";</pre>
          else
               cout << "\nThe element to be deleted = "<< data[top];
               top--;
       void stack::Delete(int ITEM)
       { //Dear children, try to complete this function.
3.d) Write a function in C++ to perform Insert operation in dynamically allocated
Queue containing names of students.
       struct NODE
       { char Name[20];
          NODE *Link;
Solution: class Queue
          NODE *front, *rear;
       public:
          Queue()
          { front = rear = NULL; }
          void Insert( );
          void Delete( );
          void Display( );
       };
       void Queue::Insert( )
          NODE *ptr;
          ptr=new NODE;
          if(ptr = NULL)
                    cout << "\nNo memory to create a new node...";
                    exit(1);
       cout<<"\nEnter the name....";
       gets(ptr \rightarrow Name);
       ptr→Link=NULL;
       if(rear = NULL)
            front=rear=ptr;
       else
            rear→Link=ptr;
            rear=ptr;
3.e) Write the equivalent infix expression for 10, 3, *, 7, 1, --, *, 23, +
Solution:
```

## Is a pdf writer that produces quality PDF files with ease!

10, 3, \*, 7, 1, -, \*, 23, + This is in Postfix form( ie Operator will come after the operand(s));.

Infix form means Operator must come in between the operands.

## **DELHI: 2005**

**3.c**) Write a function in C++ to perform a **PUSH** operation in a **dynamically allocated stack** considering the following :

```
struct Node
                  int X,Y;
                 Node *Link;
              };
              class STACK
                  Node *Top;
              public:
                  STACK() {Top = Null;}
                  void PUSH( ) ;
                  void POP();
                  ~STACK();
              };
Solution:
          struct Node
                 int X,Y;
                  Node *Link;
              class STACK
                  Node *Top;
              public:
                 STACK() {Top = NULL;}
                  void PUSH();
                  void POP();
                  ~STACK();
           void STACK::PUSH()
              Node *Temp;
              Temp=new Node;
               if(Temp = = NULL)
               {
                    cout<<"\nNo memory to create the node...";
                    exit(1);
                cout<<"Enter the value of X and Y";
                cin > Temp \rightarrow X > Temp \rightarrow Y;
                Temp→Link=Top;
                 Top=Temp;
```

## pdfMachine

## Is a pdf writer that produces quality PDF files with ease!

**3.e**) Evaluate the following postfix notation of expression:  $10\ 20 + 25\ 15 - 30$ 

Ans) Children, Try this answer as an assignment.

## **OUTSIDE DELHI: 2005**

**3.c)** Write a function in C++ to perform a **DELETE** operation in a **dynamically allocated queue** considering the following description :

```
struct Node
                float U. V:
                Node *Link;
             class QUEUE
                 Node *Rear, *Front;
             public:
                 QUEUE() {Rear = NULL; Front = NULL;}
                 void INSERT( );
                 void DELETE( );
                 ~ QUEUE();
             };
Solution:
            void Queue::DELETE( )
                 NODE *temp;
                 if(front = NULL)
                     cout<<"\nQueue Underflow";
                 else
                      cout<<"\nThe value of U of the element to delete:
              "<<Front\rightarrowU;
                      cout<<"\nThe value of V of the element to delete:
              "<<Front\rightarrowV;
                      temp=Front;
                      Front=Front→Link;
                      delete temp;
```

**3.e) Evaluate** the following **postfix** notation of expression :  $20\ 10 + 5\ 2 * - 10$  / Ans) Children, Try this answer as an assignment.

## 2004

**3.d**) Obtain the postfix notation for the following infix notation of expression showing the contents of the stack and postfix expression formed after each step of conversion : (P-Q)/(R\*(S-T)+U)

(Ans).((P-Q)/((R\*(S-T))+U))

| S.No | Symbol Scanned | Stack  | Expression Y |
|------|----------------|--------|--------------|
| 1    | (              | (      |              |
| 2    | (              | ((     |              |
| 3    | P              | ((     | P            |
| 4    | -              | ( ( -  | P            |
| 5    | Q              | ( ( -  | P Q          |
| 6    | )              | (      | P Q -        |
| 7    | /              | ( /    | P Q -        |
| 8    | (              | (/(    | P Q -        |
| 9    | (              | (/(    | P Q -        |
| 10   | R              | (/ ( ( | PQ-R         |

## pdfMachine

## Is a pdf writer that produces quality PDF files with ease!

| 11 | * | (/((*   | PQ-R                |
|----|---|---------|---------------------|
| 12 | ( | (/((*(  | PQ-R                |
| 13 | S | (/((*(  | PQ-RS               |
| 14 | - | (/((*(- | PQ-RS               |
| 15 | T | (/((*(- | PQ-RST              |
| 16 | ) | (/((*   | P Q - R S T -       |
| 17 | ) | (/(     | P Q - R S T - *     |
| 18 | + | (/(+    | P Q - R S T - *     |
| 19 | U | (/(+    | P Q - R S T - * U   |
| 20 | ) | (/      | P Q - R S T - * U + |
| 21 | ) |         | P Q - R S T - * U + |
|    |   |         | /                   |

Postfix Form: PQ-RST-\*U+/

**3.e**) Define member functions **queins()** to insert nodes and **quedel()** to delete nodes of the **linked list implemented class queue**, where each node has the following structure:

```
struct node
                   char name[20];
                   int age;
                   node *Link;
            };
            class queue
                   node *rear, *front;
            public:
                   queue() { rear = NULL; front = NULL};
                   void queins();
                   void quedel();
            };
Solution:
        void queue::queins( )
        { node *ptr;
          ptr=new node;
          if(ptr = NULL)
                   cout<<"\nNo memory to create a new node....";
                   exit(1);
       cout<<"\nEnter the name....";
       gets(ptr→name);
       cout<<"\nEnter the age...";
       cin>>ptr→age;
       ptr→Link=NULL;
        if(rear = NULL)
            front=rear=ptr;
       else
            rear→Link=ptr;
            rear=ptr;
        void queue::quedel( )
        { node *temp;
```

## pdfMachine

## Is a pdf writer that produces quality PDF files with ease!

```
if(front== NULL)
    cout<<"Queue Underflow";
else
{    cout<<"\nThe name of the element to delete: "<<front→name;
    cout<<"\nThe age of the element to delete: "<<front→age;
    temp=front;
    front=front→Link;
    delete temp;
}</pre>
```

## **DELHI: 2003**

**3.c) Evaluate** the following **postfix** expression using a stack and show the contents of stack after execution of each operation: 20, 45, +, 20, 10, -, 15, +, \* Ans) Children, Try this answer as an assignment.

**3.e**)Consider the following portion of a program, which implements passengers Queue for a train. Write the definition of function. **Insert** (whose prototype is shown below); to insert a new node in the queue with required information.

```
struct NODE
                   long Ticketno;
                  char PName[20];//Passengers Name
                  NODE * Next;
               };
              class Queueoftrain
                   NODE * Rear, * Front;
              public:
                  Queueoftrain() { Rear = NULL; Front = NULL:}
                  void Insert( );
                  void Delete( );
                  ~Queueoftrain();
               };
Solution:
       void Queueoftrain::Insert( )
       { NODE *ptr;
          ptr=new NODE;
          if(ptr = NULL)
                    cout<<"\nNo memory to create a new node....";
                    exit(1);
          cout<<"\nEnter the Ticket Number....";</pre>
          cin>>ptr→Ticketno;
          cout<<"\nEnter the Passenger Name..";
          gets(ptr→PName);
          ptr→Next=NULL;
          if(rear = NULL)
                front=rear=ptr;
          else
                rear→Next=ptr;
                 rear=ptr;
DELHI: 2002
```

## pdfMachine

## Is a pdf writer that produces quality PDF files with ease!

```
3.b) Given the following class,
     char *msg[]={"over flow","under flow"};
     class Stack
         int top;
                       //the stack pointer
                        //the elements
         int stk[5];
         void err_rep(int e_num)
                        cout << msg[e enum];
                                                 //report error message
        public:
           void init( )
                             top=0;
           } //initialize the stack pointer
          void push(int);
                                    //put new value in stk
          void pop( );
                                  //get the top value.
```

Define pop outside the Stack. In your definition take care of under flow condition. Function pop should invoke err\_rep to report under flow.

## **Solution:**

```
void Stack::pop( )
{ //Dear children, try to complete this function.
```

}

**3.c**) Change the following **infix expression into postfix** expression.

```
(A+B)*C+D/E-F 3
```

Ans) Children, Try this answer as an assignment.

## **DELHI: 2001**

**3.d)**Write an **algorithm to convert an infix expression to postfix** expression.

The following algorithm transforms the infix expression X into its equivalent postfix expression Y. The algorithm uses a stack to temporarily hold operators and left parentheses. The postfix expression Y will be constructed from left to right using the operands from X and the operators which are removed from STACK. We begin by pushing a left parenthesis onto STACK and adding a right parenthesis at the end of X. The algorithm is completed when STACK is empty.

## Algorithm:

Suppose X is an arithmetic expression written in infix notation. This algorithm finds the equivalent postfix expression Y.

- 1. Push "(" onto STACK, and add ")" to the end of X.
- 2. Scan X from left to right and REPEAT Steps 3 to 6 for each element of X UNTIL the STACK is

empty.

- 3. If an operand is encountered, add it to Y.
- 4. If a left parenthesis is encountered, push it onto STACK.
- 5. If an operator is encountered, then:
- (a) Repeatedly pop from STACK and add to Y each operator(on the top of STACK) which has the

same precedence as or higher precedence than operator.

(b) Add operator to STACK.

## pdfMachine

## Is a pdf writer that produces quality PDF files with ease!

- /\* End of If structure \*/
- 6. If a right parenthesis is encountered, then:
- (a) Repeatedly pop from STACK and add to Y each operator (on the top of STACK) until a left

Parenthesis is encountered.

- (b) Remove the left parenthesis. (Do not add the left parenthesis to Y). /\* End of If structure \*/
- 7. End.
- **3.e**)Each node of a STACK contains the following information, in addition to pointer field:
  - (i).Pin code of city (ii).Name of city

Give the structure of node for the linked STACK in question. TOP is a pointer that points to the topmost node of the STACK. Write the following functions:

4

- (i) **PUSH**() To push a node into the STACK, which is allocated dynamically.
- (ii) **POP**( ) To remove a node from the STACK, and release the memory.

```
Solution:
```

```
struct City
  long Cpin;
   char CName[20];
   City *Next;
};
class Stack
   City *Top;
  public:
   Stack() { Top = NULL; }
   void Push( );
   void Pop( );
   void Display( );
};
void Stack::PUSH( )
    City *Temp;
    Temp=new City;
    if(Temp = = NULL)
         cout << "\nNo memory to create the node...";
         exit(1);
     cout<<"\nEnter the City Pin Code to be inserted: ";</pre>
     cin>>Temp→Cpin;
     cout<<"\nEnter the City Name to be inserted: ";
     gets(Temp \rightarrow CName);
     Temp→Next=Top;
     Top=Temp;
void Stack::POP()
     City *Temp;
     if (Top = NULL)
          cout << "Stack Underflow...";
     else
          cout<<"\nThe City Pin Code for the element to delete: "<<Top→Cpin;
```

## pdfMachine

## Is a pdf writer that produces quality PDF files with ease!

```
cout<<"\nThe City name of the element to delete: "<<Top→CName;
Temp=Top;
Top=Top→Next;
Delete Temp;
}
```

## **DELHI: 2000**

- **3.d)**Evaluate the following **postfix** expression using a stack. Show the contents of stack after execution of each operation: 20, 8, 4, /, 2, 3, +, \*, Ans) Children, Try this answer as an assignment.
- .3.e)Give necessary declarations for a queue containing float type numbers; also write a user defined function in C++ to insert a float type number in the queue. You should use linked representation of queue.

## **Solution:**

1999:

```
struct NODE
  float Number;
  NODE *Link;
class Queue
{ NODE *front, *rear;
public:
  Queue()
  { front = rear = NULL; }
  void Insert( );
  void Delete( );
  void Display( );
void Queue::Insert( )
  NODE *ptr;
  ptr=new NODE;
  if(ptr = NULL)
            cout << "\nNo memory to create a new node...";
            exit(1);
  cout<<"\nEnter the Number...";
  cin>>ptr→Number;
  ptr→Link=NULL;
  if(rear = NULL)
        front=rear=ptr;
  else
        rear→Link=ptr;
       rear=ptr;
```

**3 (d)** Evaluate the following postfix expression using a stack and show the contents of the stack after execution of each operation 5,11,-6,8,+,12,\*

Ans) Children, Try this answer as an assignment.

**3** (e) Give the necessary declaration of a **linked list implemented queue** containing float type elements. Also write a user defined function in C++ to **delete** a float type number from the queue.

## pdfMachine

## Is a pdf writer that produces quality PDF files with ease!

```
struct MYNODE
       float NUM;
       MYNODE * Link;
Solution:
      struct MYNODE
       { float NUM;
        MYNODE *Link;
       };
      class Queue
       { MYNODE *front, *rear;
      public:
         Queue()
         { front=rear=NULL; }
         void Insert( );
         void Delete( );
         void Display( );
       };
      void Queue::Delete( )
       { MYNODE *temp;
         If(front = NULL)
             cout<<"Queue Underflow";
         else
              cout << "\nThe content of the element to delete:
      "<<front→NUM;
              temp=front;
              front=front → next;
              delete temp;
1998:
```

- 3 (d) Evaluate the following postfix expression using a stack and show the contents of stack after execution of each operation: 50, 40, +, 18, 14, -, 4, \*, + Ans) Children, Try this answer as an assignment.
- 3 (e) Give the necessary declaration of a linked implemented stack containing integer type numbers; also write a user defined function in C++ to **pop** a number from this stack.

## **Solution:**

```
struct Node
{ float Number;
   Node *Next;
class Stack
   Node *Top;
 public:
   Stack()
   { Top = NULL; }
   void Push( );
   void Pop( );
   void Display( );
void Stack::Pop( )
   Node *Temp;
```

## pdfMachine

## Is a pdf writer that produces quality PDF files with ease!

## NETWORKS FULL FORMS

```
TCP/IP - Transmission Control Protocol / Internet Protocol
```

**LAN** – Local Area Network

**MAN** – Metropolitan Area Network

**WAN** – Wide Area Network

**Modem** – Modulation(tor)/Demodulation(tor)

**URL** – Uniform Resource Location

**FTP** – File Transfer Protocol

**HTTP** – Hyper Text Transfer Protocol

**PPP** – Point to Point Protocol

**GSM** – Global System for Mobile

**CDMA** – Code Division Multiple Access

WLL(WiLL)-Wireless in Local Loop

SMS – Short Message Service

**WWW** – World Wide Web

**HTML** – Hyper Text Markup Language

**XML** – eXtensible Markup Language

**NFS** – Network File System

ARPANET - Advanced Research Projects Agency

NSFnet - National Science Foundation

NIU - Network Interface Unit

NIC - Network Interface Card

TAP - Terminal Access Point (NIU = NIC = TAP)

VGM - Voice Grade Medium

DGM – Data Grade Medium

STP - Shielded Twisted Pair

UTP – Unshielded Twisted Pair

LED - Light Emitting Diode

LD - Laser Diode

Kbps – Kilo bits Per Second

KBps – Kilo Bytes Per Second

Mbps - Mega Bits Per Second

MBps - Mega Bytes Per Second

## pdfMachine

## Is a pdf writer that produces quality PDF files with ease!

Gbps -Giga Bits Per Second

GBps -Giga Bytes Per Second

OFC-Optic Fiber Cable, Fiber Optic Cable

KHz-Kilo Hertz

MHz-Mega Hertz

Giga Hertz GHz –

THz-Tera Hertz

Bytes Per Second Bps –

bps -Bits Per Second

Personal Digital Assistants PDA -

P-P -Point to Point

AM -Amplitude Modulation

FM -Frequency Modulation

PM -Phase Modulation

A/F -Audio Frequency

(Txd - Transmit, Rxd - Receive, RTS - Request to Send

CD - Carrier Detect, DSR - Data Set Ready, CTS - Clear to Send

DTR – Data Terminal Ready)

RJ45 -Registered Jack - 45

BNC-Bayone - Neill - Concelman

AUI -Attachment Unit Interface

SNA -Systems Network Architecture

VFIR -Very Fast Infrared

URI – Uniform Resource Identifier

URN -Uniform Resource Name

Mail and Multipurpose Internet Mail Extensions MIME -

POP -Post Office Protocol

SMTP -Simple Mail Transfer Protocol

NNTP -Network News Transfer Protocol

HTTP -Hyper Text Transfer Protocol

Network Time Protocol NTP -

IMAP -Internet Mail Transfer Protocol

SLIP -Serial Line Internet Protocol

IPCP -IP Control Protocol

NCP -Network Control Protocol

LCP -Link Control Protocol

PC -Personal Computer

ISP-Internet Service Provider

SIM -Subscriber Identity Module

**TDMA** – Time Division Multiple Access

Time Division Multiplexing TDM -

IDEN -Integrated Digital Enhanced Network

WCDMA -Wideband CDMA

PSTN -Public Switched Telephone Network

3G -Third Generation

UMTS -Universal Mobile Telecommunications System /

Universal Mobile Telephone System

EDGE -Enhanced Data rates for Global Evolution

SMSC -Short Message Service Center

HLR -Home Location Register

Email -Electronic Mail

Fax -Fascimile

VSNL-Videsh Sanchar Nigam Limited

DNS-Domain Name Server

DHTML-Dynamic Hyper Text Markup Language DECnet-Digital's family of communication protocols

IE -Internet Explorer

## **Boolean Algebra Laws**

(1)Properties of 0 and 1:

$$0 + X = X$$
,  $1 + X = 1$ ,  $0.X = 0$ ,  $1.X = X$ 

## pdfMachine

## Is a pdf writer that produces quality PDF files with ease!

```
(2) Idempotence Law:(a)X + X = X(b)X.X = X
(3) Involution Law:
                               \mathbf{A} = \mathbf{A}
(4)ComplementaryLaw:(a)X + \overline{X} = 1(b)X.\overline{X} = 0
(5) Commutative Law: (a) X+Y=Y+X
                           (b)X.Y=Y.X
(6) Associative Law: (a)X + (Y+Z)=(X+Y)+Z
                         (b)X.(Y.Z)=(X.Y).Z
(7) Distributive Law: (a) X(Y+Z)=XY+XZ
                          (b) X+YZ=(X+Y)(X+Z)
(8) Absorption Law: (a) X+XY=X
                           (b)X(X+Y)+X
(9) Third distributive Law: X + \overline{X}Y = X + Y
(10) Demorgan's Theorems (1) \overline{X} + \overline{Y} = \overline{X}.\overline{Y}
                                (2) \overline{X}.\overline{Y} = \overline{X} + \overline{Y}
```

## XII COMPUTER SCIENCE(083) Special Test 1

Time: 3 Hrs Max.Marks:70

```
0.1
```

```
(a) Differentiate between call by value and call by reference, giving suitable
example of each (2)
(b) Name the header file to which the following belong:
                                                                    (1)
   (i) abs() (ii) random() (iii) isalnum() (iv) exp()
(c) What is the purpose of using a typedef command in c++. Explain with
suitable example. (1)
(d) Rewrite the following program after removing the syntactical error(s), if
any. Underline each correction.
                                                                     (2)
   #include<conio.h>
   void main( );
   { structure movie
        char movie_name[25];
         char movie_type;
         int ticket_cost=50;
      }M
      gets(movie_name);
      gets(movie type);
(e) Find the output of the following program.
                                                                   (2)
   #include<iostream.h>
   void Withdef(int HisNum=29)
   { for(int I=12;I \le HisNum;I+=7)
              cout<<I<<",";
      cout<<endl;
   void Control(int &MyNum)
   \{ MyNum+=8;
      Withdef(MyNum);
   void main( )
      int YourNum=16;
      Control(YourNum);
```

## pdfMachine

## Is a pdf writer that produces quality PDF files with ease!

```
Withdef();
      cout<<"Number=""<<YourNum<<endl;
(f) Observe the following program TEST.CPP carefully, if the value of Disp
entered by the user is 22, choose the correct possible output(s) from the
options from (i) to (iv), and justify your option.
                                                                     (2)
   //program: TEST.CPP
   #include<stdlib.h>
   #include<iostream.h>
   void main()
   { randomize();
     int Disp,Rnd;
     Cin>>Disp;
     Rnd=random(Disp)+15;
     for(int N=1,i=3;i<=Rnd; i+=4,N++)
             cout << N << "; }
   Output Options:
     (i) 1
                              (ii) 1 2 3 4
    (iii) 1
                             (iv) 1 2 3
(g) Find the output of the following program:
                                                                   (2)
   #include<iostream.h>
   #include<string.h>
   class State
      char *state name;
      int size:
    public:
      State(){size=0;state_name=new char [size+1];}
      State(char *s)
      { size=strlen(s);
         state name=new char[size+1];
         strcpy(state_name,s);
       void display()
       { cout<<state_name<<endl;
       void Replace(state &a, state &b)
       { size=a.size+b.size;
         delete state_name;
         state name=new char[size+1];
         strcpy(state_name, a.state_name);
         strcat(state_name, b.state_name);
};
void main( )
  char *temp="Calcutta";
  State state1(temp), state2("Hyderabad"), state3("Chennai"), S1, S2;
  S1.Replace(state1, state2);
  S2.Replace(S1,State3);
  S1.display();
  S2.display();
  S2.Replace(state2,state3);
```

## Is a pdf writer that produces quality PDF files with ease!

```
S2.display();
Q2)
(a) Explain about virtual base class using a suitable example.
                                                                   (2)
(b) Answer the questions (i) and (ii) after going through the following
program:
                    (2)
   class Date
       int day, month, year;
    public:
                                            //Constructor 1
       Date(Date &D);
       Date(int a,int b,int c)
                                            //Constructor 2
       { day=a;
         month=b;
         year = c;
        }
    };
           Write complete definition for Constructor 1
    (i)
           Create an object, such that it invokes Constructor 2
    (ii)
(c) Define a class PhoneBill in C++ with the following descriptions.
                                                                       (4)
   Private members:
     CustomerName
                         of type character array
     PhoneNumber
                         of type long
      No of units
                         of type int
      Rent
                          of type int
                         of type float.
      Amount
      calculate()
                          This member function should calculate the value of
                        amount as Rent+ cost for the units.
Where cost for the units can be calculated according to the following
conditions.
              No of units
                                       Cost
              First 50 calls
                                       Free
              Next 100 calls
                                        0.80 @ unit
              Next 200 calls
                                        1.00 @ unit
              Remaining calls
                                        1.20 @ unit
  Public members:
    * A constructor to assign initial values of CustomerName as "Raju",
PhoneNumber as 259461, No_of_units as 50, Rent as 100, Amount as 100.
     * A function accept() which allows user to enter CustomerName,
PhoneNumber, No of units and Rent and should call function calculate().
    * A function Display() to display the values of all the data members on
the screen.
2.d) Answer the questions (i) to (iv) based on the following code:
                                                                         (4)
    class Teacher
         char TNo[7],TName[25],Dept[12];
         int Wload;
      protected:
         double Sal;
         void AssignSal(double);
      public:
         Teacher();
```

## Is a pdf writer that produces quality PDF files with ease!

```
Teacher(Double S);
         void TeaNew():
         void TeaDisplay( );
    };
    class Student
         char ANo[6], SName[15], Group[7];
      protected:
         int Att, Total;
      public:
         Student();
         void StuAccept( );
         void StuDisplay( );
     };
class School: public Student, private Teacher
         char SchCode[9],SchName[15];
      public:
         School();
         void SchAccept( );
         void SchDisplay( );
     };
(i) How many bytes will be reserved for an object of type School?
(ii) Name the members that can be called by object of type School.
(iii) Which type of inheritance is depicted by the above example?
(iv) Identify the member function(s) that cannot be called directly from the
objects of class School
   from the following: (a) TeaNew() (b) StuAccept() (c) SchDisplay()
(d)AssignSal()
O_3
(a) Suppose A,B,C are arrays of size m,n,m+n respectively. Array A is stored
in ascending order and array B is in descending order. Write a function to
receive 3 arrays and their sizes to store the elements of A and B into C in
descending order.
(b)An array Arr[35][15] is stored in the memory along the row with each of its
element occupying 4 bytes. Find out the base address and the address of an
element Arr[20][5], if the location Arr[2][2] is stored at the address 3000. (4)
(c)Write a function in C++ which accepts an integer array and its size as
arguments/parameters and assign the elements into a two dimensional array of
integers in the following format (size must be odd)
If the array is 1 2 3 4 5
                                    If the array is 10 15 20
The output must be
                                    The output must be
                                            10 0
 10005
                                                     20
                                                15
 02040
                                           0
                                                     0
 00300
                                            10 0
                                                     20
 02040
```

10005

## Is a pdf writer that produces quality PDF files with ease!

(d) Write a function in C++ to delete a node containing city's information (ie city name and its population) from a dynamically allocated Queue of cities. (4) (e) Evaluate the following postfix notation of expression (show the position of stack) 2 % 25 11 \* 5 **O4**) (a) Observe the program segment given below carefully, and answer the question that follows(1) class Member int Member no; char Member name[20]; public: void enterdetails ( ); //function to enter Member details void showdetails ( ); //function to display Member details int RMember no() //function to return Member\_no {return Member\_no;} }; void Update (Member NEW) fstream File; File.open("MEMBER.DAT", ios:: binary l ios:: in l ios:: out); Member OM; int Recordsread = 0, Found = 0; while (!Found && File.read((char\*) & OM, sizeof(OM))) Recordsread++; if (NEW.RMember\_no() == OM.RMember\_no()) { \_\_\_\_\_\_ // Statement 1 \_\_\_\_\_\_ // Statement 2 Found = 1: else File.write((char\*) & OM, sizeof(OM)); if (!Found) cout<<"Record for modification does not exist"; File.close();

If the function Update( ) is supposed to modify a record in file MEMBER.DAT with the values of Member NEW passed to its argument, write the appropriate statements for statement1using seekp() or seekg() whichever needed, statement 2 using read() or write() method, whichever needed in the above code that would write the modified record at its proper place.

(b) Assuming that a text file named FIRST.TXT contains some text written into it, write a function named vowelwords(), that reads the file FIRST.TXT and creates a new file named SECOND.TXT, to contain only those words from the file FIRST.TXT which start with start with a lowercase vowel (i.e. with 'a', 'e', 'I', 'o', 'u').

(3)

For example if the file FIRST.TXT contains

Carry umbrella and overcoat when it rains

Then the file SECOND.TXT shall contain:

## pdfMachine

## Is a pdf writer that produces quality PDF files with ease!

umbrella and overcoat it

(c) Given a binary file STUDENT.DAT contains the records of the following structure type: (2)

struct Student { int rno;

float m1,m2,m3;

**}**;

Write a function in C++ that would read contents from the file STUDENT.DAT and modify the marks to 35 if anybody's any marks are less than 35.

#### **Q.5**)

- (a) Differentiate between DDL and DML. Mention the 2 commands for each caterogy. (2)
- (b) Write the SQL commands for (i) to (iv) and outputs for (v) to (viii) on the basis of tables

BOOKS and ISSUES. $(4 \times 1 + 4 \times 0.5)$ 

(6)

Table: BOOKS

| 14610. 2 0 0116 |          |            |           |       |     |
|-----------------|----------|------------|-----------|-------|-----|
| Book_ID         | BookName | AuthorName | Publisher | Price | Qty |
| L01             | Maths    | Raman      | ABC       | 70    | 20  |
| L02             | Science  | Agarkar    | DEF       | 90    | 15  |
| L03             | Social   | Suresh     | XYZ       | 85    | 30  |
| L04             | Computer | Sumita     | ABC       | 75    | 7   |
| L05             | Telugu   | Nannayya   | DEF       | 60    | 25  |
| L06             | English  | Wordsworth | DEF       | 55    | 12  |

#### Table: ISSUES

| Book_ID | Qty_Issued |
|---------|------------|
| L02     | 13         |
| L04     | 5          |
| L05     | 21         |

- (i) To show Book name, Author name and Price of books of ABC publisher.
- (ii) To display the details of the books in descending order of their price.
- (iii) To decrease the Qty\_Issued from ISSUES table by 3 (all rows must decrease).
- (iv) To display the Book Id, Book name, Publisher, Price, Qty, Qty\_Issued from both the tables

with their matching Book ID.

- (v) SELECT sum(price) FROM Books WHERE Publisher = "DEF";
- (vi)SELECT Publisher, min(price) FROM Books GROUP BY Publisher;
- (vii)SELECT Price from Books, Issues where Books.Book\_ID=Issues.Book\_ID AND Qty Issued=5;

(viii)SELECT Count(Distinct Publisher) FROM Books;

#### 06

(a) State and prove Demorgan's laws.

- (2)
- (b) Write the equivalent Boolean expression for the following logic circuit. (1)

#### pdfMachine

#### Is a pdf writer that produces quality PDF files with ease!

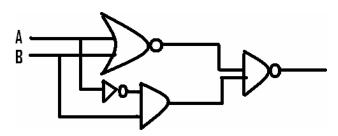

- (c) Express the F(X,Z)=X+X'Z into canonical SOP form. (1)
- (d) Write the equivalent canonical POS expression for the following SOP expression:  $F(x,y,z)=\Sigma(0,2,5,6)$ . (1)
- (e) Reduce the following Boolean expression using the K-map. (3)  $F(A,B,C,D) = \Sigma(0,1,3,4,7,8,11,12,15);$

**Q.7**)

- (a) Expand the following terms: (i) GSM (ii)TCP/IP
- (b) What is the difference between XML and HTML? Write two differences.1
- (c) What is a topology? Write short note on Bus topology. (2)
- (d) In Hyderabad, 5 ABC Bank branches are available. One is at RR Pet, other at Market, other at Ashok Nagar, other at Fire Station and the last one at Bus Stand. Higher official want to keep a network between these 5 branches. The branch names(A to E) and the number of computers in each branch(given inside the rectangle) is given below.

B 70

B — Market

122 E

C — Ashok Nagar
D — Fire Station

E — Bus Stad

(1)

| Distance between various buildings |         |  |
|------------------------------------|---------|--|
| A to B                             | 50 Mts  |  |
| B to C                             | 30 Mts  |  |
| C to D                             | 30 Mts  |  |
| D to E                             | 35 Mts  |  |
| E to C                             | 40 Mts  |  |
| D to A                             | 120 Mts |  |
| D to B                             | 45 Mts  |  |
| E to B                             | 65 Mts  |  |

- (i) Suggest a possible cable layout for connecting the buildings. (1)
- (ii)Suggest the most suitable place to install the server of this organization with a suitable reason(1)
- (iii) Suggest the placement of the following devices with justification. (1)
  - (a) Hub/Switch (b) Modem
- (iv) The Bank wans to link its head Office in 'A' building to its main office at Mumbai. (1)

#### pdfMachine

#### Is a pdf writer that produces quality PDF files with ease!

- (a) Which type of transmission medium is appropriate for such a link?
- (b) What type of network this connection result into?

# ALL THE BEST "EVERY LITTLE EFFORT HAS ITS FRUIT" IE WHAT EVER EFFORT YOU SHOW TOWARDS EXAM PREPARTION, THAT WILL BE USEFUL.

#### XII COMPUTER SCIENCE TEST (083) Special Test 2

```
\mathbf{0.1}
(a) What is the difference between Object Oriented Programming and
Procedural programming?
                                                                    (2)
(b) Write the names of the header files to which the following belong: (1)
   (i) strcmp()
                    (ii)
                           fabs()
                                    (iii) frexp()
                                                       (ii)
                                                             isalnum()
(c)Rewrite the following program after removing the syntactical errors (if
any). Underline each correction.
                                                                    (2)
      #include <iostream.h>
      struct Date
             int Day, Month, Year; }
      void ShowPoint(date D)
             cout<<D.day,/,D.Month,/,D.Year<<endl;}</pre>
      void main()
             Date DOB1=(02,04,1992);
             ShowPoint(DOB1);
              Date DOB2=DOB1;
             Month.DOB2+=2;
              ShowPoint(DOB2);
   And also give the output if the necessary changes done to the program.
(d) Find the output of the following program:
                                                                    (3)
    #include <iostream.h>
    void Changethecontent(int Arr[], int Count)
       for (int C=1;C<Count;C++)
             Arr[C-1]+=Arr[C];
    void main( )
    { int A[]=\{5,7,9\},B[]=\{15,22,33,44,55\},C[]=\{107,22,106,77\};
       Changethecontent(A,3);
```

#### pdfMachine

#### Is a pdf writer that produces quality PDF files with ease!

```
Changethecontent(B,4);
       Changethecontent(C,2);
       for (int L=0;L<3;L++) cout<<A[L]<<'*';
             cout<<endl;
       for (L=0;L<3;L++) cout<<B[L] <<'*';
             cout<<endl;
       for (L=0;L<2;L++) cout<<C[L] <<'*';
(e)
      Find the output of the following program:
                                                                  (2)
      #include <iostream.h>
      struct Game
             char Magic[20];int Score;
      };
      void main()
             Game M={"Leopard",300};
             char *Choice;
             Choice=M.Magic;
             Choice[4]='K';
             Choice[2]='X';
             M.Score+=25;
             cout<<M.Magic<<" "<<M.Score<<endl;
             Game N=M;
            N.Magic[0]='Z';N.Magic[3]='Y';
            N.Score-=277;
            cout << N.Magic << N.Score << endl;
   (f) In the following program, if the value of N given by the user is -35,
      what maximum and minimum values the program could possibly
      display?
                                          (2)
      #include <iostream.h>
      #include <stdlib.h>
      void main()
            int N, Guessme;
            randomize();
            cin>>N;
            Guessme=random(N)+10;
            cout << Guessme << endl;
      }
\mathbf{O.2}
(a) Explain about Friend function, giving suitable example.
(b) Answer the questions (i) and (ii) after going through the following
program:
                     (2)
             class Match
                    int Time;
             public:
                    Match()
                    //Function 1
                    { Time=0;
                       cout<<"Match commences"<<end1;</pre>
                    void Details()
                    //Function 2
```

#### pdfMachine

#### Is a pdf writer that produces quality PDF files with ease!

- (i) Which category of constructor Function 3 belongs to and write a statement to create an object of that category function..
- (ii) Write statements that would call the member Functions 2 and 4
- (c) Define a class TEST in C++ with following description: (4)

**Private Members** 

- a. TestCode of type integer
- b. Description of type string
- c. NoCandidate of type integer
- d. CenterRegd (number of centers required) of type integer

#### **Public Members**

- A function SCHEDULE() to allow user to enter values for TestCode, Description, NoCandidate. It should also calculate the number of centers as (NoCandidates/100+1)
- A function DISPTEST() to allow user to view the content of all the data members

```
(d) Answer the questions (i) to (iv) based on the following:
                                                         (4)
     class PUBLISHER
           char Pub[15];
           char test;
           float Turnover;
     protected:
           double pcost;
           void Register();
     public:
           PUBLISHER();
           int get;
           void Enter();
           void calculate();
           void Display();
     };
     class BRANCH
           char CITY[25];
     protected:
```

#### pdfMachine

#### Is a pdf writer that produces quality PDF files with ease!

```
double Employees;
public:
     BRANCH();
     char Yes;
     void TakeThis();
     void GiveThat();
     float Remove();
};
class AUTHOR: public BRANCH, private PUBLISHER
     char Aname[20];
     float Amount;
     int Hello();
public:
     int Acode;
     AUTHOR();
     double Middle();
     void Start();
     void Show();
};
```

- (i) Write the names of data members, which are accessible from objects belonging to class AUTHOR.
- (ii) Write the names of all the member functions which are accessible from objects belonging to class BRANCH.
- (iii)Write the names of all the members which are accessible from member functions of class AUTHOR.
- (iv)How many bytes will be required by an object belonging to class AUTHOR?

#### **Q.3**)

- (a) Write a function in C++ to merge the contents of two sorted arrays A & B into third array C. Assuming array A is sorted in descending order, B is sorted in descending order, the resultant array is required to be in ascending order.
- (b) An array S[40][30] is stored in the memory along the row with each of the element occupying 2 bytes, find out the memory location for the element S[20][10], if an element S[15][5] is stored at the memory location 5500.
- (c) Write a function in C++ to perform Insert operation in a dynamically allocated Queue containing hospital names and its phone numbers.
- (d) Write a function in C++ to find the sum of both left and right diagonal elements from a two dimensional array (matrix).
- (e) Evaluate the following postfix notation of expression: 2 70,55,+,50,25,-,\*

#### 0.4

(a) Observe the program segment given below carefully and fill the blanks marked as Statement 1 and Statement 2 using seekp() and seekg() functions for performing the required task.

```
#include <fstream.h>
class Item
{ int Ino; char Item[20];
public:
```

#### pdfMachine

#### Is a pdf writer that produces quality PDF files with ease!

```
//Function to search and display the content
         from a particular //record number
         void Search(int);
         //Function to modify the content of a
         particular record number
         void Modify(int);
      };
     void Item::Search(int RecNo)
           fstream File;
           File.open("STOCK.DAT", ios::binary|ios::in)
                       //Statement 1
           File.read((char*)this, sizeof(Item));
            cout<<Ino<<"==>"<<Item<<endl;</pre>
           File.close();
     void Item::Modify(int RecNo)
           fstream File;
           File.open("STOCK.DAT", ios::binary|ios::in|
      ios::out);
           cout>>Ino;cin.getline(Item, 20);
                       //Statement 2
           File.write((char*)this, sizeof(Item));
           File.close();
   (b) Write a function in C++ to count the number of lines present in a text
file "STORY.TXT". 2
  (c) Write a function in C++ to search for a BookNo from a binary file
     "BOOK.DAT", assuming the binary file is containing the objects of the
     following class.
     class BOOK
           int Bno;
           char Title[20];
     public:
           int RBno(){return Bno;}
           void Enter(){cin>>Bno;gets(Title);}
           void Display(){cout<<Bno<<Title<<endl;}</pre>
```

(a) What do you understand by Degree and Cardinality of a table? 2

); **Q.5**)

(b) Consider the following tables ACTIVITY and COACH. Write SQL commands for the statements (i) to (iv) and give outputs for SQL queries (v) to (viii) 6

Table: ACTIVITY

| ACode | ActivityName | ParticipantsNum | PrizeMoney | ScheduleDate |
|-------|--------------|-----------------|------------|--------------|
| 1001  | Relay 100x4  | 16              | 10000      | 23-Jan-2004  |
| 1002  | High jump    | 10              | 12000      | 12-Dec-2003  |
| 1003  | Shot Put     | 12              | 8000       | 14-Feb-2004  |
| 1005  | Long Jump    | 12              | 9000       | 01-Jan-2004  |

#### pdfMachine

#### Is a pdf writer that produces quality PDF files with ease!

| 1008 Discuss Throw 10 | 15000 19-Mar-20 | 04 |
|-----------------------|-----------------|----|
|-----------------------|-----------------|----|

Table: COACH

| PCode | Name          | ACode |
|-------|---------------|-------|
| 1     | Ahmad Hussain | 1001  |
| 2     | Ravinder      | 1008  |
| 3     | Janila        | 1001  |
| 4     | Naaz          | 1003  |

- (i) To display the name and prizemoney of all activities with their Acodes in Ascending order.
- (ii) To display sum of PrizeMoney for each of the Number of participants groupings (as shown in column ParticipantsNum 10,12,16)
- (iii)To display the coach's name and ACodes in Descending order of ACode from the table COACH
- (iv) To display the content of the GAMES table whose ScheduleDate is after 15/01/2004 in descending order of ParticipantNum.
- (v) SELECT COUNT(ParticipantsNum) FROM ACTIVITY;
- (vi)SELECT MIN(ScheduleDate),MAX(ScheduleDate) FROM ACTIVITY;
- (vii) SELECT SUM(PrizeMoney) FROM ACTIVITY;
- (viii) SELECT ParticipantsNum FROM ACTIVITY,COACH where ACTIVITY.ACode=COACH.ACode;
- **Q.6**) (a) State and verify Demorgan's Laws.

2

(b)Write the equivalent Boolean Expression for the following Logic Circuit 2

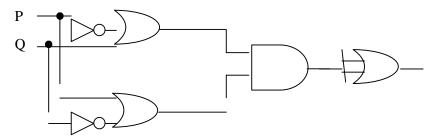

(c) Write the POS form of a Boolean function F, which is represented in a truth table as follows:

|   | 1 |   |   |
|---|---|---|---|
| U | V | W | F |
| 0 | 0 | 0 | 0 |
| 0 | 0 | 1 | 1 |
| 0 | 1 | 0 | 1 |
| 0 | 1 | 1 | 1 |
| 1 | 0 | 0 | 0 |
| 1 | 0 | 1 | 0 |
| 1 | 1 | 0 | 1 |
| 1 | 1 | 1 | 0 |

(d) Reduce the following Boolean Expression using K-Map:

3

 $F(A,B,C,D)=\Sigma(0,1,2,3,4,5,6,7,8)$ 

**Q.7**)

#### pdfMachine

#### Is a pdf writer that produces quality PDF files with ease!

- (a) Define the term Bandwidth. Give unit of Bandwidth.
- b) Expand the following terminologies:(i)MODEM (ii)XML(iiiNFS iv)CDMA 1
- (c) Give two major reasons to have network security.

1

- (d) What is the importance of URL in networking?
- (e)Ravya Industries has set up its new center at Kaka Nagar for its office and web based activities. The company compound has 4 buildings as shown in the diagram below:

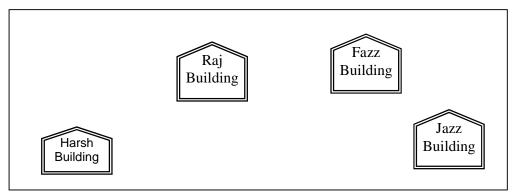

Center to center distances between various buildings is as follows:

| Harsh Building to Raj Building  | 50 m  |
|---------------------------------|-------|
| Raz Building to Fazz Building   | 150m  |
| Fazz Building to Jazz Building  | 25 m  |
| Jazz Building to Harsh Building | 170 m |
| Harsh Building to Fazz Building | 125 m |
| Raj Building to Jazz Building   | 225 m |

Number of Computers in each of the buildings is follows:

| Harsh Building | 170 |
|----------------|-----|
| Raj Building   | 150 |
| Fazz Building  | 15  |
| Jazz Bulding   | 25  |

- e1) Suggest a cable layout of connections between the buildings.
- e2) Suggest the most suitable place (i.e. building) to house the server of this organisation with a suitable reason.
- Suggest the placement of the following devices with justification:1 e3)
  - Internet Connecting Device/Modem (i)
  - Switch (ii)
- e4) The organisation is planning to link its sale counter situated in various parts of the same city, which type of network out of LAN, MAN or WAN will be formed? Justify your answer. 1

#### **ALL THE BEST**

"SHOW YOUR COMPLETE EFFORT TO ACHIEVE EVERY MARK" "EVERY MARK WILL BE USEFUL IN YOURS CAREER"

#### HONESTY IS THE BEST POLICY DON'T LOOSE CONFIDENCE **DON'T SEE OTHERS**

# YOU WILL SURELY GET YOURS REWARD FROM THE LORD IF YOU HAVE HONESTY.

#### pdfMachine

#### Is a pdf writer that produces quality PDF files with ease!

## **BOOLEAN ALGEBRA QUESTIONS**

#### (2007) outside Delhi)

- 1. (a) State De Morgan's Theorems and verify the same using truth table.
  - (b) Write the equalent cnonical product of sum expression for the following sum of product expression:  $F(X, Y,Z) = \sum (0, 2,4,5)$
  - (c) Write the equivalent Boolean expression for the following logic circuit

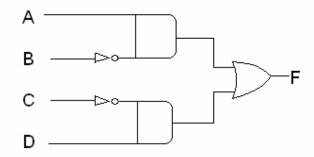

(d) Reduce the following Boolean expression using K – Map:

$$F(A, B, C, D_1) = \Pi(5, 6, 7, 8, 9, 12, 13, 14, 15)$$

#### (2007) Delhi)

- 2. (a) State distributive law and verify the same using truth table.
  - (b) Write the equalent cnonical product of sum expression for the following sum of product expression:  $F(X, Y, Z) = \sum_{i=1}^{n} (1,3,6,7)$
  - (c) Write the equivalent Boolean expression for the following logic circuit

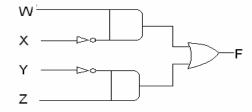

(d) Reduce the following Boolean expression using K – Map:

$$F(U, V, W, Z) = \sum (0,1,2,3,4,10,11)$$

#### (2006) outside Delhi

- 3. (a) State and verify Associative Law.
  - (b) Write the equivalent expression for the following Logic Circuit:

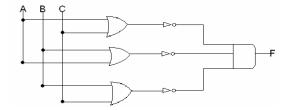

- (c) Express P + O'R in POS form.
- (d) Reduce the following Boolean expression using K Map:

$$F(P, Q, R, S_1) = \Pi(0,3,5,6,7,11,12,15)$$

#### pdfMachine

#### Is a pdf writer that produces quality PDF files with ease!

#### (2006) Delhi

- 4. (a) State and verify Distributive Law.
  - (b) Write the equivalent expression for the following Logic Circuit:

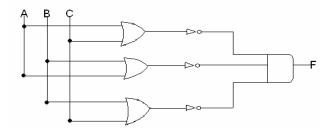

- (c) Express P +Q'R in canonical SOP form..
- (d) Reduce the following Boolean expression using K Map:

$$F(P, Q, R, S_1) = \sum_{i=1}^{n} (0.3, 5, 6, 7, 11, 12, 15)$$

#### (2005) outside Delhi

- 5. . (a) State and verify absorption Law in Boolean algebra.
  - (b) Write the equivalent expression for the following Logic Circuit:

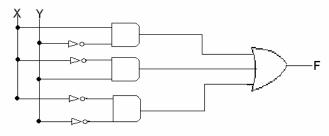

(c) Write the POS form of a Boolean Function F, Which is represented by the following truth table :

| X | Y | Z | F |
|---|---|---|---|
| 0 | 0 | 0 | 1 |
| 0 | 0 | 1 | 1 |
|   |   |   |   |
| 0 | 1 | 0 | 0 |
| 0 | 1 | 1 | 1 |
| 1 | 0 | 0 | 0 |
| 1 | 0 | 1 | 1 |
| 1 | 1 | 0 | 0 |
| 1 | 1 | 1 | 1 |

(d) Reduce the following Boolean expression using K – Map:

$$F(A, B, C, D_1) = \sum_{i=1}^{n} (0,1,2,3,4,5,10,11,15)$$

#### 2000:

- **Q 6.** (a)State Absorption Laws. Verify one of the Absorption Laws using a truth table.
- **Q 6** (b) Prove X'.Y+Y'.Z=X'.Y.Z+X'.Y'.Z'+X.Y'.Z+X'.Y'.Z algebraically.
- Q 6 (c) Obtain simplified form for a boolean expression
- F(x,y,z,w) = å(1,3,4,5,7,9,11,12,13,15) using Karnaugh Map.
- **Q 6** (d) Draw the logic circuit for a half adder.
- Q 6 (e) Represent the Boolean expression X'Y+Y'Z with the help of NAND gates only.

#### 1999:

- **Q 6.**(a) State the distributive law. Verify the law using truth table.
- **Q 6** (b) Prove x+x'y=x+y algebraically.

#### pdfMachine

#### Is a pdf writer that produces quality PDF files with ease!

**Q 6** (c) Write the dual of the Boolean expression (x+y).(x'+y')

**Q 6** (d) Minimise F(w,x,y,z) using Karnaugh map.

 $F(w,x,y,z) = \Sigma(0,4,8,12)$ 

**Q 6** (e) Draw the logic circuit for a half-adder.

**Q 6** (f) Represent the Boolean expression (x+y)(y+z)(z+x) with the help of NOR gates only.

**Q 6** (g) Write sum of product form of the function F(x,y,z). The truth table representation for the function F is given below:

| Χ | у | Z | f |
|---|---|---|---|
| 0 | 0 | 0 | 0 |
| 0 | 0 | 1 | 1 |
| 0 | 1 | 0 | 0 |
| 0 | 1 | 1 | 0 |
| 1 | 0 | 0 | 1 |
| 1 | 0 | 1 | 0 |
| 1 | 1 | 0 | 1 |
| 1 | 1 | 1 | 1 |

#### 1998:

Q no. 6 (a) State Demorgan's laws. Verify one of the Demorgan's laws using truth tables.

Q no. 6 (b) Prove X+Y'Z=(X+Y'+Z')(X+Y'+Z)(X+Y+Z) algerbraically.

Q no. 6 (c) Write the dual of the Boolean expression (U+W)(V'U+W)

Q no. 6 (d) Obtain a simplified form for a Boolean expression:F( U, V, W,Z) =

 $\Sigma$  ( 0,1,3,5,7,9,10,11,12,13,14,15)

Q no. 6 (e) Draw the logic circuit for a half-adder.

Q no. 6 (f) Represent the Boolean expression X+Y.Z' with the help of NOR gates only.

Q no. 6 (g) Write the Product of Sum form of the function H(U,V,W), truth table representation of H is as follows:

| U | V | W | Н |
|---|---|---|---|
| 0 | 0 | 0 | 1 |
| 0 | 0 | 1 | 0 |
| 0 | 1 | 0 | 1 |
| 0 | 1 | 1 | 0 |
| 1 | 0 | 0 | 0 |
| 1 | 0 | 1 | 1 |
| 1 | 1 | 0 | 0 |
| 1 | 1 | 1 | 1 |

### COMMUNICATION AND NETWORK CONCEPTS

#### **DELHI 2008:**

- 1) What is a Hub?
- 2) Expand the following terms with respect to Networking: 2m i) MODEM ii) WLL iii) FTP iv) TCP/IP
- 3) How is Coaxial cable different from Optical Fibre?

1

4) "Bias methodologies" is planning to expand their network in India, starting with three cities in India to build infrastructure for research and development of their chemical products. The company has planned to setup their main office in Pondicherry – at three different locations and have named their offices as "Back Office", "Research Lab" and "Development Unit". The company has one more Research office namely "Corporate Office" in "Mumbai". A rough layout of the same is as follows:

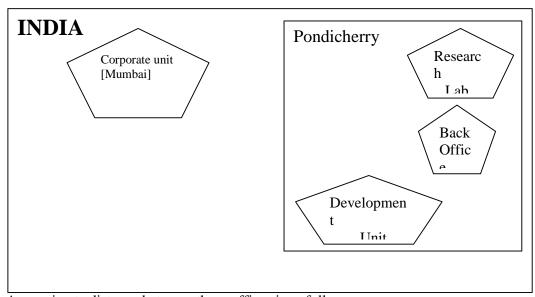

Approximate distance between these offices is as follows:

| From         | То               | Distance |
|--------------|------------------|----------|
| Research Lab | Back Office      | 111 Mtr  |
| Research Lab | Development Unit | 16 KM    |
| Research Lab | Corporate Unit   | 1800 KM  |
| Back Office  | Development Unit | 13 KM    |

In continuation of the above, the company experts have planned to install the following number of computers in each of their offices:

| Research Lab     | 158 |
|------------------|-----|
| Back Office      | 79  |
| Development Unit | 90  |
| Corporate Unit   | 51  |

- 1) Suggest the kind of network required (out of LAN, MAN, WAN) for connecting each of the following office units:
  - i) Research Lab and Back Office ii) Research Lab and Development Unit
- 2) Which one of the following devices will you suggest for connecting all the computers with in each of their office units?

#### pdfMachine

#### Is a pdf writer that produces quality PDF files with ease!

- i) Switch/Hub ii) Modem iii) Telephone
- 3) Which of the following communication media, you will suggest to be procured by the company for connecting their local office units in Pondicherry for very effective (High Speed) communication?
  - i) Telephone cable ii) Optical Fibre iii) Ethernet Cable
- iv) Suggest a cable/wiring layout for connecting the company's local office units located in Pondicherry. Also, suggest an effective method/technology for connecting the company's office unit located in Mumbai.

#### **OUTSIDE DELHI: 2008**

1) What is a Modem? 1m 2) Expand the following terms with respect to Networking: 2m

ii) GSM iii) XML iv) HTTP

3) How is a Hacker different from a Cracker?

1m

4)"China Middleton Fashion" is planning to expand their network in India, starting with two cities in India to provide infrastructure for distribution of their product. The company has planned to setup their main office in Chennai at three different locations and have named their offices as "Production Unit", "Finance Unit" and "Media Unit ".The Company has its corporate unit in Delhi. A rough layout of the same is as follows:

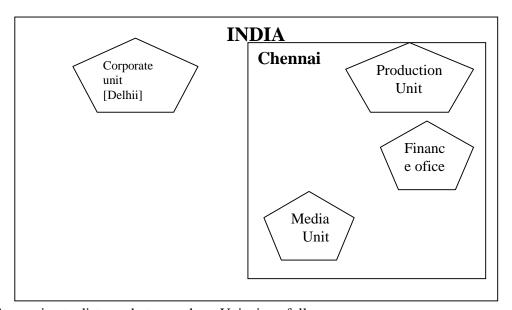

Approximate distance between these Units is as follows:

| From            | То             | Distance |
|-----------------|----------------|----------|
| Production Unit | Finance Unit   | 70 Mtr   |
| Production Unit | Media Unit     | 15 KM    |
| Production Unit | Corporate Unit | 2112 KM  |
| Finance Unit    | Media Unit     | 15 KM    |

In continuation of the above, the company experts have planned to install the following number of computers in each of their offices:

| T               |     |
|-----------------|-----|
| Production Unit | 158 |
| Finance Unit    | 79  |
| Media Unit      | 90  |
| Corporate Unit  | 51  |

#### pdfMachine

#### Is a pdf writer that produces quality PDF files with ease!

- 1) Suggest the kind of network required (out of LAN, MAN, WAN) for connecting each of the following office units:
  - i) Production Unit and Media Unit ii) Production Unit and Finance Unit
- 2) Which one of the following devices will you suggest for connecting all the computers with in each of their office units?
  - i) Switch/Hub
- ii) Modem
- iii) Telephone
- 3) Which of the following communication media, you will suggest to be procured by the company for connecting their local office units in Chennai for very effective (High Speed) communication?
- i) Telephone cable
- ii) Optical Fibre
- iii) Ethernet Cable
- 4) Suggest a cable/wiring layout for connecting the company's local office units located in Chennai. Also, suggest an effective method/technology for connecting the company's office unit located in Delhi.

#### **DELHI 2007**

1) What is the significance of Cyber law?

- 1m 2m
- 2) Expand the following terms with respect to networking:

- i) CDMA
- ii) WLL
- iii) FTP iv) HTML
- 3) Which of the following unit measures the speed with which data can be transmitted from one node to another node of a network? Also, give the expansion of the suggested unit.
- i) Mbps
- ii) KMps
- iii) MGps
- 4) "Bhartiya Connectivity Association "is planning to spread their offices in four major cities in India to provide regional IT infrastructure support in the field of Education & Culture. The company has planned to setup their head office in New Delhi in three locations and have named their New Delhi offices as "Front Office "," Back Office "and "Work Office ". The company has three more regional offices as "South Office", "East Offfice" and "West Office" located in other three major cities of India. A rough layout of the same is as follows: 4m

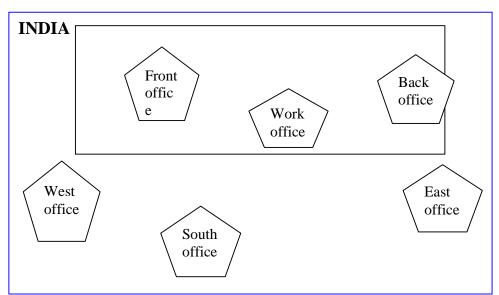

Approximate distance between these offices as per network survey team is as follows

| Place From  | Place To     | Distance |
|-------------|--------------|----------|
| Back Office | Front Office | 10 KM    |
| Back Office | Work Office  | 70 KM    |

#### pdfMachine

#### Is a pdf writer that produces quality PDF files with ease!

| Back Office | East Office  | 1291KM |
|-------------|--------------|--------|
| Back Office | West Office  | 790 KM |
| Back Office | South Office | 1952KM |

In continuation of the above, the company experts have planned to install the following number of computers in each of their offices:

| Back Office  | 100 |
|--------------|-----|
| Front Office | 20  |
| Work Office  | 50  |
| East Office  | 50  |
| West Office  | 50  |
| South Office | 50  |

1) Suggest network type(out of LAN,MAN,WAN) for connecting each of the following set of their offices:

Back Office and Work Office

Back Office and south Office

2) Which device you will suggest to be produced by the company for connecting all the computers with in each of their offices out of the following devices?

Switch/Hub

Modem

Telephone

3) Which of the following communication medium, you will suggest to be produced by the company for connecting their offices in New Delhi for very effective and fast communication?

Telephone Cable

Optical Fibre

Ethernet Cable

4) Suggest a cable/writing layout for connecting the company's local offices located in New Delhi. Also, suggest an effective method /technology for connecting the company's regional offices –"East Office", "West Office "and "South Office" with offices located in New Delhi.

#### **OUT SIDE DELHI: 2007**

1) What is the significance of Cyber law?

1m

2) Expand the following terms with respect to networking:

2m

- i) XML ii) WWW iii) WLL iv) TCP/IP
- 3) Which of the following unit measures the speed with which data can be transmitted from one node to another node of a network? Also, give the expansion of the suggested unit 1m
  - i) KMps
- ii) Mbps
- iii) MGps
- 4) "Hindustan Connecting World Association "is planning to start their offices in four major cities in India to provide regional IT infrastructure support in the field of Education & Culture. The company has planned to set up their head office in New Delhi in three locations and have named their New Delhi offices as "Sales Office", "Head Office "and "Tech Office". The company's regional offices are located at "Coimbatore", "Kolkata" and "Ahmadabad". A rough layout of the same is as follows:

# INDIA

#### pdfMachine

#### Is a pdf writer that produces quality PDF files with ease!

Produce quality PDF files in seconds and preserve the integrity of your original documents. Compatible across nearly all Windows platforms, if you can print from a windows application you can use pdfMachine.

Get yours now!

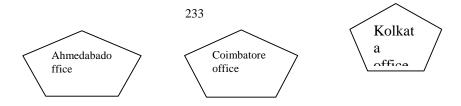

Approximate distance between these offices as per network survey team is as follows

| Place From  | Place To          | Distance |
|-------------|-------------------|----------|
| Head Office | Sales Office      | 10 KM    |
| Head Office | Tech Office       | 70 KM    |
| Head Office | Kolkata Office    | 1291KM   |
| Head Office | Ahmadabad Office  | 790 KM   |
| Head Office | Coimbatore Office | 1952KM   |

In continuation of the above, the company experts have planned to install the following number of computers in each of their offices:

| Head Office       | 100 |
|-------------------|-----|
| Sales Office      | 20  |
| Tech Office       | 50  |
| Kolkata Office    | 50  |
| Ahmadabad Office  | 50  |
| Coimbatore Office | 50  |

1) Suggest network type(out of LAN,MAN,WAN) for connecting each of the following set of their offices:

Head Office and Tech Office

Head Office and Coimbatore Office

2) Which device you will suggest to be produced by the company for connecting all the computers with in each of their offices out of the following devices?

Modem

Telephone

Switch/Hub

3) Which of the following communication media, will suggest to be procured by the company for connecting their local offices in New Delhi for very effective and fast communication?

**Ethernet Cable** 

Optical Fibre

Telephone Cable

4) Suggest a cable/writing layout for connecting the company's local offices located in New Delhi. Also, suggest an effective method /technology for connecting the company's regional offices at "Kolkata", "Coimbatore" and "Ahmadabad".

#### **DELHI: 2006**

1) Differentiate between Internet and Intranet.

1m

2) Expand the following terms:

2m

- i) CDMA ii) URL iii) HTTP iv) WAN
- 3) Write one advantage of STAR topology as compared to BUS topology .1m
- 4) UNIVERSITY OF CORRESPONDENCE in Allahabad is setting up the network between its different wings. There are 4 wings named as Science (S), Journalism (J), ARTS (A) and Home Science (H).

#### pdfMachine

#### Is a pdf writer that produces quality PDF files with ease!

Distances between various wings are given below:

| Wing A to Wing S | 100 m |
|------------------|-------|
| Wing A to Wing J | 200 m |
| Wing A to Wing H | 400 m |
| Wing S to Wing J | 300 m |
| Wing S to Wing H | 100 m |
| Wing J to Wing H | 450 m |

Number of Computers

| Wing A | 150 |
|--------|-----|
| Wing S | 10  |
| Wing J | 05  |
| Wing H | 50  |

- i) Suggest a suitable Topology for networking the computer of all wings. 1m
- ii) Name the wing where the Server to be installed. Justify your answer. 1m
- iii) Suggest the placement of Hub/Switch in the network.
- iv) Mention in economic technology to provide internet accessibility to all wings.

#### **OUTSIDE DELHI: 2006**

1) Name two transmission media for networking.

1m

2) Expand the following terms:

2m

i) XML ii) GSM iii) SMS iv) MAN 3) Difference between Hackers and Crackers?

- 1m
- 4) INDIAN PUBLIC SCHOOL in Darjeeling is setting up the network between its different wings. There are 4 wings named as SENIOR(S), JUNIORS (J), ADMIN (A) and HOSTEL (H).

Distance between various wings is given below:

| Wing A to Wing S | 100 m |
|------------------|-------|
| Wing A to Wing J | 200 m |
| Wing A to Wing H | 400 m |
| Wing S to Wing J | 300 m |
| Wing S to Wing H | 100 m |
| Wing J to Wing H | 450 m |

#### Number of Computers

| Wing A | 10  |
|--------|-----|
| Wing S | 200 |
| Wing J | 100 |
| Wing H | 50  |

- i) Suggest a suitable Topology for networking the computer of all wings. 1m
- ii) Name the wing where the server to be installed. Justify your answer. 1m
- iii) Suggest the placement of Hub/Switch in the network.

1m

iv) Mention in economic technology to provide internet accessibility to all wings.

#### pdfMachine

#### Is a pdf writer that produces quality PDF files with ease!

#### **DELHI: 2005**

- 1) What is the difference between Message Switching technique and Packet Switching technique?
- 2) Expand the following terminologies:

2m

- i) TCP/IP ii) XML iii) CDMA iv) WLL
- 3) Write two application of Cyber Law.

1m

1<sub>m</sub>

4) The Great Brain Organization has set up its new Branch at Srinagar for its office and web based activities .It has 4 Wings of buildings as shown in the diagram:

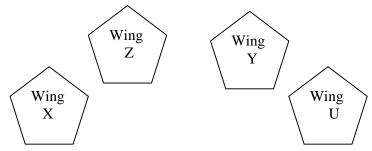

Center to center distances between various blocks

| Wing X to Wing Z | 50 m  |
|------------------|-------|
| Wing Z to Wing Y | 70 m  |
| Wing Y to Wing X | 125 m |
| Wing Y to Wing U | 80 m  |
| Wing X to Wing U | 175 m |
| Wing Z to Wing U | 90 m  |

Number of computers

| Wing X | 50  |
|--------|-----|
| Wing Z | 30  |
| Wing Y | 150 |
| Wing U | 15  |

- 1) Suggest a most suitable cable layout of connections between the Wings, and topology. 1m
- 2) Suggest the most suitable place (i.e., Wing)to house the server of this organization with a suitable reason, with justification.
- 3) Suggest the placement of the following devices with justification:

1m (i) Repeater (ii) Hub/Switch

4) The organization is planning to link its head office situated in Delhi with the offices at Srinagar.1m Suggest an economic way to connect it; the company is ready to compromise on the speed of connectivity. Justify your answer.

#### **OUT SIDE DELHI: 2005**

- 1) Compare Optical Fiber and Coaxial transmission media.
- 2) Expand the following terminologies:
  - i) HTML ii) GSM
- 3) What is the difference between XML and HTML? Write two differences.1m
- 4) What do you understand by the terms Cookies and Firewall?

#### pdfMachine

#### Is a pdf writer that produces quality PDF files with ease!

5) The Cyber Mind Organization has set up its new Branch at Mizoram for its office and web based activities. It has 4 Wings of buildings as shown in the diagram:

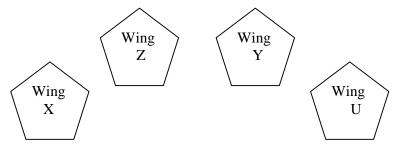

Center to center distances between various blocks

| Wing X to Wing Z | 40 m  |
|------------------|-------|
| Wing Z to Wing Y | 60 m  |
| Wing Y to Wing X | 135 m |
| Wing Y to Wing U | 70 m  |
| Wing X to Wing U | 165 m |
| Wing Z to Wing U | 80 m  |
|                  |       |

Number of computers

| Wing X | 50  |
|--------|-----|
| Wing Z | 130 |
| Wing Y | 40  |
| Wing U | 15  |

- 1) Suggest a most suitable cable layout of connections between the Wings, and topology 1m
- 2) Suggest the most suitable place (i.e., Wing) to house the server of this organization with a suitable reason, with justification. 1m
- 3) Suggest the placement of the following devices with justification:1m (i)Repeater (ii) Hub/Switch
- 4) The organization is planning to link its head office situated in Delhi with the offices at Srinagar.1m Suggest an economic way to connect it; the company is ready to compromise on the speed of connectivity. Justify your answer.

2m

#### **DELHI: 2004**

1) Write two advantages and two disadvantages for STAR topology? 1m

2) Write one difference between Coaxial and optical cable? 1m

3) Explain the following terms in short.

i) FTP ii) URL

4) Define Packet switching?

#### **DELHI: 2003**

- 1) What is the purpose of using a repeater in the context of networking? 1m
- 2) Write an advantage and a disadvantage of using optical fibre cables? 1m
- 3) Write one advantage and one disadvantage of the following topologies in network: 2m

i)STAR Topology

ii)BUS Topology

4) What is the difference between MAN and WAN?

1m

#### **DELHI: 2002**

#### pdfMachine

#### Is a pdf writer that produces quality PDF files with ease!

| 1) What is a Modem? 2) Write the following abbreviations in their full form. i) FTP ii) WAN iii) WWW 3) Mention one difference between circuit switching and pocket switching 4) Write two advantages and disadvantages of the following topologies in Network.  1m i) BUS ii)RING          |                 |
|----------------------------------------------------------------------------------------------------|-----------------|
| <ul> <li>DELHI: 2001 <ol> <li>What is NFS?</li> <li>Mention one advantage of networking.</li> <li>Name two communication channels used in networking and explain an one.</li> <li>2m</li> <li>Mention one difference between Linear and Star topologies in network 1m</li> </ol> </li></ul> | -               |
| <u>DELHI</u> : 2000                                                                                                    |                 |
| <ol> <li>What are Routers?</li> <li>What is the purpose of using a MODEM?</li> <li>Write the two advantages and two disadvantages of BUS Topology in network?</li> <li>What is the difference between LAN and WAN?</li> </ol>                                                               | 1m<br>1m        |
| <u>DELHI</u> : 1999                                                                                                    |                 |
| 1) What is a bridge? 2) What is the purpose of using FTP? 3) Give two advantages and disadvantages of following network topologic 2m i)BUS ii)Tree 4) What is the difference between WAN and MAN.                                                                                           | 1m<br>1m<br>es: |
| DELHI: 1998                                                                                                    |                 |
| 1) What are repeaters?                                                                                                    | 1m              |
| 2) What is the difference between LAN and MAN?                                                                                                    | 1m              |
| 3) Describe the following in brief:                                                                                                    | 2m              |
| i)MOSAIC ii)Usenet                                                                                                    |                 |
| 4) What do you understand by a backbone network?                                                                                                    | 1m              |

#### pdfMachine